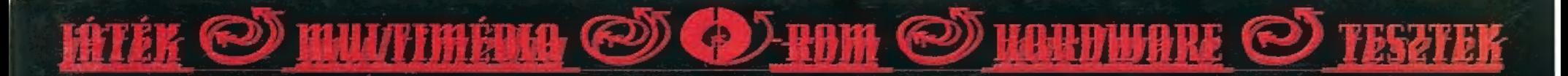

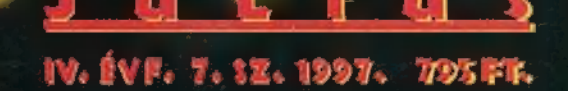

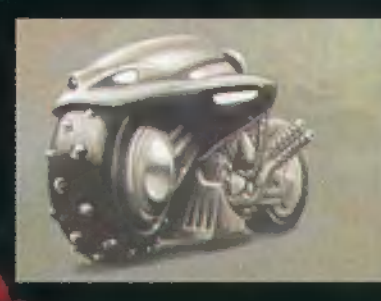

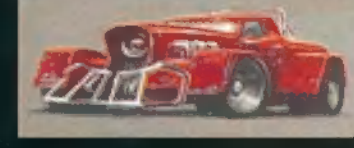

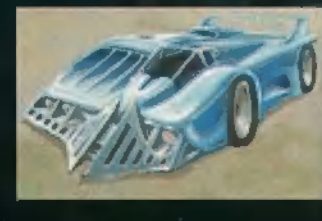

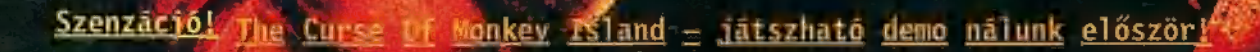

D)<br>● 国

O

 $\mathbb{A}$  (a)

Cikkek a Cit Ardennes Offensive, Shivers 2. Theatre of Pain, Constructor, Shadow Warrior shareware vegigiatszás, WipeOut 2097 és Yoda Stories. Játszható Demók: Atomic Bomberman Alpha 2. Blood Omen - Legacy of Kain, Chasm 2.10. Curse of Monkey Island, Dark Golony, Dark Rift, Earth 2140, Gamesgrid Backgammon 1.5. Little Big Adventure 2 - Twinsen's Odyssey, Machine Hunter, Pajitnov's Puzzle Collection, Need for Speed 2, Pacific General, Speedster, Terracide, Theatre of Pain, Wipeout 2097. Előzetesek: Dark Earth, Star Trek - Secret of the Vulcan Fury. Demozóna: folytatás az újságból, valamint a demók. Movie World: Beavis & Butt-head Do America, Batman & Robin, Men in Black. Másvilág: Tapír, Aréna és X-Music Malvyiz: PC-X User, SWAG 97 május, Netscape Communicator 4.01, Adobe PageMill, Photoshop 4.01 Patch, CakeWalk Pro 6, Fractal Design Detailer, Symantec CrashGuard 2.01, továbbá Adaptec, Canon, Creative Labs, Hercules, Microsoft, kliensek), Aladdin Ghostscrip 5. kép- és szövegnézegetők, új MPEG kódoló, lejátszó és még rengeteg más.

## STEEM Hanckârtyâk is joystichen

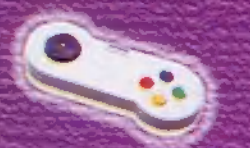

## "GAMEPAD

ú gombos gamepad a hoki, a faciles a küzdösportokszerelmesenek.

## GAMEPAD PRO

-pgombos gamepad Ajánlott legalább 10 ujjal ellőtött egyének számára.

## ANALOG PRO JOY

u gombos joy tolóerószabályzóval és<br>"6 fokozatban állítható rugóerővel. 6 fokezatban állítható rugóerðvel..<br>B L A C K H A W K J O Y

kafa, formatervezett, Hgombos joy<br>: tolóerōszabályzóvat

## THUNDERBIRD JOY

úgombosjoy tolóerőszabályzóval, irinkarrat, panorámagombbal és 6<br>Fokozalban állítható rugóerövet.

## FIREBIRD 2 JOY

Itgombosjoy tölöerőszabályzóval; trimkarrat, panorámagombbalés 6 -fokozatbarnrálítható-regőerővet:

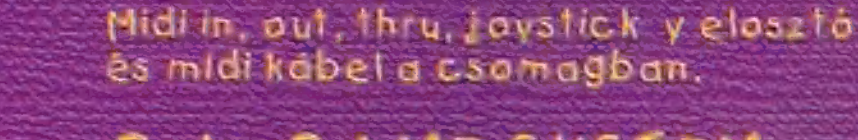

MIDI BOX

## Grip GAME SYSTEM

4 gamepad, vagy 2 joy kezelésére alkalmas digiítáts elosztó 3 gamepaddal

## Grip PAD SET

Ikiegészíte Grip. gamepad Grip. Game Systemhez.

## ELEMILNATORGAMECARD

2sebességkorrekciós, digítálb joystickportos játékkértva.

## ULTRASOUND ACE

ló bítes, sztereő szintetizátorkártya, 512 kB RAM. Gravs é5 midikompatibitítás SB kompatibits kártyákmellétéhető,

## ULTRASOUND P'n'P

l6 bites;sztereő hangkártya 2 be-és I kimenet, IMB tömörített Rom, max. 8MB Ram. Jelfeldolgozó proci,

1088 BP., RAKÓCZI ÚT 13., **TEL: 266-6059** 

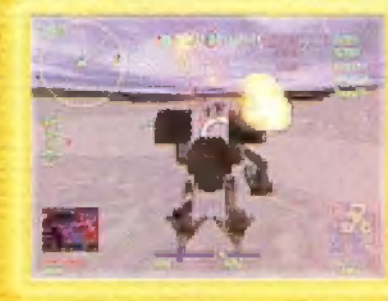

A Diamond Multimedia uMB EDORAM-os, 3Dfx Voodoo csipszetes upgradekártyája a villám 3D szerelmeseinek. **State in esem**<br>Stern for the first first first first first first first first first first first first first first first first first first first first first first first first first first first first first first first first

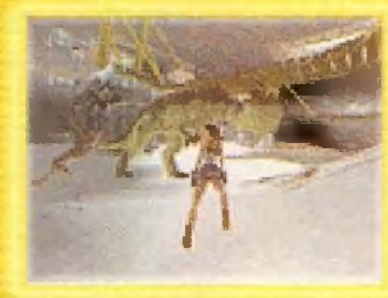

Nálunk Sév garancia 4 új driverek 4 patch-ek

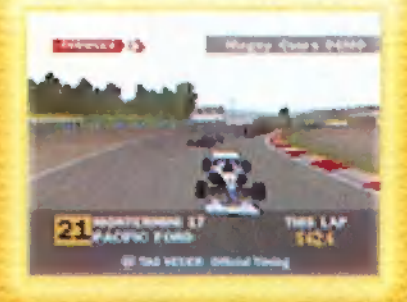

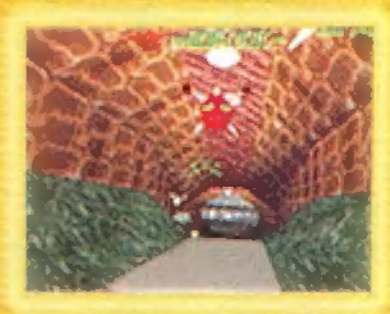

## MONSTER 3D

## **MOST, előre szólunk, igaz, csak az A A Szeptembertől – a CD-n** MOST, egyetembertől – a CD-n Feet eti 4 tozás, hogy eddig mindig  $\mathbf S$ / $\mathbf P$ **i delili)** $\mathbf P$ **i duplaszámmal jelentkeztünk** nyár elején. Most nem teszszük, mert oly mértékben<br>**BT szük, mert oly mértékben**<br>**BT szük, hogy mindenképpen** FILOL duplaszámmal jelentkeztünk<br>myár elején. Most nem tesz-<br>szük, mert oly mértékben<br>**KİTELJECIŐ** árát, hogy mindenképpen<br>arát, hogy mindenképpen előfizetési VÁrunk! **International als als anyon**

## tervünk, s akkor Te is megtu-<br>dod, milyen újdonsággal ruk-<br>**Figyeld az újságot!** rengetegen telefonáltok,

Vágo ki, vagy fénymásold le!

ljövén hát az idő, mikor **E köven hát az idő, mikor<br>E egyéves születésnapját** ünnepli a PC-X CD melléklet. Ebből az alkalomból egészen sok, érdekes anya-<br>got gyűjtöttünk rá. Változást kérlek, tisztelj meg bennünket véleményeddel! Az is válmeg kellene emelnünk a lap 1000 Ft fölé emelkedett volna. Inkább úgy határoztunk, hogy , zanzásítunk", azaz a CD-n sok mindent tömöri-<br>tünk. A problémákat elkerülendő, TRf hosszasan magya rázza, mi a teendőd az ilyen<br>programokkal.

meglepetest is (nem a PC-X játékról, és még csak nem is az előfizetési akcióról beszélek) — szeptemberre eldől, sikerül-e a<br>tervúnk sakkor Teismegtu-

rosan lejár az előfizetésetek. Mivel sokatoknak öszszel jár le, itt szeretnénk felhívni a figyelmeteket, hogy mindenkinek időben küldünk hosszabító levelet és csekket, ne aggódjatok. Legközelebb tehát szeptemberben találkozunk! Nyaraljatok jól!

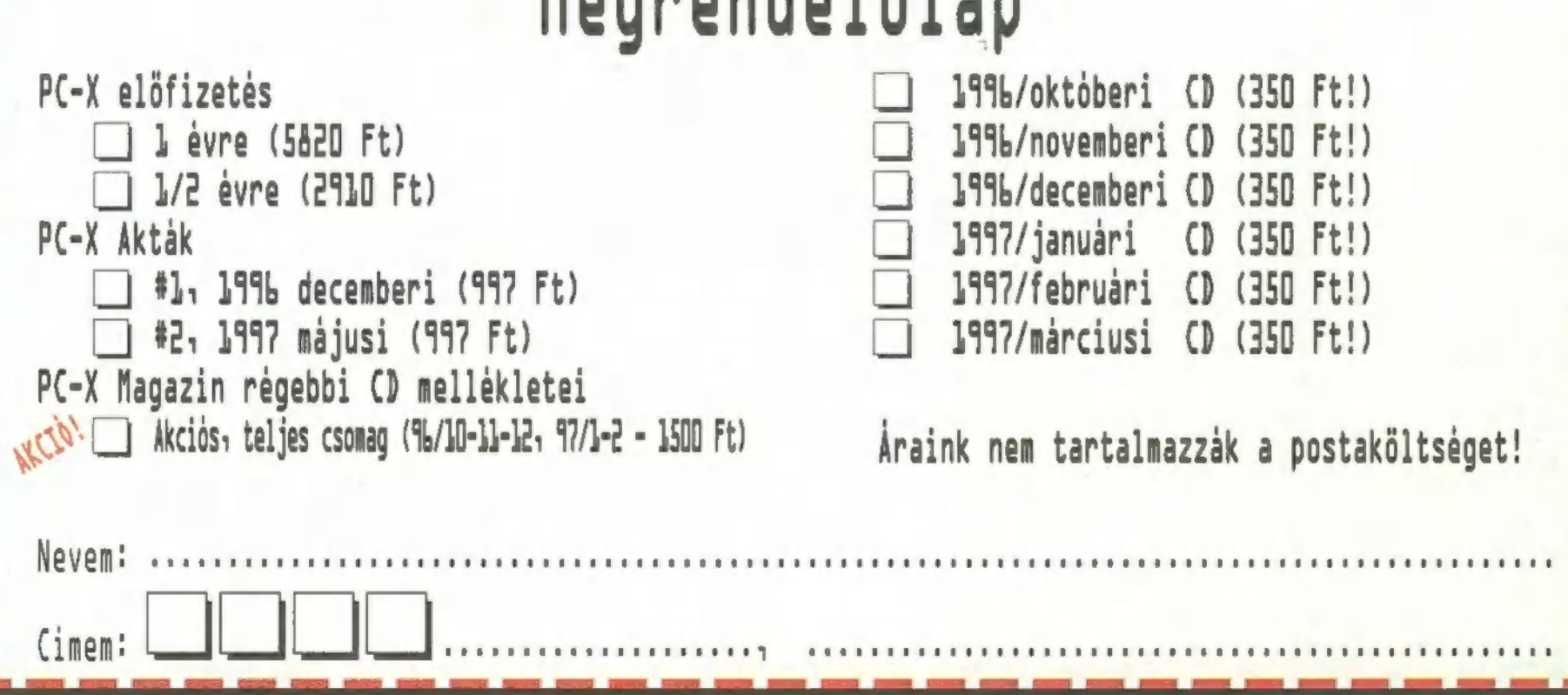

Magnandal<sup>2</sup>1an

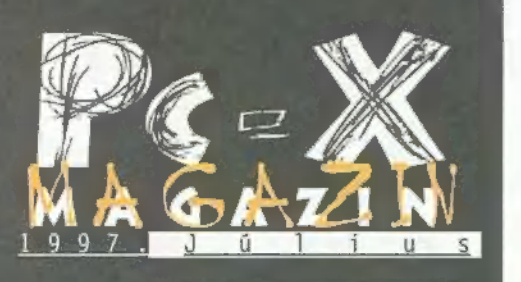

kérdezd: olyan 4 kérdezd: olyan 4 kérdezd: 4 kérdezd: 4 kérdezd: 4 kérdezd: 4 kérdezd: 4 kérdezd: 4 kérdezd: 4 kérdezd: 4 kérdezd: 4 kérdezd: 4 kérdezd: 4 kérdezd: 4 kérdezd: 4 kérdezd: 4 kérdezd: 4 kérdezd: 4 kérdezd: 4 k Hotline News 6 Dark Reign Kérdezd: olyan<br>Carmageddon 8 Martin de Stevense (Soda, ha egyőlta-Counter Action 16<br>Sand Warriors 18<br>Example 18 La termina de viz **Theatre of Pain 22** And Assault A Szabadság **Album Care Theatre of Pain** Absolute Badlam 24 érzői generációkan át MPeg lejátszók 38<br>Házi Barkács 40 HTML oldal készítés 42  $3D$  Max – Tutorial 48 , Amióta beindult PC-n az "empegezés", mi is

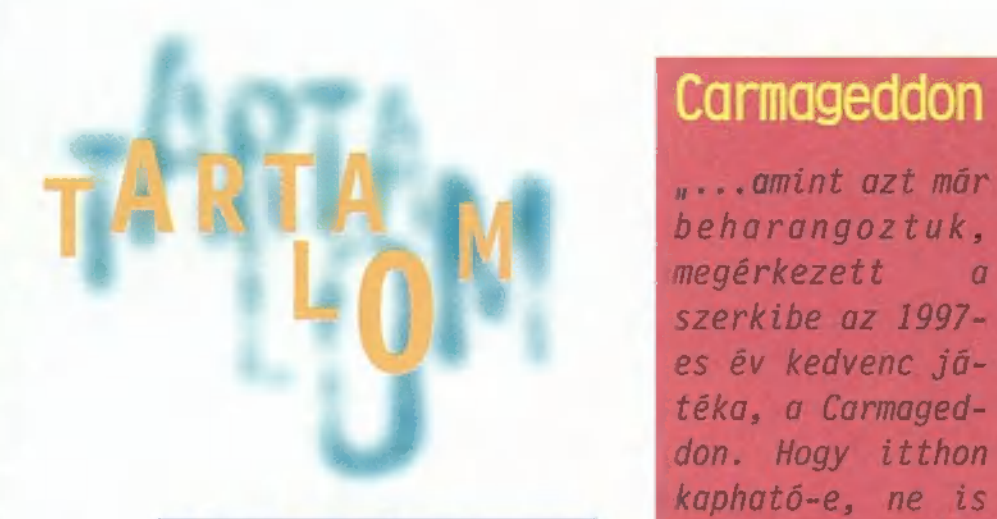

Axelerator 12 *zad a víz százada.* A **xelerator** 12 *lán hozzájutsz* Dark Reign 14 nedű még az aranynál Shivers  $2 \nvert 20$  felett gyakorolt kor-**MDK** 28 hódították meg a Ga- nA verekedős játékok világá-<br>NDK 28 hódították az embeni fajlalatották han melyet alanyetően ural a **8 de** laxist az emberi faj **ban, melyet alapvetően ural a**<br>**30 számára..."** 3D-s Virtua Fighter vagy X-music 30 számára..." 3D-s Virtua Fighter vagy

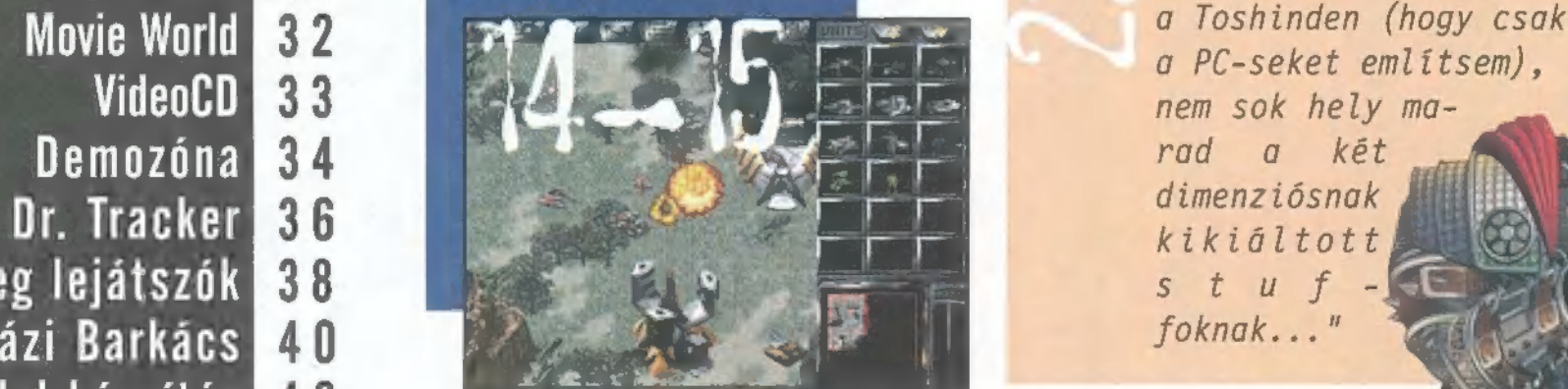

## Primax Scanner 44<br>Fractal Design 46 MPeg Layer 3 – lejátszók

Aréna 50 teljesen ráizgultunk. Írtunk is már az Mpeg es Historia Hans Historick HEHORDER-LOVEVIGYLA III Layer 2 tömörítésről, mostanra pedig már  $\|\cdot\|$  and  $\|\cdot\|$  and  $\|\cdot\|$  and  $\|\cdot\|$  and  $\|\cdot\|$  and  $\|\cdot\|$ annyi programmal tudsz efféle zenéket hall- **1 att augustas Jászi Jászi az att az att** az att az att a gatni, hogy adunk egy kis áttekintést. A programok többségére igaz, hogy képesek lejátszani a régebbi, MP2 kiterjesztésű állományokat. Ma azonban már nem használatosak, az MP3 dúl mindenütt..."

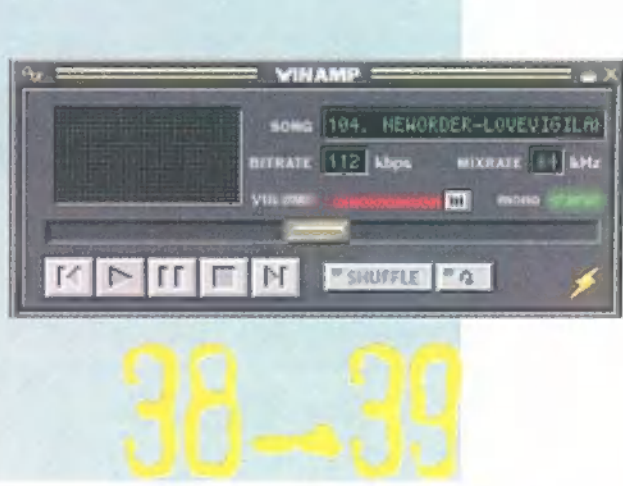

8-1

foknak..."

#### Következő számunk 1997. szeptember 9-én. kedden jelenik meg

szerkibe az 1997 es év kedvenc jótéka, a Carmageddon. Hogy itthon kapható-e, ne is

beharangoztuk,<br>megérkezett a

PC-X Számítástechnikai Magazin - megjelenik havonta Előfizethető a kiadónál közvetlenül postautalvá-Kiadja az IDG Magyarországi Lapkiadó Kft. **nyon**, valamint átutalással az IDG MKB 10300002-Felelős kiadó: Bíró István ügyvezető igazgató 20328016-70073285 pénzforgalmi jelzőszámra. Főszerkesztő: Bognár Ákos (Mr. Chaos); szorgos kéz: Iván A lap ára 795 Ft, a negyed éves előfizetés 1455 Ft, Csilla; általános hőzöngő: Spányik Balázs (The Richfielder); a fél éves 2910 Ft, az egy éves 5820 Ft. pacsirta: Trautmann Balázs (Trau); Művész Úr: Sütő István Hirdetésfelvétel: IDG Ker. Iroda és a szerkesztőség (Süti); címlap: Kondákor László; tördelés: Gazdag Erzsi. Nyomás, kötészet: MESTERPRINT KFT. A szerkesztőség címe: 1012 Budapest, Márvány u. 17. Felelős vezető: Szilágyi Tamás Postacím: 1537 Budapest, Pf. 386. Web oldal: WWW.IDG.HU/PCX A megrendelés száma: 97.0375 Telefon: 156-0337, 156-8291, 156-0691 HU ISSN: 1218-358X Előfizetés, rossz CD-vel kapcsolatos probéma: 321-es vagy Terjeszti a Nemzeti Hírlapkereskedelmi Rt., 322-es mellék. Szerkesztőség: 316-os mellék. a Hírker Rt., az alternatív terjesztők

Telefax: 156-9773, e-mail: PC-XGIDG.HU és a számítástechnikai szaküzletek

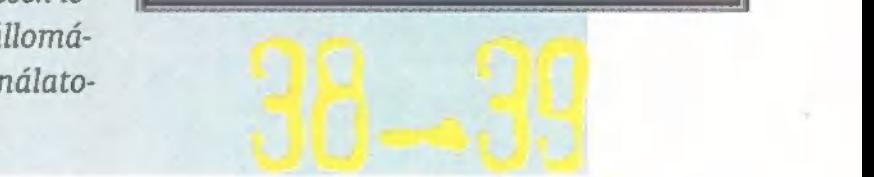

A PC-X-ben megjelenő anyagok bármilyen módon való felhasználása csak a kiadó előzetes engedélyével lehetséges. A megjelent hirdetések tartalmáért és a CD-n található programok működéséért a szerkesztőség nem vállalja a felelősséget.

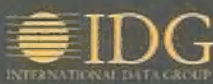

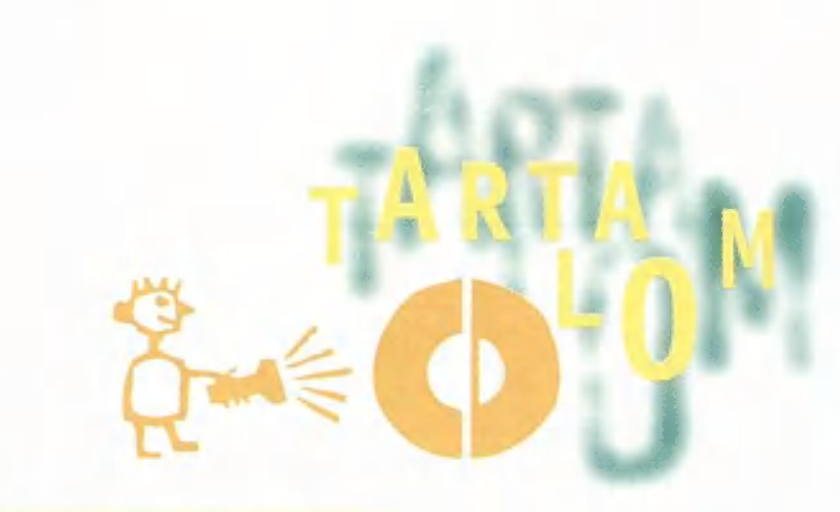

### Curse of Monkey Island

Guybrush Threepwood kontra Le Chuck, immáron harmadszor, a Monkey Island oly régen várt folytatásában! Ez a rövid demo csak ízelítő, de arra tökéletesen elég, hogy megőrjítsen, ha belegondolsz, milyen messze van még az a szeptember!

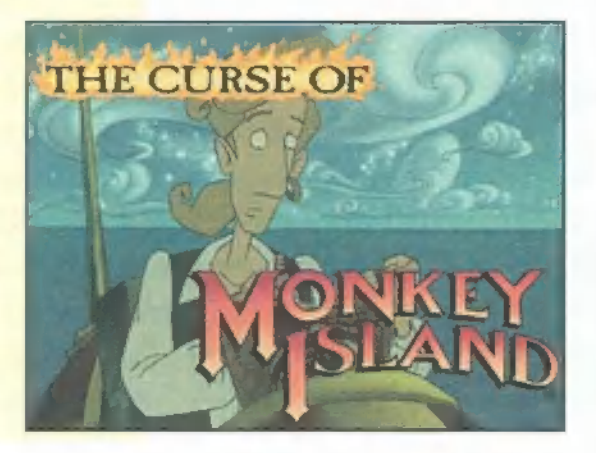

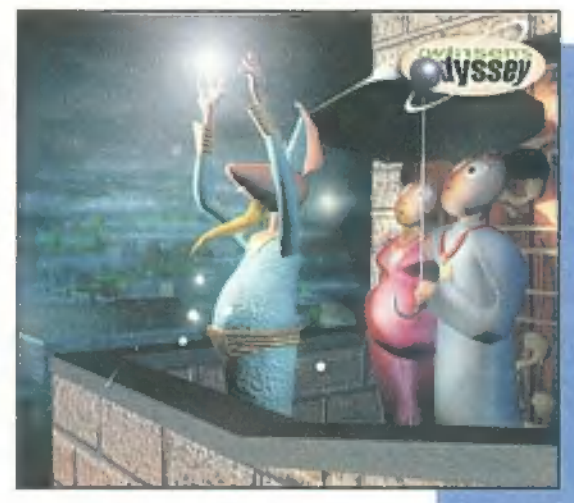

## **Little Big** Adventure 2

A nagysikerű Little Big Adventure nagyon várt folytatásából már láthattatok részletek az előző hónapban! Azóta megjelent a kipróbálható változat, amely három helyszínt mutat be a

játékban előforduló többtucat közül. A demo DOS-os és Win95-ös változatot egyaránt tartalmaz, utóbbihoz DirectX szükségeltetik!

### Need for Speed II

A demo jócskán elkésett (a dedikált NFS2 site-ra még most sincs kirakva, nevetséges!), de azért érdemes egy pillantást vetned rá!

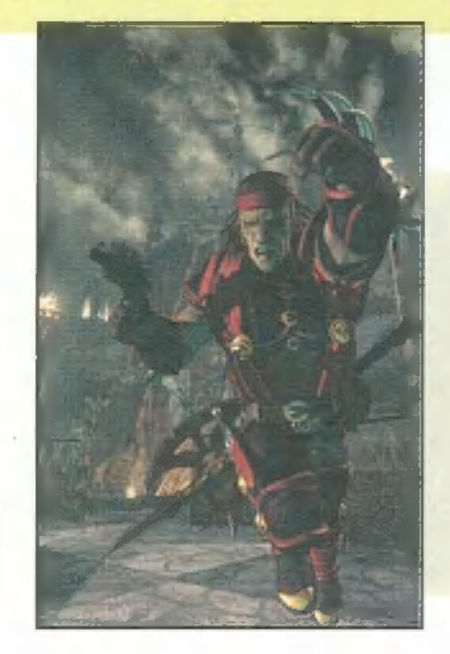

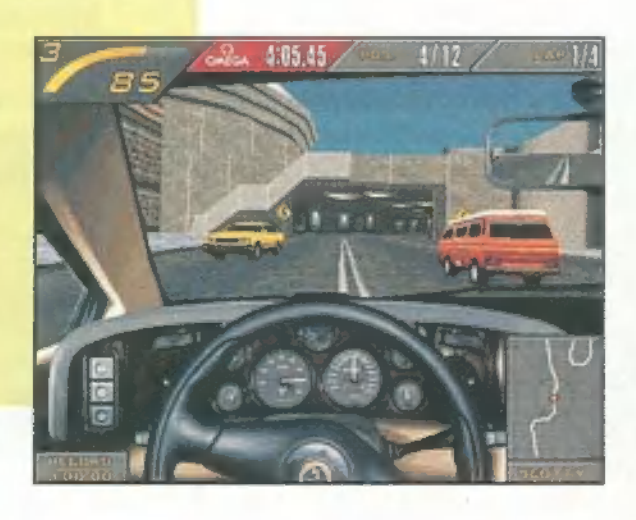

### Dark Earth

Forradalmi módon mossa majd öszsze a 3D-s lövöldözős, verekedős I és a kalandjátékok közötti éles határvonalakat, létrehozva egy sohasem volt játékot, hihetetlen grafikával! Egy filmünk van róla!

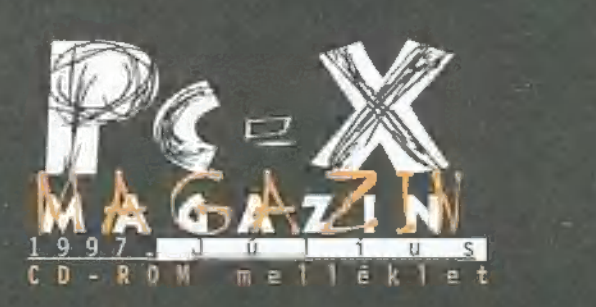

Cikkek a CD-n: Ardennes Offensive, Shivers 2, Theatre of Pain, Constructor, Shadow Warrior shareware végigjátszás, WipeOut 2097 és Yoda Stories.

Játszható Demók: Atomic Bomberman Alpha 2, Blood Omen — Legacy of Kain, Chasm 2.10, Curse of Monkey Island, Dark Colony, Dark Rift, Earth 2140, Gamesgrid Backgammon 1.5, Little Big Adventure  $2 -$  Twinsen's Odyssey, Machine Hunter, Pajitnov's Puzzle Collection, Need for Speed 2, Pacific General, Speedster, Terracide, Theatre of Pain, Wipeout 2097

Előzetesek: Dark Earth, Star Trek — Secret of the Vulcan Fury

Demozóna: folytatás az újságból, valamint megtalálod a hozzátartozó demókat is

Movie World: Beavis 8. Butt-head Do America, Batman & Robin, Men in Black Másvilág: Tapír, Aréna és X-Music

<mark>Multimédia:</mark> képernyőkímélők, wallpape-<br>rek és desktop theme-ek

Mélyvíz: PC-X User, SWAG 97 május, Netscape Communicator 4.01, Adobe PageMill, Photoshop 4.01 Patch, CakeWalk Pro 6, Fractal Design Detailer, Symantec CrashGuard 2.01, továbbá Adaptec, Canon, Creative Labs, Hercules, Microsoft, 53 patchek és driverek.

Olva-sok: általatok beküldött anyagok, zenék, lemezújságok, játékok, utilityk.

Shareware: friss McAfee, TBAV, F-Prot és Dr. Solomon vírusírtó készletek, 2enelejátszók (xm, mp3), Internetes programok (FTP, Telnet kliensek), Aladdin Ghostscrip 5, kép- és szövegnézegetők, új MPEG kódoló, lejátszó és még rengeteg más...

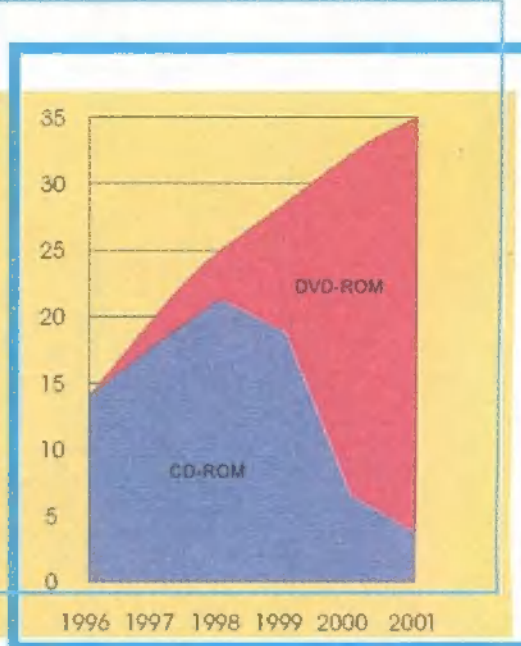

#### Hitachi DVD

A Hitachi kétszeres sebességű DVD ROM-ját dobja piacra. Ez — az első generációs DVD-kkel ellentétben — már olvassa a CD-R (az írott, arany-) lemezeket is. Kapacitása 4,7 GB (a szabvány szerint), de egyelőre ezek a diszkek még csak egy oldalasak, egy rétegűek. A későbbi lemezeken 17 giga fér majd el. Átviteli sebessége 10,7 MB másodpercenként, a CD-ROM-okat egy mai, 20-szoros olvasónak megfelelően kezeli. A cumó pont akkora, mint egy mostani CD olvasó, és úgy is néz ki... Majdnem ezzel egy időben, várhatóan még nyáron – hiszem, ha

látom - kerül a szűkebb közönség elé az első DVD-RAM. Az újraírható, kétoldalas médiára oldalanként 2.6 gigabyte fér el, E-IDE és SCSI interface-szel kapható majd. Olvassa a DVD-RAM- és ROM-okat, CD-ROM-okat, (XA és CD-I formátumot is), az Audio CD-ket, a kevert adat- és hang CD-ket, a CD-Ezxtrát, c CD-R-t és CD-RW-t. Előrejelzések szerint a DVD és CD-ROM piac, ha nem is azonnal, de az évezred végére alaposan átfor-

málódik. Ne dobd még el azonnal a CD olvasódat, de ha bejön az álmodozóknak, akkor 2001-re (Űrodüsszea?) neked is lesz DVD-d (lásd a táblázatot). Már most is kaphatók filmek, amelyek a Video CDket hivatottak leváltani. Érdekes, hogy ezeket célcsoportba sorolva árulják (ha jól emlékszem, összesen 6-

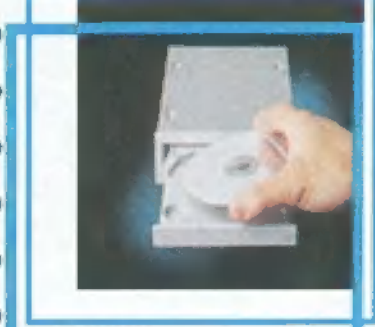

ba), és a filmek csak akkor játszhatók le, ha a DVD olvasód és a film egyazon kódba esik. Itthon már most sem rossz a helyzet, olvasók és egyre több, új film kapható, annak ellenére, hogy meglehetősen borsos ma még a DVD-zés. Az Ecobittól kaptunk tájékoztatást, hogy milyen filmeket forgalmaznak: sok más között Tin Cup, Disclosure, Demolition Man,-Body Guard, Under Siege, Gremlins, Leathel

Weapon, Batman, Assasins, Jumanji, Desperado, Rocky, Species, Fugitive, Unforgiven, Outbreak, Birdcage, Bladerunner, Interview with the Vampire...

A szoltveróriás körül sincs rendben minden! Itt is egy hiba kor- f bácsolta fel a kedélyeket, csak ezúttal a hackerek voltak a felfedezők. Az NT alatt futó Internet Information Server 3-ban találták **Microsoft** meg azt a kiskaput, amelyen keresztül sikerült nekik a teljes sel alan kor vou: Erst out ture much you know about 0.6. history by completing our Website-of lettiltetni. A Microsoft honlapja napokra kiesett a for-Galomból, amit képviselői – szokás szerint – a szokásos évi át- **szering a számban a szerint a szokásos évi a szerint a szokásos évi a szerint a szerint a szerint a szerint a szerint a szerint a szerint a szerint a szerint** javított IIS3 megtalálható a cég azóta újra üzemelő weboldalain. **Education 200 Manuel Troubie Accessing microsoft com, Hero's Why** 

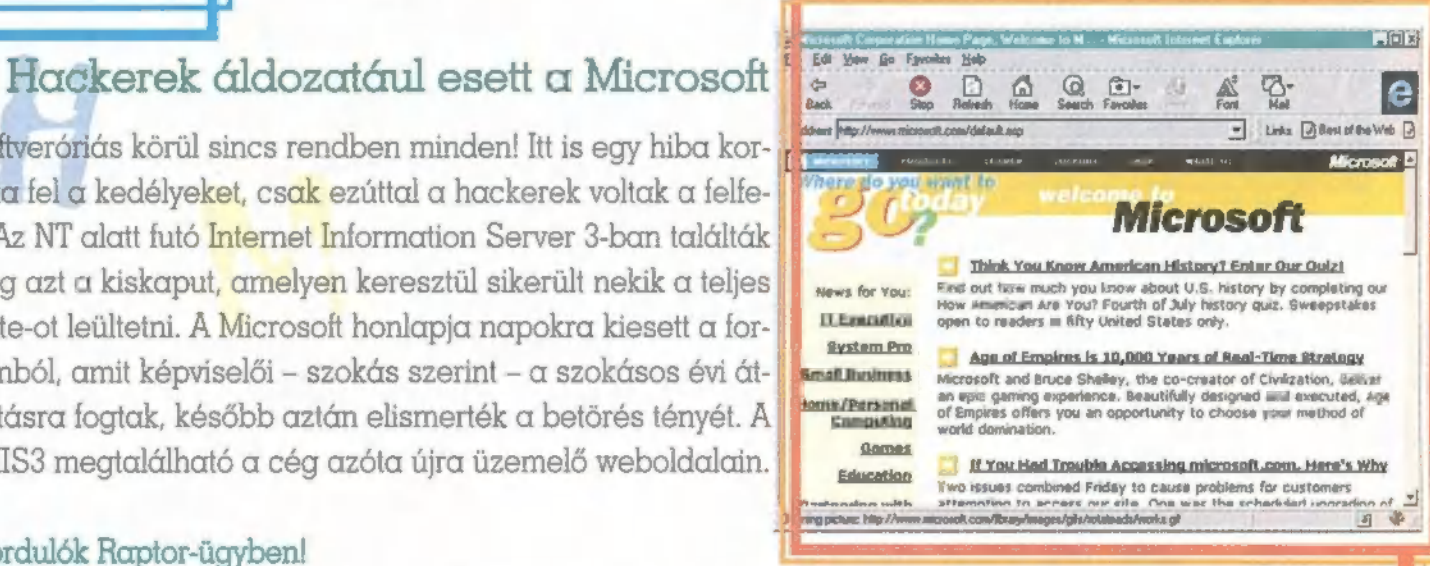

#### Újabb fordulók Raptor-ügyben!

Az előző számunkban számoltunk be arról, hogy egymásnak esett az Interactive Magic és a Novalogic, mikor az utóbbi cég exkluzív jogokat akart kiharcolni az F-22 Ráptor repülőgép adatainak felhasználására. A dolog odáig jutott, hogy az egész repszimvilág szembefordult a Novalogic-kal, és bojkottra szólított fel! Időközben ringbe szállt az Apogee is, vaskos összeget kérve a Raptor cím használatáért, mivel ezt ők már korábban levédették egy lövöldözős játék kapcsán! Azóta három dolog történt: a Lockheed Martin a USAF-fal kézen fogva visszatáncolt a tárgyalásoktól, és erről sajtóközleményben tájékoztatta a közönséget. Erre berágott a Novalogic, és újabb sajtóközleményben védte igazát, és kijelentette, hogy igenis exkluzív jogokat fog szerezni. Végül az IM is kiadott egyet, amelyben tényként kezeli a LM és az USAF okos döntését, valamint mindenkit tájékoztat, hogy elhagyta a Raptor szót a játék címéből (iF-22 néven jön majd ki), mert nem volt kedve \$100 000-t fizetni az Apogee-nak.

Lapzárta után keresett meg bennünket a szervező, aki a COMPOT '97 partyt készí-<br>ti elő. A rendezvénysorozat a Békásmegyeri Közösségi Házban (III. ker. Csobánka tér 5.) indul egy három napos, non-stop bulival 1997. augusztus 11-én. Ezután csomagolnak, és a 3-3 napos program folytatódik Dunakeszin, Szentendrén, Esztergomban, Gödöllőn, és várhatóan még két további helyszínen. A bulikon filmvetítés, hardware és software bemutatók, előadások, virtuális sisakos játékok, compók meg még sok minden lesz, ami felüdít, ha nyáron unatkoznál. Előrejelentkezés, helyfoglalás és info a 143-2432-es telefonszámon!

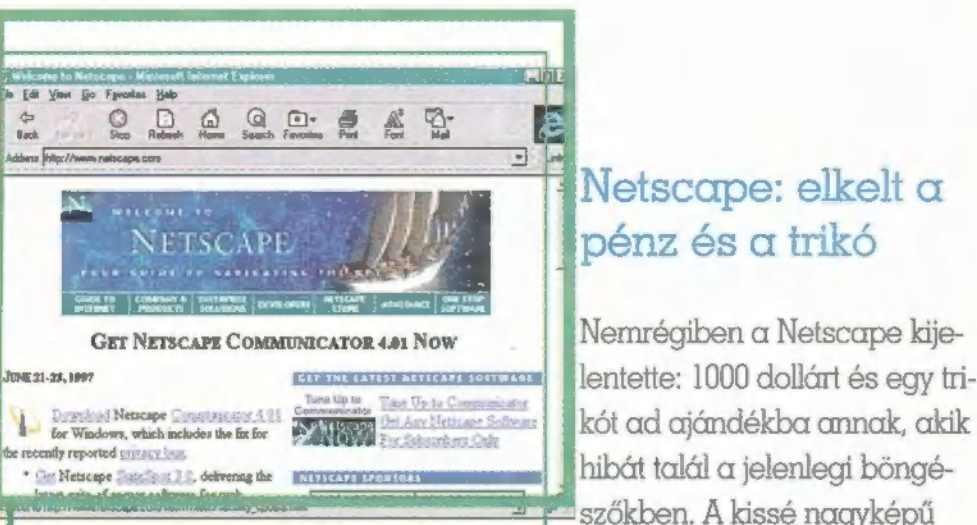

### Netscape: elkelt a Ipénz és a trik

Í hibát talál a jelenlegi böngészőkben. A kissé nagyképű

nyilatkozat aztán csúnyán vissza is ütött a cégre! A Cabacomm nevű dán programfejlesztő cég munkatársai ugyanis találtak egyet, mégpe- b dig oltári nagyot, amely ott bújik valamennyi platformra megírt, összes kiadott verzióban. , Segítségével" egy adott site operátora elérheti annak a PC-nek a merevlemezeit, amely a böngészőt használva kapcsolódik a web site-hoz, ráadásul úgy tűnik, hogy a tűzfalak sem védenek. meg az ártó szándéktól! Míg a dánok kifogásolják a díj sértően kevés mivoltát, a Netscape azzal hergeli a világot, hogy bugfix helyett komplett új verziót ad ki a böngészőből. A 4.01-esben már nincs hiba, ellenben csak akkor telepíthető, ha a 4-est már eltávolították a rendszerből, / nem is beszélve arról, hogy az újabb 16 MB letöltése igazságtalan ter- új het ró α felhasználóra. A felháborodás másik oka, hogy ezek a verziók

csak Windows platformon hoznak változást, a Mac-es és UNIX-os felhasználóknak még várniuk kell!

#### Jedi Knight – szeptemberben!

Az atlantai, eddig még sohasem látott méretű E3 kiállításon mutatta be aj LucasArts először a Dark Forces második részét (a Star Wars rókabőr újabb nyúzása még mindig nem vet véget a Csillagok Háborújának: jön a Shadow of the Emprires is). A Win95 alatt futó játék 3D, lövöldözős [ játék ugye, amit 3D renderelt és forgatott

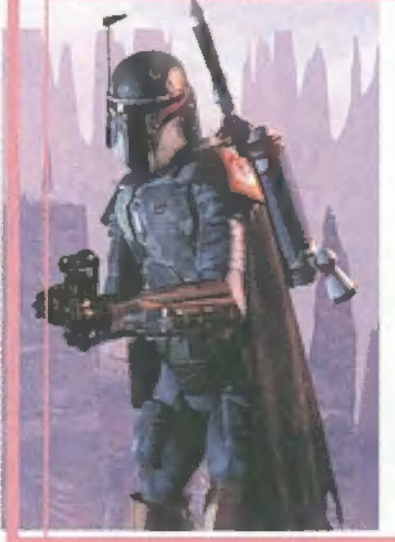

film egészít ki kerek történetté. Alig egy órája érkezett meg a legújabb sajtó CD, amelyen már tekintélyes mennyiségű, vadi új kép található. Íme néhány:

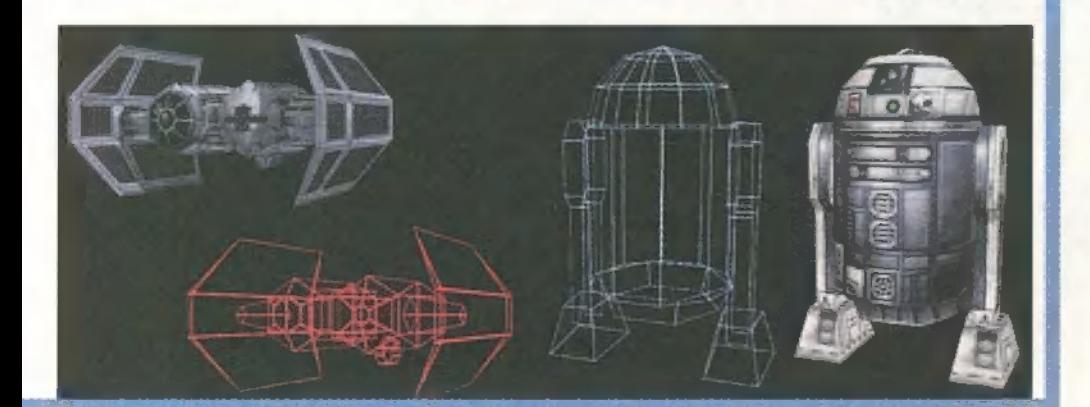

MINDEN, AMIT TUDNI AKARSZ AZ UFO-KRÓL, DE EDDIG NEM LÁTTAD, CSAK HALLOTTÁL RÓLUK!

PRODUCER 2010 IRODA

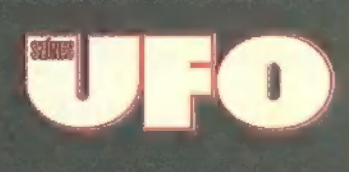

## TALÁLKOZÁS

 $\mathbb R$ 

### SZENZÁCIÓS UFO KIÁLLÍTÁS ÉS RENDEZVÉNYSOROZAT 1997. augusztus 9-24. Budapest, Petőfi Csarnok.

EGYEDÜLÁLLÓ SZÁMÍTÁSTECHNIKAI BEMUTATÓK, A LEGÚJABB JÁTÉKOK, LÁTVÁNYOS PROGRAMOK VÁRJÁK FÖLDI ÉS FÖLDÖNKÍVÜLI VENDÉGEINKET.

#### NE FELEDD! MÁR CSAK 1 HÓNAP A AZ ELSŐ PC-X TALÁLKOZÁSIG!

Részletes információ havonta a Színes UFO Ismeretterjesztő Képeslapban. Jegyelővétel és további felvilágosítás: 2010 PRODUCER IRODA 1126 Budapest, Böszörményi út 16/b. Telefon/fax.:1553-422 Telefon: 06-60-320-697<br>BELÉPOK MÁR 300 FT-TOL KAPHATOK! CSALÁDOKNAK, CSOPORTOKNAK EXTRA KEDVEZMÉNY!

S.a.L

PARTNEREINK STANDJÁN SZÁMTALAN MEGLEPETÉS ES AKCIÓS ÁRAK VÁRJÁK AZ X-TALÁLKOZÁS VENDÉGEIT!

TERMÉSZET- SO TENAGAZIN

**ICOH** 

GYÓGYÁSZAT

widen Archét

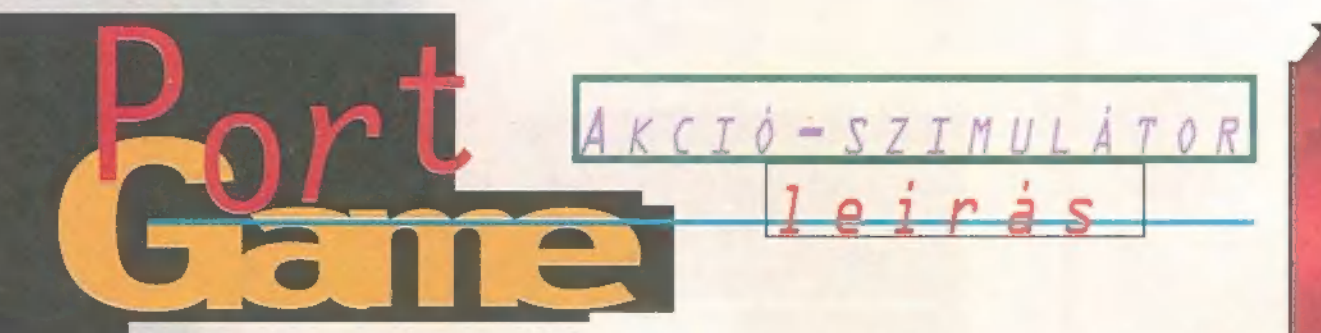

Karma-karma-karma- karmakarma Chameleon, ez se volt egy rossz szám a Culture Clubtól, de van még jobb! Amint azt már beharangoztuk, megérkezett a szerkibe az 1997-es év kedvenc játéka, a Carmageddon. Hogy itthon kapható-e, ne kérdezd: olyan őrületes mizéria övezi megjelenését, hogy csoda, ha egyáltalán hozzájutsz (lásd TRf tanulmányát).

Sales Curve Interactive beváltotta fenyegetését, és tényleg olyan véres, gyilkos játékot készített, ami eddig talán még nem került terítékre. Persze ha játszol vele,

mindez eszedbe se jut: vágtázol a járgányoddal , hajkurászod a gyalogosokat és teheneket, hiszen pontot és létfontosságú másodperceket érnek! Istenem, hát szétkenődik a szélvédőn hangos jajgatás vagy műűűzás közepette a szerencsétlen, van ilyen, ezt dobta ki a gép! Nem akarom persze elbagatellizálni a dolgot, tényleg nem biz-

tos, hogy jót tesz egy fejlődésben 1evő tinédzser számára, ha efféleképpen szerzi meg a vezetési tapasztalatot. Mindenesetre elvonatkoztatunk e problémától, s alaposan megvizsgáljuk a Carmageddont. Elvégre, ha akarod, a német változat szerint indíthatod u- german" kapcsolóval is a játékot,

ekkor a véresen fröcsögő gyalogosok helyett szétpukkadó robotok masíroznak a járdán. (Szerintem ez önáltatás, a beteg lelkületű embereken ez  $sem$  segít  $- TRf$ )

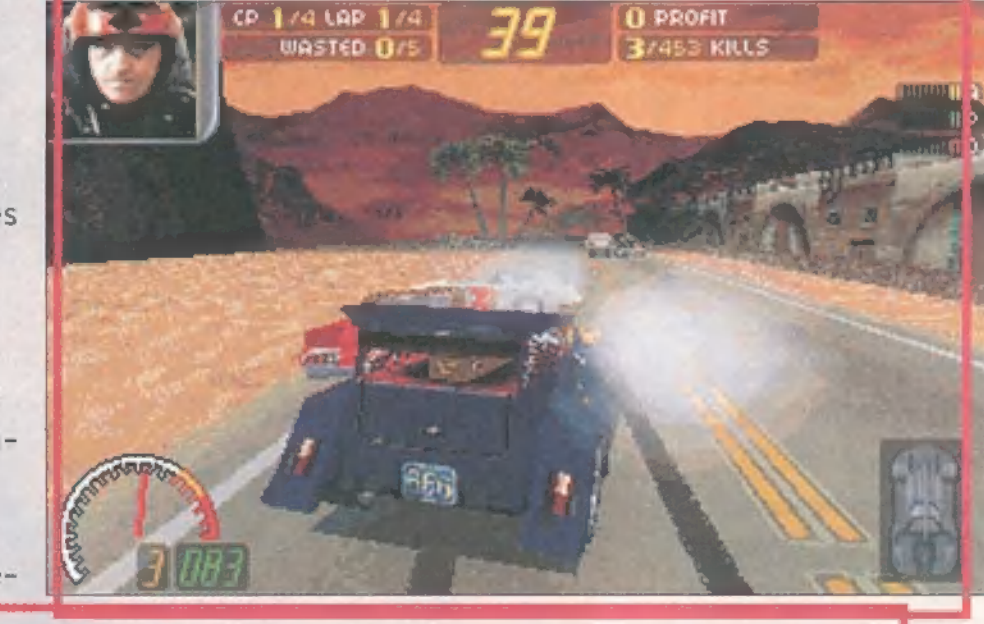

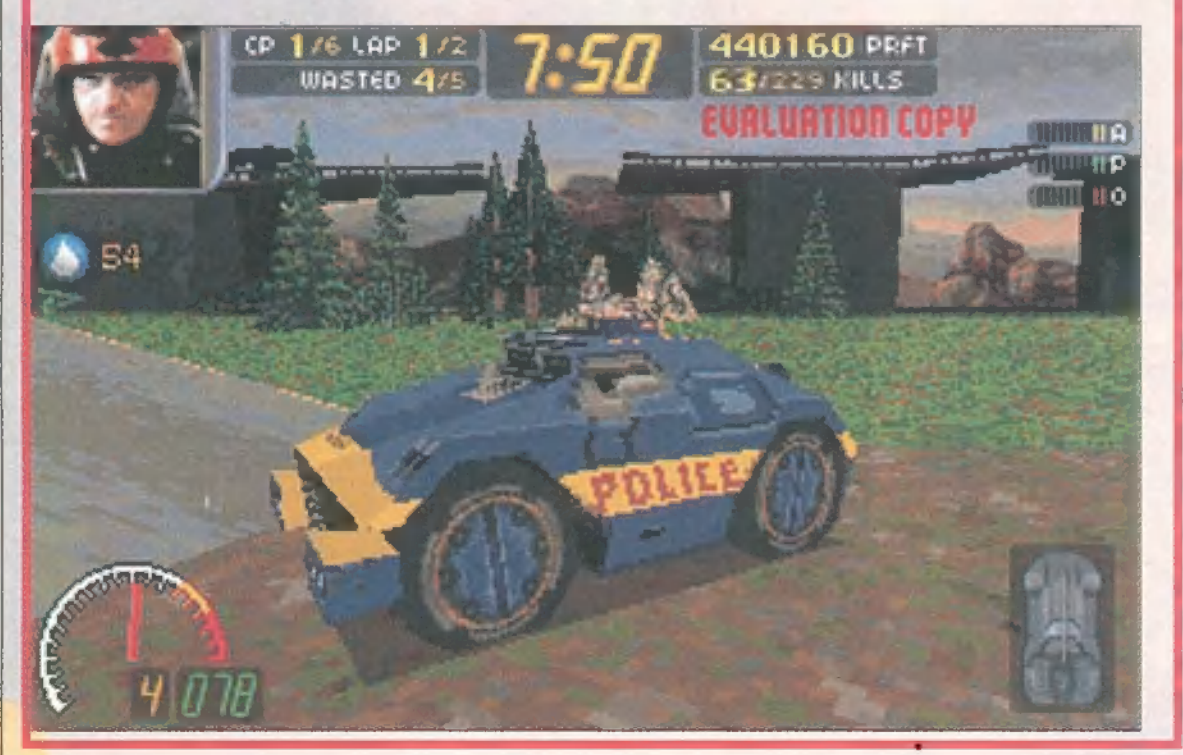

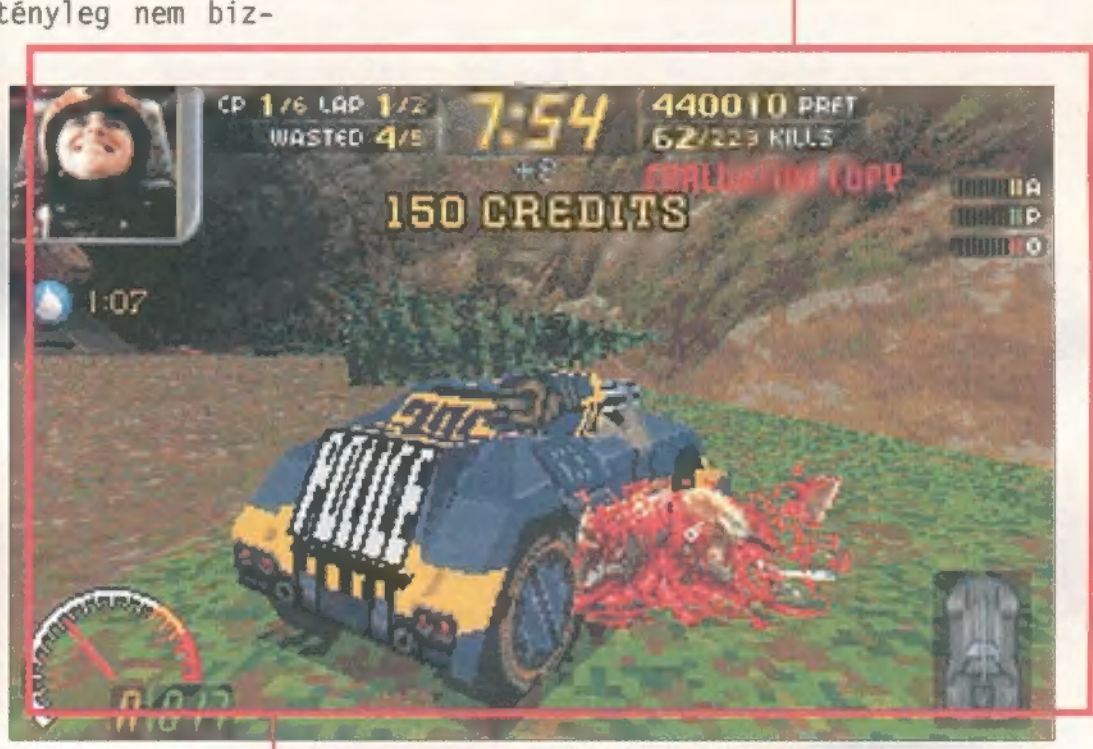

Nem minden ígéret vált valóra: példáu sebességnövekedést ígértek a fiúk a demo változathoz képest. Szerintem épp olyan a sebessége, azaz VGA-ban remekül játszható még egy kisebb Pentiumon is, de az SVGA-t fe-

> lejtsd el, ha csak P133-ad van, any-] nyira akadozik a grafika. Az irányítás ! pofonegyszerű (és át is definiálható): a keypad 4-6 balra-jobbra kormányoz, a ú 8-2 gyorsít és lassít, a Space a kézifék, a Backspace a kocsijavítás, továbbá a C-t fogod sokat használni ezzel váltasz kameraállást, illetve a Tabot, ami a térképet hívja elő (a kurzorgombokkal a külső kameraállást változtatod). Na jó, a hangulathoz hozzátartozik még a H is, amivel dudálsz, de ennek semmi jelentősége, kivéve, ha a gyalogosok éppen vakok. Szép csendben a közelükbe osonsz, majd

három centire a fülüktől rátenyerelsz a kürtre: mint a galambok, ha Pistike közéjük szalad a Hősök terén, úgy rebbennek szét hangos káromkodás közepette!

És most dobd a gyeplőt a lovak közé, nyomd tövig a gázt, igyekezz mindjárt az elején elcsapni az indító pasast, 1000 creditet ér Gyorsan fogynak a másodpercek, érdemes hát mindjárt az elején tarolni a gyalogosok közt, vagy ha olyan pályán vagy, ahol kevés van belőlük, csinálj ki hamar egy konkurens autót. Ez eleinte könnyedén megy, érdemes frontálisan szembecsapni, ezért jókora plusz credit és másodperc is jár (Head On Bonus) Ha már fekete füst gomolyog a motorházából, kicsengettek neki: még egy-két kisebb csitt-

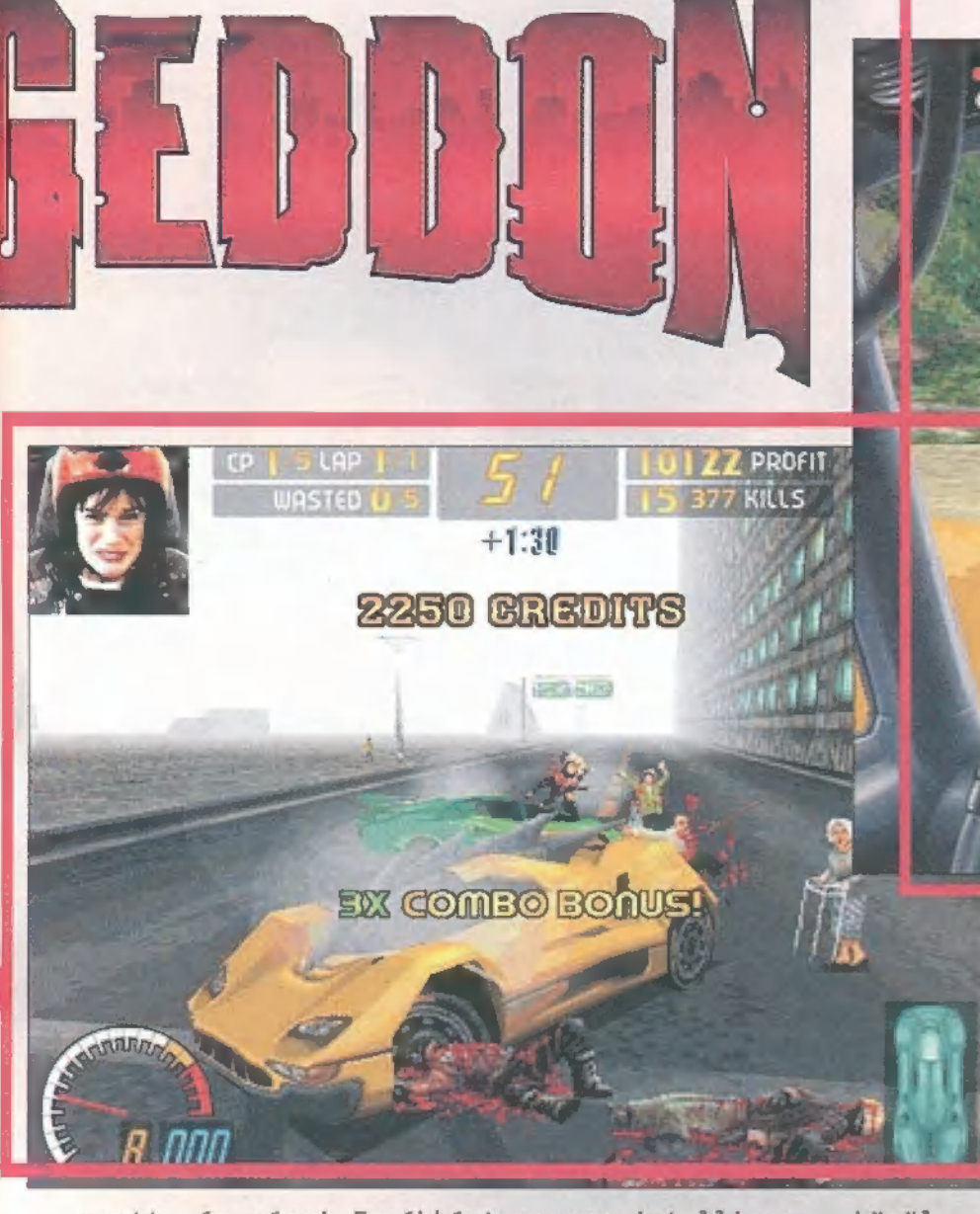

csatt, és vége! Egyébként nagyon intelligensek az ellenfelek: egyrészt egymást is gyilkolják, másrészt utánad mennek, s kiállnak ellened, nem futnak el gyáván. Ez persze gyakran a vesztüket okozza, mert van, hogy már dől az olaj a kocsijukból, mégis ezerrel veszi be a kanyart, áthág néhány rámpán, nekiütközik a falnak, s ezzel önmagát nyírja ki.

Ha már feltornásztad a rendelkezésre álló időt 10 perc környékére, érdemes elkóbo-

## **Finau folyománya**<br>1 sem hittem, hogy lehetséges... Hogy igaz

lehet... Most, az események után csak re-**Le megő térdekkel tudok beszélni ARRÓL.** Nagyon jó, fantasztikus móka. Mikor a gaz Cornholio hátulról belém illette redvás lökhárítóját és felrobbantam, az nem volt jó. Viszont kacajgörcsöt okozott, amikor TRf egy szép hosszú egyenesben 390 fölé gyorsította szürke, csaknem páncélos erősségű autóját, azzal a gaz szándékkal, hogy az én szerencsétlen, sikátorban forgolódó tragacsomat kilapítsa. Nem nyert. Csak egy villanásnyira láttam, és mellettem vágódott a falba.

Nagyon régen izgultam ennyire hálózati játékban. A téma telitalálat, a megvalósítás kiváló, leszámítva a fentebb említett pályaelhagyást. A hordóvadászat nagyipari alkalmazása a tűlélés kulcsa. Csak akkor volt esélyem (istenkém, az a 3-0-0 győzelmem..), ha teljesen feljavítottam a gépemet. Nem ajánlott a papucsszerű kocsik alkalmazása, én a zöld kampós Bigfootra szavazok. A jelszó: megdöglötök mind!

rolni, és sok gyalogost levadászni, ezzel - úgy tűnik - hamarabb jutsz előre a 100-as helyezési listán, s így gyorsabban haladsz a pályákon (első nekifutásra ugyanis a 36

nan

közül csak 3 pályát választhatsz szabadon). Nagy figyelmet érdemelnek a robbanással szétpukkadó színes hordók: a zöld creditet (eldugott helyeken több ezres nagyságban is) vagy néhány kósza másodpercet takar, a fekete általában turbóféleséget, a piros valamilyen klassz extrát (de lehet rossz is, mint például a kocsonya rengéséhez hasonlító lengéscsillapító vagy az ugráltató), az aranyszínű legtöbbször pedig érdekes kiegészítőt. Ezek általában csak egy-egy percig tartanak, apró ikon jelzi baloldalt, mennyi van még a vak vagy földhöz ragadt gyalogosok idejéből, hogy áll a mega-turbód, van-e még Pedestrian Electro-Bastard Ray (villámmal nyírja ki a közelben bámészkodó manusokat), meddig lesznek még óriás gyalogosok...

Csinálj pénzt! Szedj össze minél több zöld hordót, ütközz szembe az ellenfelekkel, főleg, ha van a közelben ingyenes javítás (valamely piros vagy zöld hordó) - erre tekintélyes creditet és időt ad. A legtöbb pályán vannak nagy értékű credit-hordók - akár 8-10.000 credites is kaphatsz a kidurrantásukért persze jól eldugva, hogy nehéz legyen megtalálni: például ház tetején, vagy más első látásra elérhetetlen helyen. A megkeresett pénzt hamar elköltöd a Parts Shopban:

ötszintű pajzsot, támadófegyvert és erőt adhatsz a kocsidnak. Ha jócskán előre haladsz, vehetsz másik autót is! Remek kis járművek vannak! A tesztpéldányhoz mintegy három oldalas cheat-gyűjteményt is mellékeltek, így kipróbálhattuk a Special Forces rendőrautót is. Mit mondjak, így már unalmas játszani: beállítod, hogy ,gránitból legyen" a kocsi (ez is meglelhető a színes hordók egyikében), és -— ha már lúd, legyen kövér - mega-turbó. Mint kés a vajba, úgy hasítasz bele az ellenfelekbe, kidöntheted a lámpaoszlopokat, fákat, letarolhatsz mindent.

Az SCI fogadkozott, hogy a hálózati játék lesz a hab a tortán. Eleinte ki se próbáltuk, most meg valószínűleg jó néhány napig felváltja a Shadow Warriort. Hálóban játszva elég egy

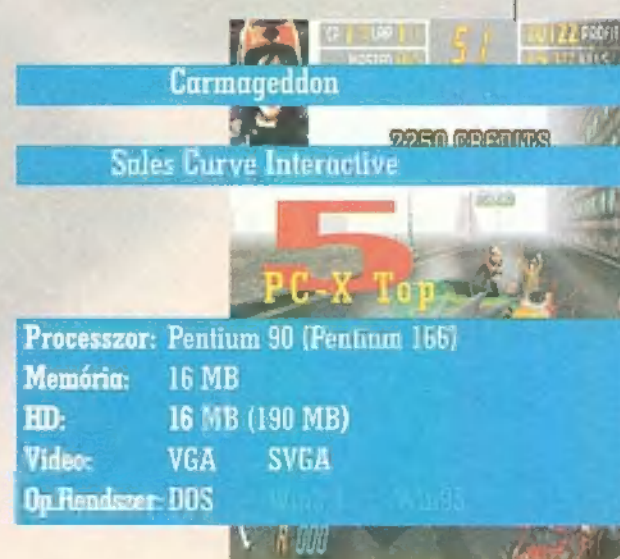

### TRf tanulmánya:

icsit megijedek, amikor másfél óra kiadós Carmageddonozás után est megijedek, amikor másfél óra kiadós Carmageddonozás után<br>A azt hallom kedves munkatársamtól, hogy "milyen állat lehet eljátszani ugyanezt a Felszab. téren!".. Persze én tudom, hogy a Trau csak viccből beszél zöldet, de sokan vannak, akik ezt nem így gondolják. ők képesek elmenni az angol parlamentig is, vagy lecseréltetni a szétfröccsenő hús-vér embereket atomjaira hulló robotokra a német verzióban (nézzétek meg a -german paraméterrel!). Teszik mindezt a fiatal gyerekek lelkének megvédése érdekében! A halálra ijedt disztribútor - félve a nép haragjától - felmondja a terjesztési szerződést! Az USA-ból pedig csak azért nincs hírünk, mert az ottani lobby még biztos az MDK letiltásával, megregulázásával van elfoglalva. A mi véleményünk az, hogy ugyan van abban igazság, amit mondanak, de eszközeik rosszak, céljukat pedig sosem fogják elérni. Az egész kb. annyit ér, mint jegyszedő néni a korhatáros filmen! Egyébként ebből is látszik, hogy Magyarország mennyire el van maradva a "fejlett nyugattól": nálunk a füle botját sem mozgatja senki. Reméljük, legalábbis.

CD, ő lesz a Host, aki is: az újságírói példányokban nem fogadja a többi játékost (játék közben is beléphetnek a többiek!). Utóbbiaknak viszont teljes installálást kell választaniuk, ez szerinte mintegy 260 megabyte, megát pakol fel a gépedre. Többféle hálózati játék van, lehet törésre menni, időre futni a köröket, fogócskázni, gyalogosok elütésére menni... Jók a pályák, sok extra van, igaz, nem tetszett, hogy ha gyorsan felszerelted magad, és belevágódtál az egyik ellenfélbe, egy mozdulattal nullára amortizáltad. Ez így nem fair! Ráadásul a sok plusztól őrületes sebességre teszel szert, s mondjuk, ha 300-zal felrepülsz egy rámpára, akkorát dob rajtad, hogy átrepülsz a pálya szélét jelentő palánkon, de onnan nem tudsz visszajönni! (Az Insert is a palánk tűlsó oldalára rak vissza, így az egyedüli megoldás, hogy legyilkolod az autód, elfogyasztod a pénzed, majd a program ,öngyilkosságot követ el" rajtad, s a pálya elejére tesz vissza.)

Na, hogy a nagy lelkendezésben visszafogjam magam, találtunk egy hatalmas bakit

Kezet TT

lehet kimenteni és betölteni, azonnal lefagy. Márpedig ez kifejezetten olyan játék, ahol "küldetéseket" hajtasz végre, s napok alatt jutsz előbbre a ranglistán. Erre rá se ránts, kizárt, hogy a végleges verténylegesen azonban csak 180 zióban is benne marad. Korántsem

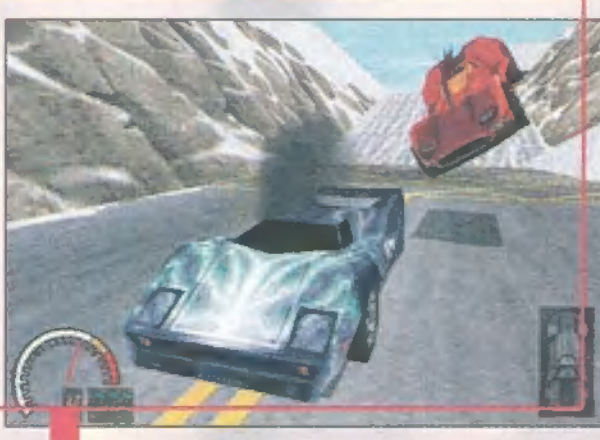

akarlak rábeszélni a Carmageddonra, elvégre a sok "vér és gyilok" sokakat taszít. Elég azonban annyit mondanom: rengeteg fajta pálya, kocsi és ellenfél van, nagyon jó, élethű a kocsi mozgása, a hangok állatiak, nem különben az erősen heavy audio track a CD-n (Type 0 Negative — TRf), páratlan akrobatikus mutatványokat mutathatsz be minimális gyakorlás után is. Ha tetszett az előző CD-inken is megtalálható demo, akkor már bizonyára percenként hívogatod a forgalmazókat, hogy megvehesd. Tedd azt bátran, nem fogod megbánni — idén, az eddig tesztelt játékok közül (persze akcióról van szó) nekem abszolút első a Carmageddon! Mr. Chaos

mrchaosGidg.hu

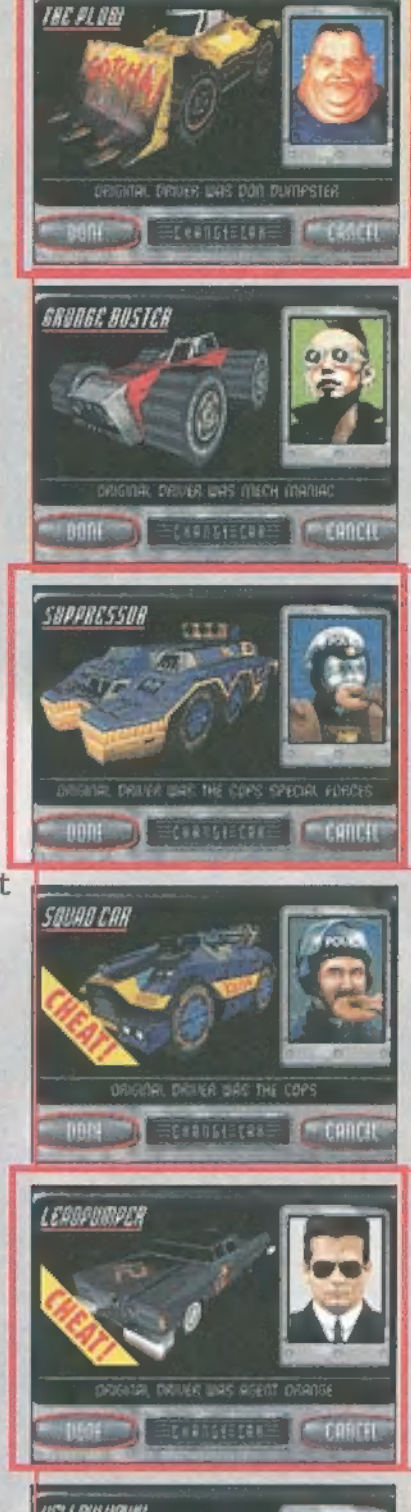

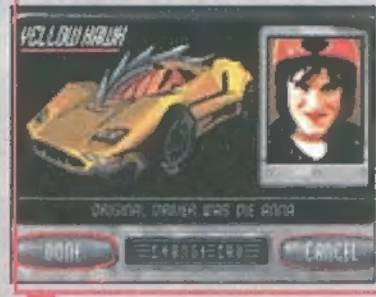

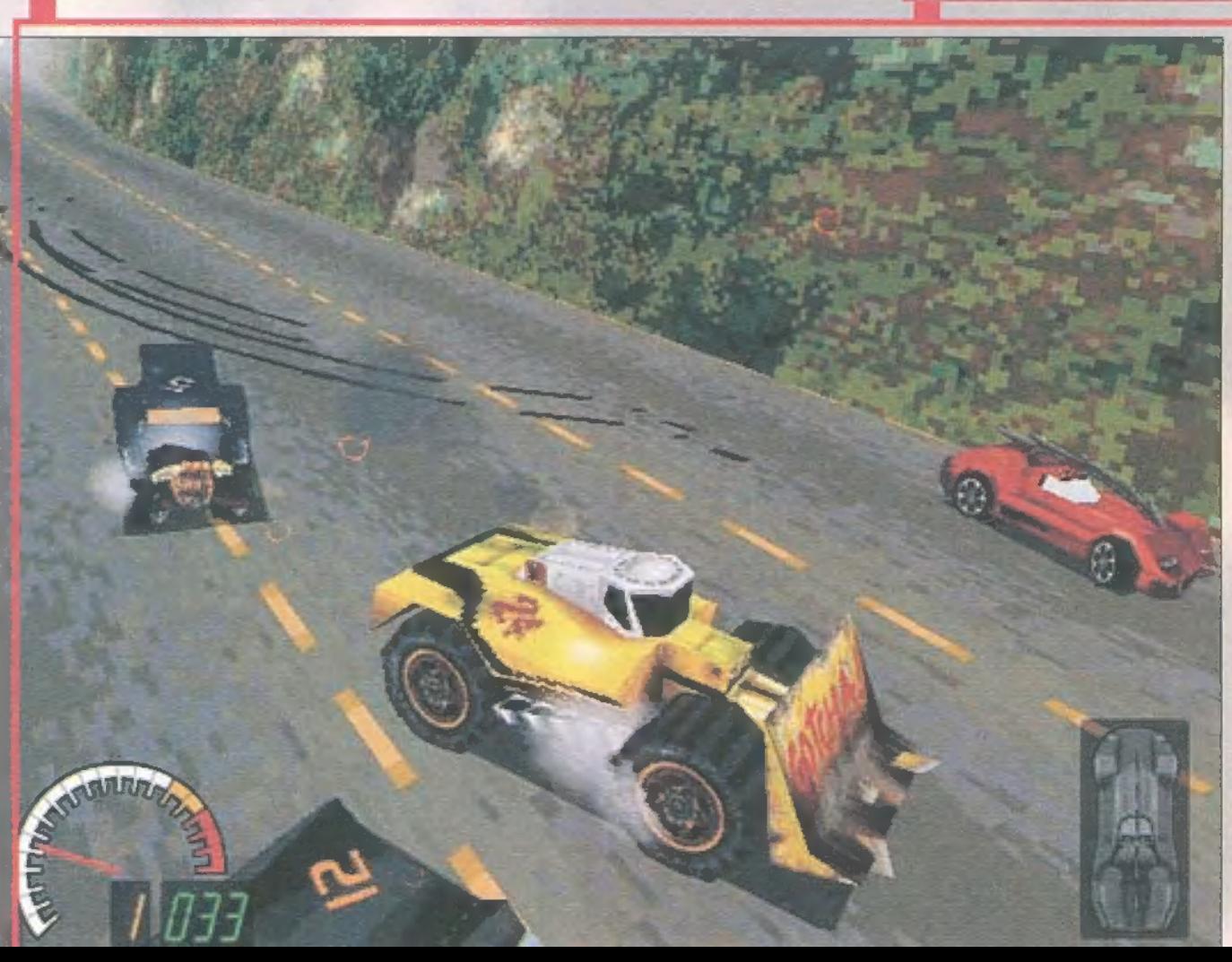

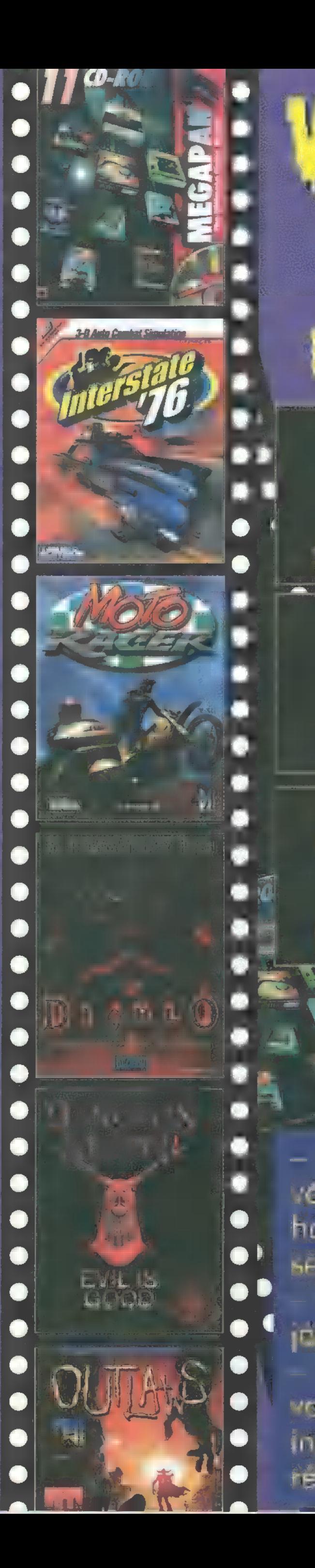

# EVIRTUAL : PG 6D SHOP

0

e

B.P ALYAYEYAYYYY YA AYEYAVVVV?VELY AYAYYAYYAAYEAYAYY

Uilak Geterhaz I. emelet ú 1036 Budapest, Irlands<br>1036 Budapest, 1036 Bécsi út 34-36 Tel.:250-5200/122

s

 $\blacksquare$ 

 $\bullet$  )

n D

Átrium Mozi (volt Május 1) ! 1024 Budapest, / Margit krt. 55. Tel.: 316-0186

Áruház II. emelet (/ 1041 Budapest, István u. 10.<br>Tel.: 169-5155/61

CGETRNEJ – Szeretnél olyan helyen vásárolni, ahol a választék nagy, kedvezőek az árak és hozzáértő, a programokat ismerő, segítőkész eladók szolgálnak ki? Ha ezt még azzal megtoldanánk, hogy a játékokat ki is próbálhatod? Ha többet szeretnél tudni, akkor nézz be valamelyik üzletünkbe, vagy kérd ingyenes tájékoztatónkat, részletes árlistánkat!

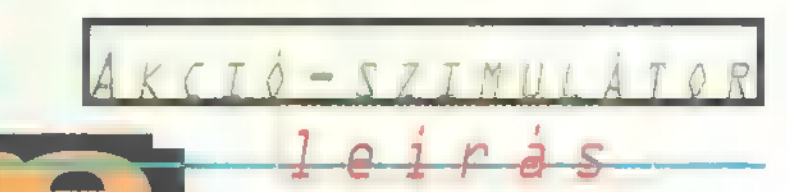

A 21st Century Entertainment ismét megpróbál kitörni a "Pinball-gyár"ként elkönyvelt skatulyából. Mint ismeretes, előző próbálkozása nem járt átütő sikerrel a Synnergist révén. Nézzük, mi az eredmény most...

névből már valamen<br>
re sejthető, hogy a kor divatjának megfelelően az autóversenyek népes csoportja gazdagodott egy újabb taggal. Amennyiben ez a program a szimulációk leszármazottja akar lenni, akkor bizony igen messze esett az alma a fájától. A lehető legkevésbé illik rá a szimuláció szó, sokka inkább mondható akció és arcade keveréknek. Az autó irányításának a valósághoz nem sok köze van, kivéve néhány apróságot, mint például, ha kipörgő hátsó kerekekkel indulsz, akkor nem érdemes közben kanyarodni, mert úgy fogsz pörögni, mint a körhinta. A hangulata viszont jó, néhány idegesítő apróságot kivéve, mikor a falat rugdostam kínomban. De ezekről majd később. névből már valamennyi-

Az. intrótól nem estem különösebben a szék alá, de azért már haloványan sejtet valamit a játék hangulatából. Az első dolog, ami viszont nagyon tetszett, az a főmenü. Nem a megszokott New Game, Load Game stb. fogadott, hanem különböző ötletes kis mondatocskák irányítják el az embert. Önmagában nem nagy szám, de újításnak szerintem jó. A készítők névsora is nagyon OK, mindenkinek meg kéne nézni, aki valaha is programot akar írni.

Mielőtt belevágnánk, érdemes eldönteni, mivel akarjuk irányítani a programot. A joysticknek és a billentyűzetnek is megvan a maga előnye és hátránya. Általában — minden ilyen programnál a joyra voksolok a szabályozható gáz és kanyarodás miatt, de ez itt nem vált be különöseb-

ben. Az indulásnál pl. 3500-4000 rpm-en kellene tartatni a motort, hogy ne pörögjön ki a kerék. Mindkét módszerrel nagy teljesítmény, ugyanis a joy 1 mm-es előremozdításánál már 6000-en dübörög a motor, és a fenének sem akar lejjebb menni. A billentyűzetről már ne is beszéljünk.

Első nagy kesergésem után vágjunk bele a programba. Adataink megadása, egy kocsifestés és egy baromi ronda arc kiválasztása után már be is állhatunk a garázsba. Itt lehet mindenféle verseny előtti buherálást vég-

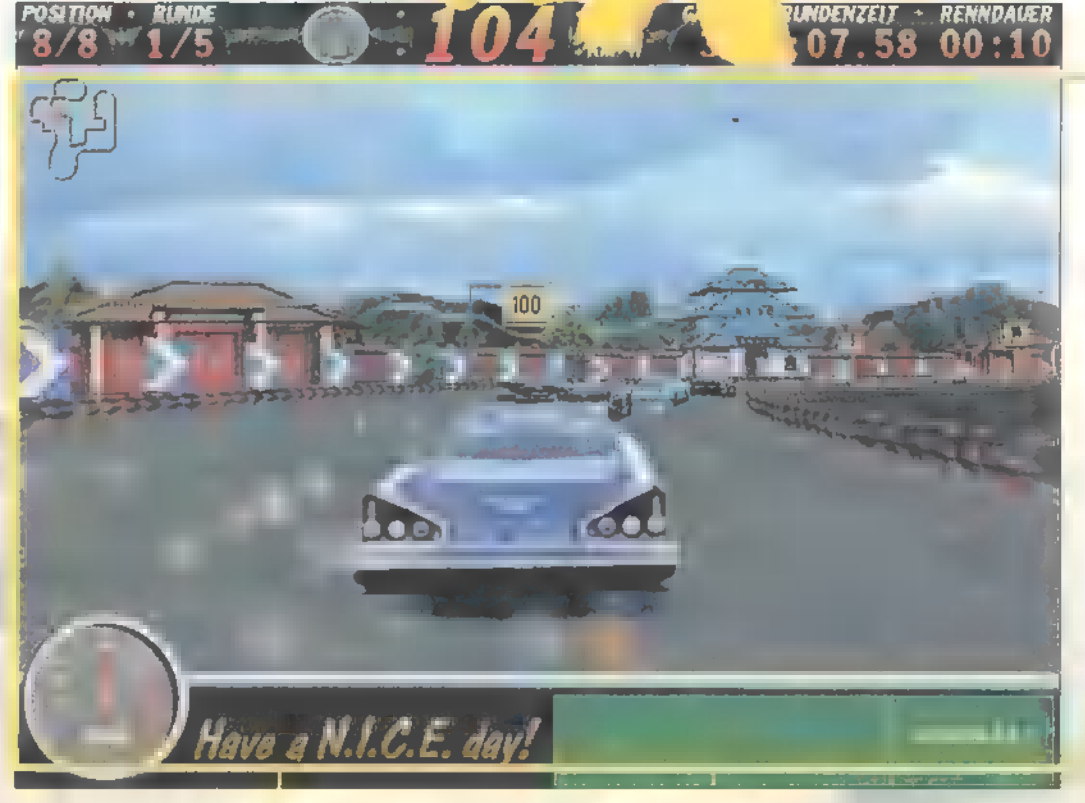

rehajtani az autónkon. Ha a pult mögött álló nőszemélyre klikkelünk, akkor rá kell jönnünk, hogy milyen kevés az a néhány ezer dollár, amivel elindulunk. Ugyanis itt lehet kiválasztani az autónk tuningolásához szükséges alkatrészeket, a támadó és védekező fegyvereket. A fickóra klikkelve megnézhetjük ellenfeleinket és azok állását a bajnokságban. Hátul baloldalt az ajtón belépve 1ehet a kimentéseket és a betöltéseket elintézni, a különböző beállításokkal egyetemben. Ez utóbbiaknak néha egészen érdekes hatása van. Például kikapcsoltam a támadó fegyvereket, mert nem tetszett, hogy valaki mindig beállt a hátam mögé és elkezdett lő-

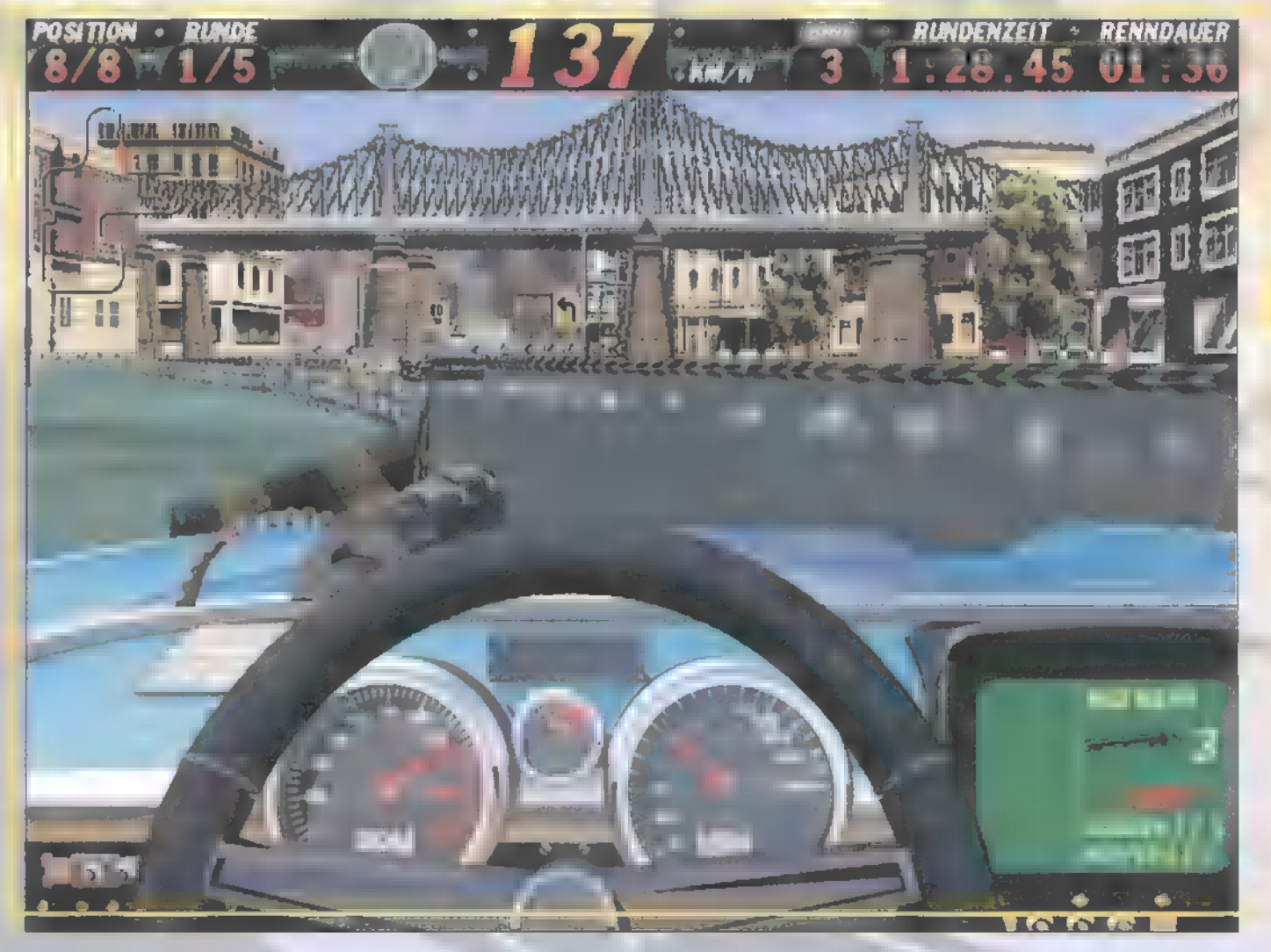

ni, aminek semmi más hatása nem lett, mint hogy leesett a fordulatszám és lelassultam (már ezt sem egészen értem: miért esik viszsza azért a gáz, mert valaki belelő a csomagtartómba?). Miután ezt lekapcsoltam, az az érdekes helyzet állt elő, hogy mindenki vehetett támadó fegyvereket, csak én nem.

A garázsban található még a játékgép is, ezen lehet gyakorolni egy kicsit · következő pályára. A kezdeti időkben nagyon tudom ajánlani. A garázsajtóra klikkelve dobhatjuk be magunkat a mélyvízbe és elindulhatunk az első futamon. Az autónkat simogatva a kur-

zorral, felvillan a <sub>"</sub>2 Fast 4 You!" felirat, amivel párbajra hívhatjuk ki ellenfeleinket, pénzben vagy VB. pontokban játszva. Ezt csak az első futam után tehetjük meg, mert addig nincs is mit elnyerni a többiektől. A garázsban lehet még megnézni a statisztikákat a hordón lévő papírokból. A mellette lévő dobozban elkezdhetünk kirakni egy puzzle-t, aminek a végén állítólag kapunk valamilyen jutalmat. Annyi darabot rakhatunk be a képbe, ahány VB. pontunk van.

Nagyon tetszett a pályák változatossága. A kerettörténet szerint ezek mind vidámparkokban alakult pályák, de ez őszintén szólva nem nagyon látszik rajtuk, van ugyan bennük loop, ugratók és más nyalánkságok. megjegyezni a Érdemes ka-

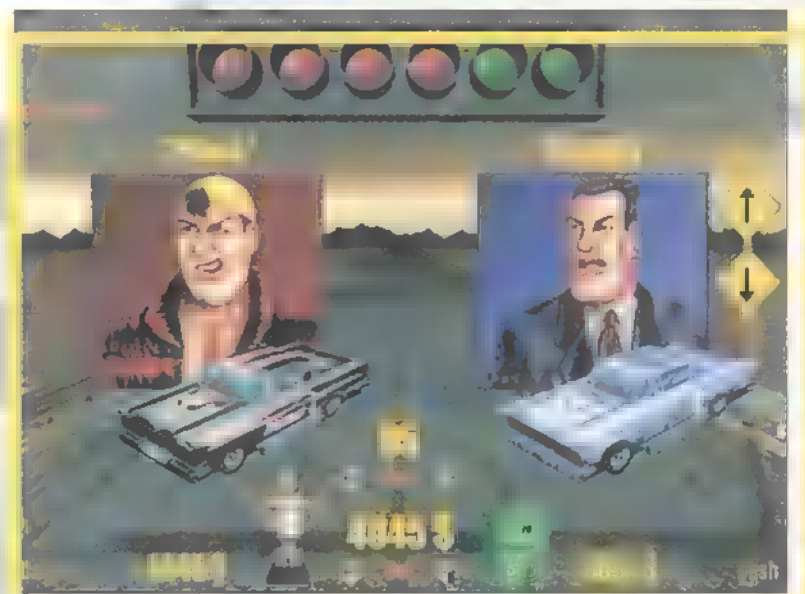

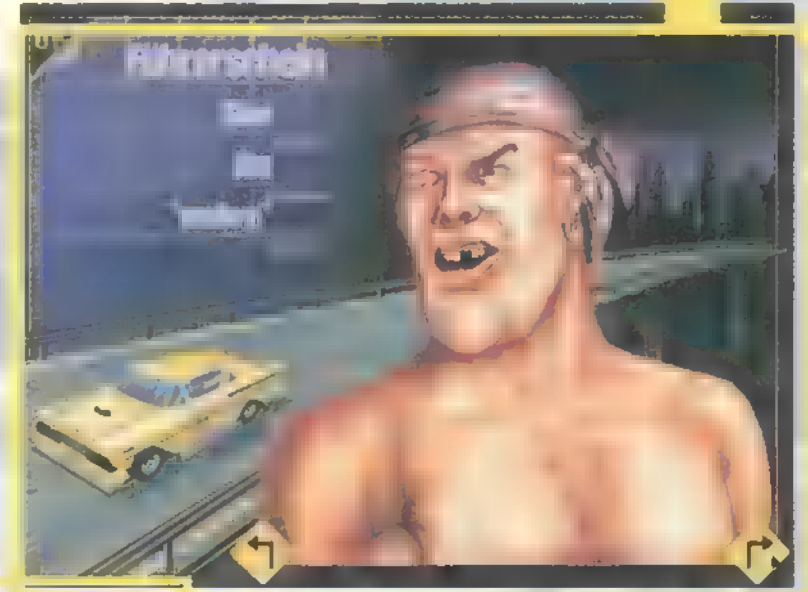

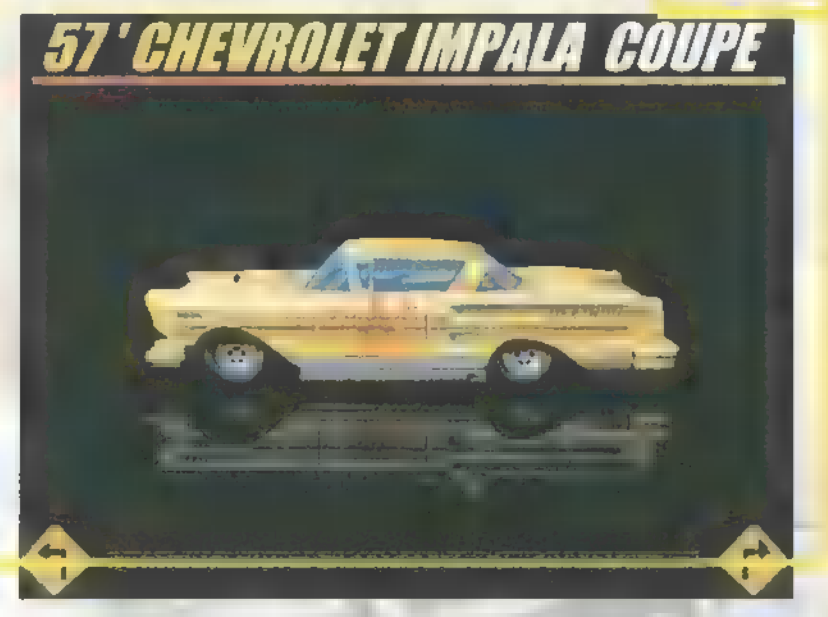

Összesen 12. versenyen kell részt vennünk; és ha ezek után az első három hely valamelyikén vagyunk a tabellán, akkor továbbléphetünk a következő ligába. A negyedik, ötödik, hatodik helyezett még futhat egy versenyt a következő liga első pályáján, ahol ha a versenyző egy megadott időn belül van, akkor ő is továbbléphet. Összesen három liga van, a végső cél természetesen a harmadik megnyerése, egy kissé hangyafejű ürge legyőzése, aki minden versenyünk után véleményt mond a látottakról. Mindegyik ligát új, erősebb autóval kezdjük, magyarul a tuningolást is kezdhetjük előröl.

nyarban lévő nyilak jelzéseit: a sárga-fekete kanyarokban igencsak a fékre kell taposni, feltéve hogy nem akarunk találkozni a nézőkkel. A kékfehér nyilaknál is kell valamennyire fékezni, míg a piros-fehér a tövig nyomott gázpedál jele. Az ugratókon 70 és 80 között kell tartani a sebességet. Ez alatt leesünk, ha viszont túl gyorsan megyünk, akkor átmegyünk alacsonyan repülő töketlen fecskébe és túlszárnyalunk a lefelé vezető rámpán. Ennek eredményeképp szépen hibásodik az autónk. Ja, és érdemes egyenesben tartani az autót, mert különben a nézők között landolhatunk, és csak egy csomó időveszteséggel térhetünk vissza a pályára. A buckáktól néha a falra másztam. Ha teljes gázzal megyek át rajtuk, akkor néha űgy feldob a levegőbe, hogy győzzek visszajönni a pályára, ha véletlenül kanyar van a buckasor után. Ha meg lelassítottam, akkor a többiek úgy húztak el mellettem, mint a vadlibák.

A hibával érdemes csínján bánni, mert itt (végre!) nem az történik,

hogy egy 995-ig lerobbant autóval vígan száguldozunk körbe-körbe, hanem egy bizonyos szint után már a teljesítmény is megsínyli dolgot. Szerencsére a pálya elején be lehet állni a pit-be és ott elég gyorsan megjavítják a járművet. Ha 60% fölé romlik a kocsink, akkor már nem biztos, hogy minden kiegészítőt meg tudnak reparálni.

Összesítésnek csak annyit mondok, hogy igencsak kettős véleményem van a programról, mint ahogy az a cikkből is kitűnik. Vannak benne nagyon jól eltalált dolgok, és vannak, amiktől rendesen fel-

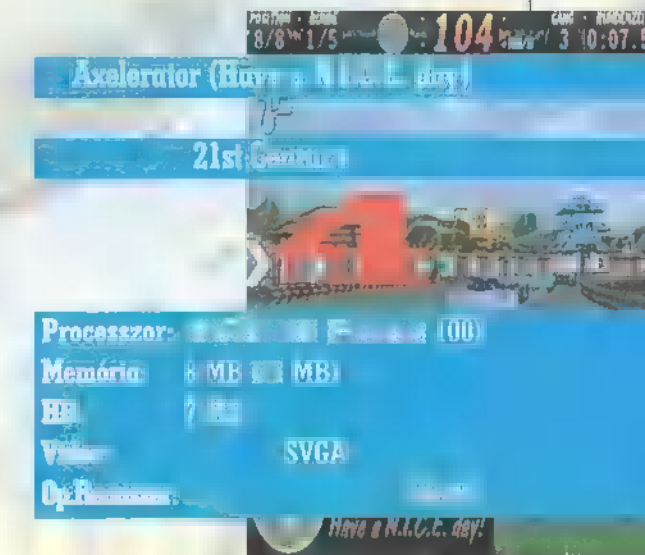

gyorsult a kopaszodásom. A grafikától senki nem fog hasra esni, inkább a hangulatban van az erőssége. Mindent összevetve jó játék, de csak erős idegzetűeknek ajánlom.

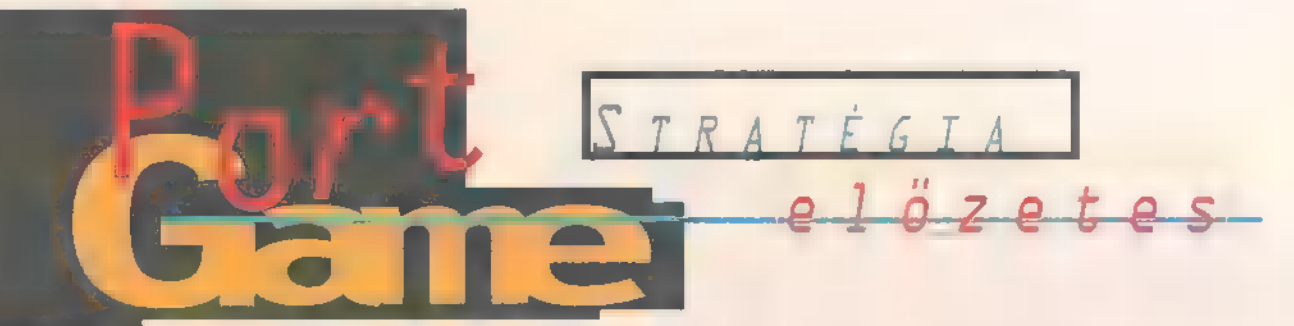

A huszonhetedik század a víz százada. A nedű még az aranynál is értékesebb: a birodalom világok ezreit uralja a víz felett gyakorolt korlátlan hatalma segítségével. A Szabadság őrzői generőciókon át hódították meg a Galaxist az emberi faj számára. Mindezt cserébe egy ígéretért, a szabadságért - s most háború söpör végig a Galaxison. Az őrzők, a Birodalom ember és technikai fölényét a létfontosságú vízellátás megszüntetésével próbálja lecsökkenteni. A csatározások alatt mindent elsöprő erejű fegyvert fejlesztettek ki, mely a víz kémiai tulajdonságait felhasználva, másodpercek leforgása alatt hatalmas területen végez hihetetlen pusztítást, s akár egy egész bolygó megsemmisítésére is képes.

zázadokkal a háborúk Századokkal a kezdete előtt a Togranok elmenekültek a földről, hogy mindent elölről kezdhessenek. Legtehetségesebb tudósuk, Alpheus Togra vezetésével az űr ismeretlen részei felé vették útjukat, abban a reményben, hogy megvalósíthatják álmaikat és megteremthetik a földi paradicsomot. Ütközben azonban támadás érte Togra hajóját, mely a sérülések miatt lezuhant egy ismeretlen bolygón. A Togranok hosszú évek során hűségesen keresték elveszett vezetőjüket, minden eredmény nélkül. Ám eközben a háború **a Szabad**ság őrei és a Birodalom között elérte a Togran honvilágokat is. Miután óriási

szerencsével el tudsz menekülni bolygód megsemmisülése előtti utolsó pillanatban, egyedül hajózol egy felderítő hajó fedélzetén. Talán az utolsó Togranként egy űrszondával találkozol, melyet Togra maga küldött útjára anno. Századokkal ezelőtt a bolygó, melyen Togra hajója

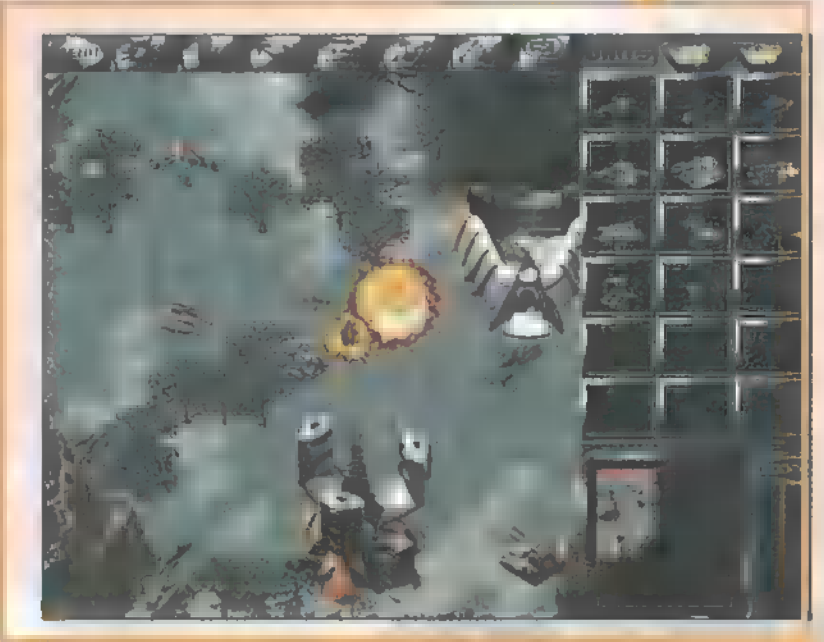

lezuhant **a** birodalom Dessicator (a bolygópusztító) fegyverének áldozatává vált. Tudván, hogy magát már úgy sem képes megmenteni, elküldte a szondát abban m reményben, hogy vadamelyik alattvalója rátalál és rájön a rejtélyre, megmentve ezzel őt. A szonda rövid ideig képes létre-i hozni egy energiamezőt, mely képes

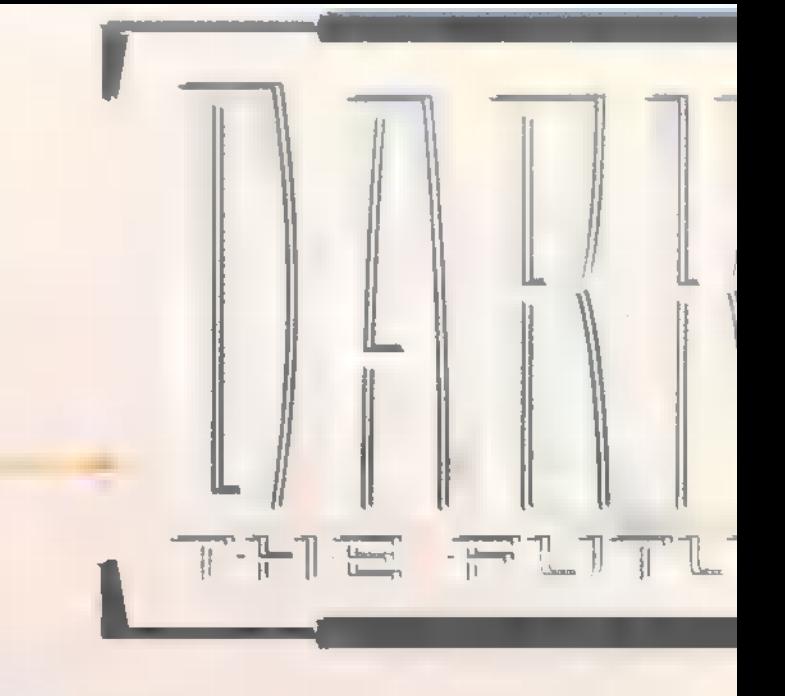

visszajuttatni téged a műltba, egészen pontosan Togra halálának időpontja elé. A szerkezet egyetlen hátránya, hogy nem működik..., ja nem, hanem, hogy csak egyetlen alkalommal használható. Hogy bizonyítsd alkalmasságod a feladatra, újra át kell élned, sőt meg kell nyerned a szonda által rögzített En En Estatákat, melyeket a Birodalom és a Szabadság őrei vívtak. Abban a pillanatban, mikor mindkét felet <sub>u</sub>eljátszva" megnyerted az ütközeteket, a gépezet visszajuttat a múltba, ahol meg kell vívnod a végső har-

cot, hogy megmentsd Togra-t. Ha képes vagy teljesíteni a feladatot, akkor újraíródnak a jövő történelemkönyvei, s Togra sorsa is, akárcsak sajátod, jóra változik. A huszonhetedik században, amikor is a víz többe kerül, mint az arany... Yesss, már vártam, hogy a következő stratégiai játéknál, vajon miféle. nyersanyagforrást találnak ki válogatott játék kiadóink. Egyszerűen nem tudnak semmi

nek okán egy őrületes nyereményjátékot indít a PC-X olvasói számára, vagyis NEKz Activision a Dark Reign-nel indul "harcba" az ÉV STRATÉGIAI JÁTÉKA címért. En-TEK! A három fordulóból álló ,Kérdezünk-Válaszolj" játék során nyereményed, ha minden kérdésre helyesen válaszolsz, a Dark Reign mellett egy ACTIVISION NYEREMÉNY- ESŐ is lehet.

- 1. helvezett: Dark Reign játék + 1 éves PC-X előfizetés
- 2. helyezett: Dark Reign játék t 1/2 éves PC-X előfizetés
- 3. helyezett: Dark. Reign játék

Az első öt, legjobban válaszoló helyezett további Dark Reign ajándékok (egérpad, T-Shirt, sapka) boldog tulajdonosa lehet, míg a többi helyes megfejtő között egy halom Activision pólót sorsolunk ki!

További ajándékunk, hogy 3.000 forint kedvezményt nyersz az OKTÓBERBEN megjelenő DARK REIGN fogyasztói árból, ha legalább egy kérdésre helyesen válaszolsz, és megoldásoddal együtt megrendelésed is beküldöd!

Válaszaid a PC-X szerkesztőségébe küldd (1537 Budapest, Pf. 386)! Siess! Az első, azaz mostani forduló megfejtését legkésőbb július 20-ig add postára! Következő forduló szeptemberben!

I. Forduló Milyen korban játszódik a Dark Reign? Hol játszódik a Dark Reign? Hogy hívják **a** hadsereget?

### 

Címed:. Megrendelem a Dark Reign játékot is, élek a 3.000 Ft kedvezménnyet:[ ]

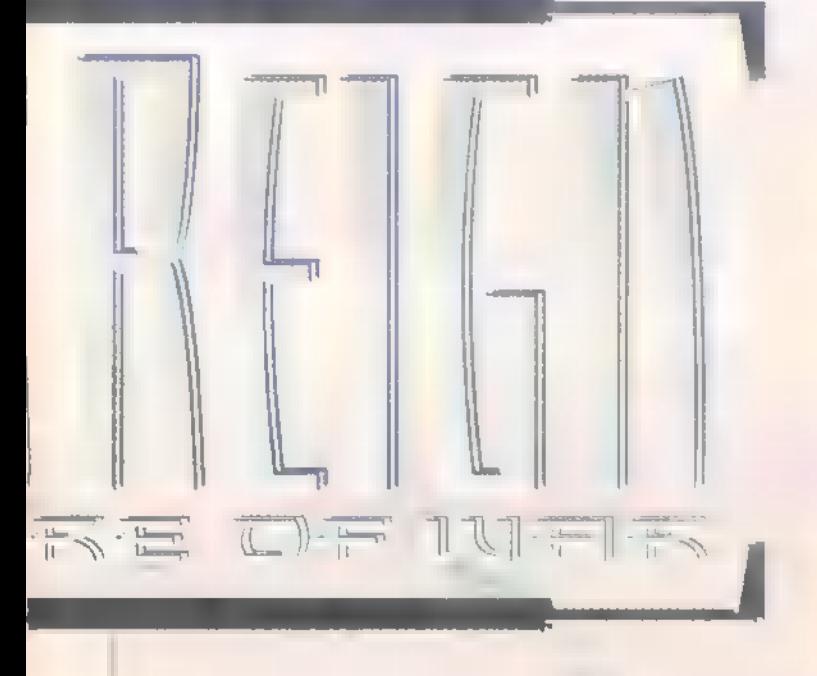

újjal előrukkolni. Kíváncsi vagyok, mikon kerül be a nyersanyagok listájába m lenyúzott rókabőr :-).

Na, de ne hőzöngjünk tovább (hiszen mit csinálna akkor TRf), hanem inkább nézzük meg, mivel is büszkélkedhet majd az Activision. Sajnos még csak egy pre-beta változatot tesztelhettünk, amiből elég sok minden kimaradt (megjelenés szeptember-október környékén) , tehát néhány dolgot csak a készítők ígéretei alapján írtunk le. Két fél harco egymás ellen, mint az már kiderült a bevezetésből is. Több mint harmincféle egység sze-

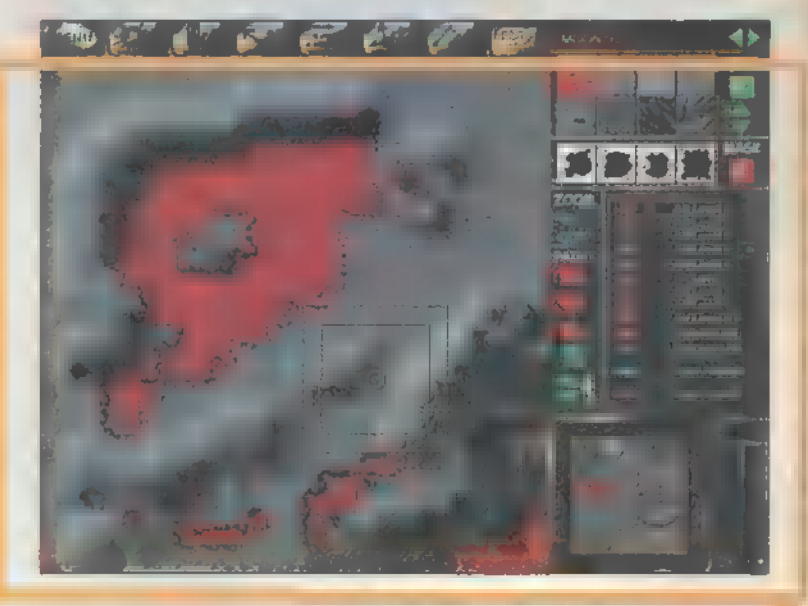

repel majd a játékban, gyalogosok, járművek és légi egységek egyaránt. Aki nem érti, hogy miért nincsenek vízi egységek, hát az, nos, hmmm... annak már úgyis mindegy, talán in-

kább a Ouake-kel próbálkozzon, ahhoz nem kell túl sok ész. Lesznek majd zsoldosok, orvosok, kémek, mechanikusok, — szabotőrök (a. törököknél élő szabó, mint tudjuk :-)) és mesterlövészek is. Mindegyik harcosnál külön beállíthatjuk majd, hogy mennyire tartsa szem előtt saját testi épségét, illetve mennyire koncentráljon a feladat teljesítésére. A gyártás új módja rendkívül megdobja a játszhatóságot.

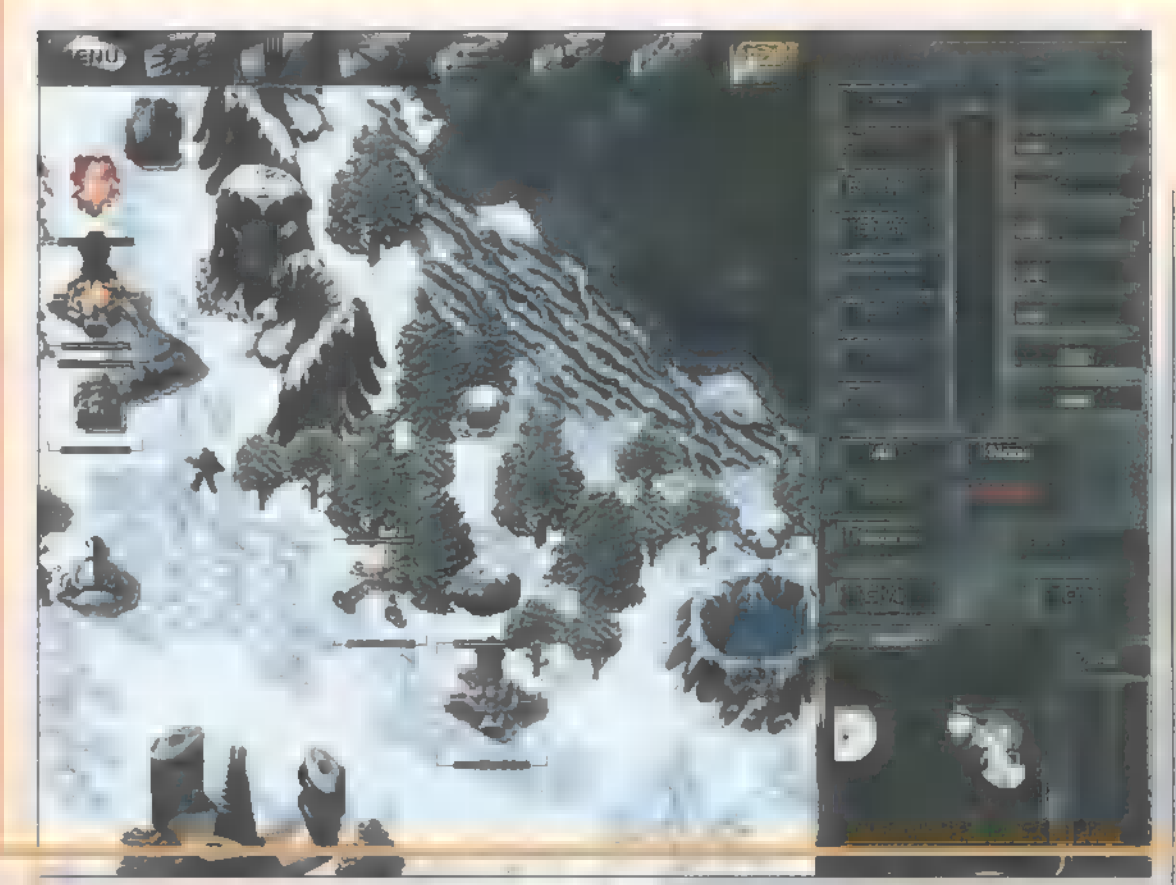

Egyszerre több dolog termelését is parancsba adhatjuk, s így nem kell mindig vissza-vissza néznünk a bázisra, elterelve ezzel figyelmünket az éppen zajló ütközetről. A készítés folyamán rendkívül nagy hangsúlyt helyeztek a terepviszonyok realisztikus megjelenítésére. Ez magyarra fordítva azt jelenti (1egalább is remélem...), hogy például az utakon gyorsabban mozognak katonáink, m hegyen pedig csak m gyalogosok tudnak átkelni (illetve még a póktank nevű egység). Ezt eddig semelyik játékban sem hangsúlyozták ennyire, ami szerintem hiba volt. A C8C-ben például kifejezetten idegesítő volt, hogy a gyönyörűen megrajzolt betonúton ugyanolyan gyorsan haladtak **m** tankok és **m** dzsippek, mint a mellette fekvő patakmederben.

Elég a nosztalgiából (hiszen akkor Trauka is munka nélkül maradna) (arra a csúfos M.A.X. vereségedre gondolsz, arany Zong komám? - Trau),

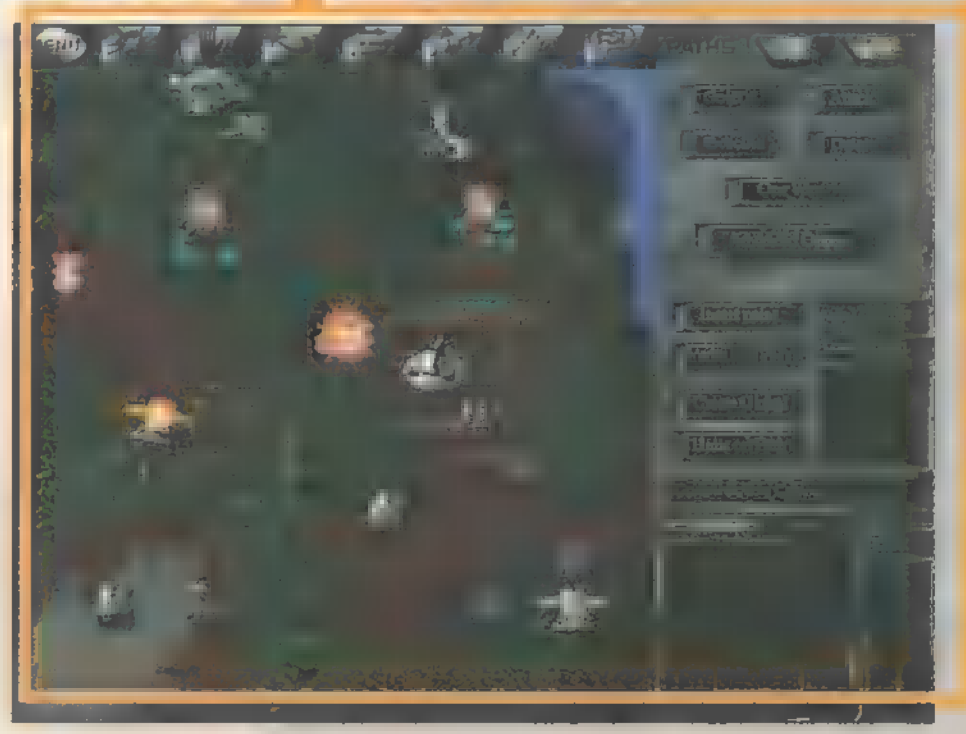

inkább lássuk, miből is lehet előállítani a cash-t. Elsődleges forrásunk a víz, de az erőművek működtetéséhez szükség van még egy plusz nyersanyag, az Element-115 (alias Xcom 1 Eleriuma) kitermelésére is. A játéknak ez a része annyira felesleges és idegesítő, hogy már fáj. A teherkocsi kb. két fordulónyi anyaga ellátja az erőművet az egész játékra elegendő "anyaggal". Érdekes, de ugyanakkor a játékot meglehetősen ellaposító momentum, hogy a nyersanyagforrások legalábbis a pre-betában soha nem fogynak ki. Nem értem azt, hogy ha a játék többi részén akkora hangsúlyt adtak a realisztikusságnak, akkor miért pont a pénzszerzést, mindennek az alapját nagyolták el. A multiplayer részt nem volt alkalmunk tesztelni (nincs még), de az ígéretek szerint m már jól megszokott nyolc játékos formát fogja hozni a stuff. Elöljáróban ennyit, bővebben majd a végleges verzió megjelenésekor. Addig is játszatok egy nagyot, mert hatalmas ajándékok várnak (kár, hogy mi nem nevezhetünk be..).

Júpí **B** Zong

Nem hiszem, hogy az oroszországi programozók tűl sok termékét ismeri a nagyvilág. Remélem azonban, hogy az Acclaim gondozásában megjelenő Counter Action változtat ezen.

**A programot a Nashi I**<br>Szentpétervári programfejlesztő cég alkotta. Bevallom, még életemben nem hallottam róluk. Mindenesetre itt vannak, dolgoznak, köszönik szépen. A program maga egy érdekes valós idejű stratégia lesz hamarosan, bétát teszteltünk. A második világháború Szovjetunióban játszódó hadműveleteit játszhatjuk újra, mind a szovjet, mind a német csapatok élén. A végső győzelemig azonban még számos nehéz csata áll a vállalkozó szellemű hadvezér előtt. Minden csata az előzőből következik, eltérni nem lehet. Szerencsére már működött a Save funkció, így vissza tudtam tölteni állásomat, ha nem minden alakult úgy, ahogyan szerettem volna (azaz ha alaposan elvertek). programot a Nashi Igry

Az egységek igyekeznek követni az igazi elődök tulajdonságait. Szerintem sajnos nagyon kevésféle van belőlük, így egy kicsit hézagos a dolog. Például a németeknél (hát persze, hogy a rosszfiűkkal kezdtem.) a Pz. II-es után rögtön a Pz.V. Párduc következik. Hová lettek a nagy szerepet játszott Pz. III-asok és IV-esek??? Ezt azért nem kellett volna. Ha már az egységeknél tartunk, bemutatnám őket, mert ismeretüktől és helyes alkalmazásuktól rengeteg függ.

Természetesen minden hadsereg alapja a gyalogság. A gyalogos katona csúnya dinamitkötegeket is hurcol magával, szám szerint hármat szakaszonként. Ezekkel tudja felrobbantani az épületeket, ha parancsot adunk ki. Sok bevetésben létfontosságú, hogy akár páncélosaink elvesztése árán is épségben maradjanak. A németek felderítő egysége a híres BMW oldalkocsis motorkerékpár, géppuskával felszerelve. Igen sérülékeny, csak nagyobb csapatokban hatásos támadáskor. Felderítésre viszont nagy sebessége miatt kiválóan alkalmas. A szovjetek ehhez hasonló egysége az Armoured Car. Jobban páncélozott, és nagyobb számban veszélyes lehet akár a harckocsikra is  $-$  a gyalogosokat pedig kaszálja lefele, a kis gonosz. A könnyű harckocsi kategóriát képviseli az itt Luchs-nak keresztelt Pz. II-es egység. Közepes páncélzat és nagy tűzgyorsaság jellemzi, ütőképesebb egység, szép kalamajkát tudnak okozni. Eléggé mozgékonyak, az utánpótlás és a páncéltörő ágyúk ritkítására kiválóan alkalmasak. A szovjeteknél a T-26-os könnyű harckocsi felel meg ennek. A csatamezők fő

T R A T F G T L

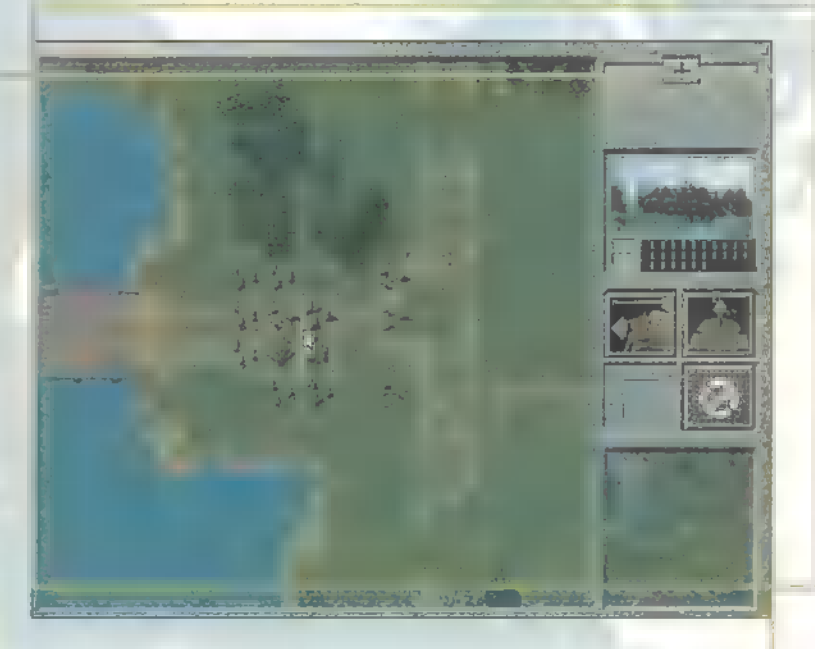

szerepeit a közepes harckocsiknak tartják fenn. A német Panther és az orosz T-34-es egyaránt nagy tűzerejű, bár kevésbé gyors a tüzelésük. Erős páncélzatuk révén nehezebb kilőni őket, és egy könnyű harckocsit egy lövéssel ki tudnak füstölni. A dokumentáció szerint a T-34-es ütésállóbb, de nem sikerült igazán nagy különbségeket felfedeznem. Egyedül a németek oldalán 1elhető fel nehéz harckocsi, a Tigris. Bár megjegyezném, hogy a szovjet JS-II-esek bizony léteztek... Persze megint csak kötözködöm, ugye. A páncélzata egyenesen elborzasztó, igen nehéz kilőni. 88 mm L/56 ágyúja kiváló páncélos-elhárítóvá teszi, a T-34-est is elsőre ki szokta lőni. Igazából a gyalogosok

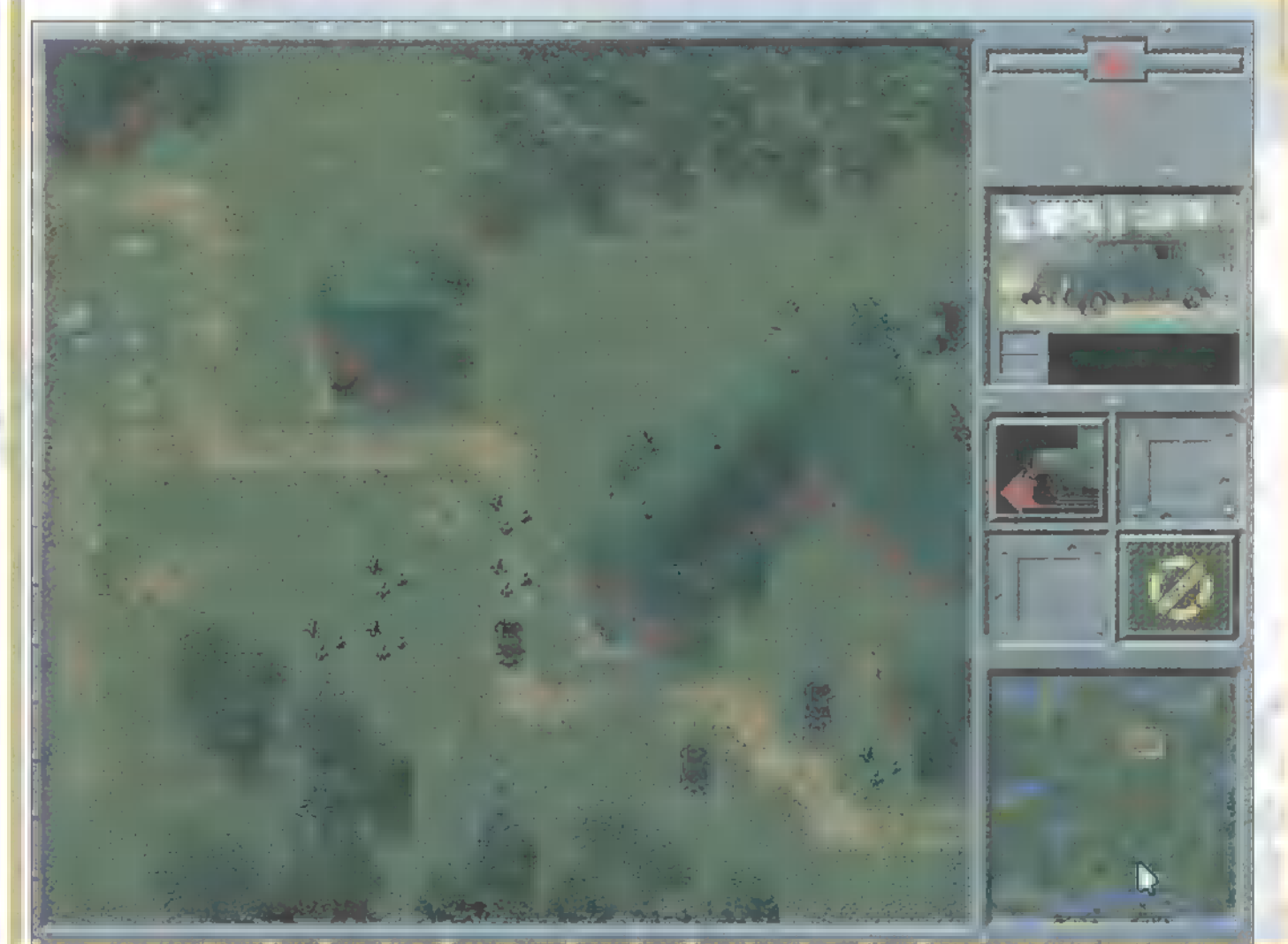

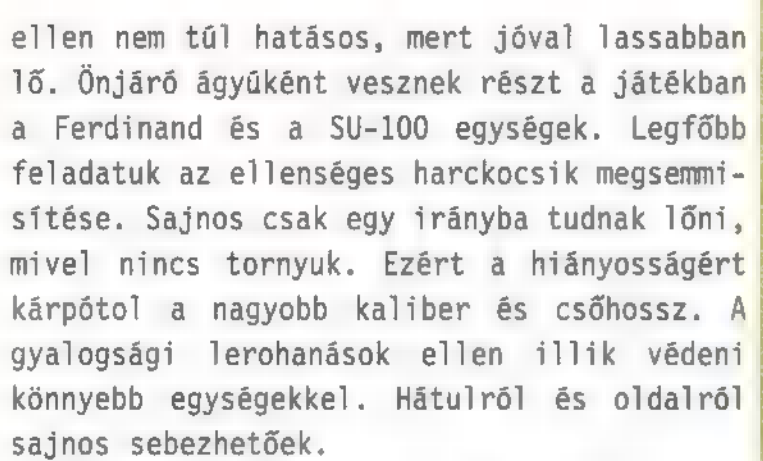

Nem csak mozgó, hanem helyhez kötött egységek is szerepet, néha (sajnos...) főszerepet kapnak a csatákban. A legkellemetlenebb a páncéltörő ágyú. Hatótávolsága meghaladja a harckocsikét, és eléggé pontosak. Kifejezetten gyilkos hatással vannak csapataimra. A gyalogság pokolra küldésére szolgál a Howitzer. Kellemetlen hatású repeszgránátja nagy távolságra is egészségtelen. Hogy a

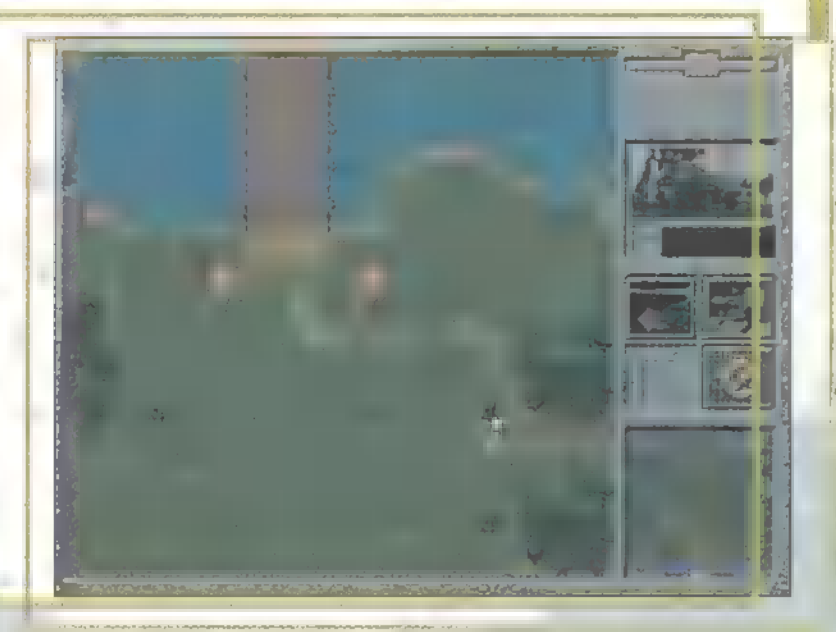

szűnyogok mellett a bombázógépek se szaporodjanak el túlságosan, arra az Anti-aircraft Gun, azaz a légvédelmi ágyú ügyel. A légitámadásaink előtt lehetőleg tüntessük el, mert véres rendet vághat m gépek között. Jogosan töltötte el rettegéssel a német gyalogosok szívét a kegyetlen rakétatűz. A játékban is szereplő Missile Installation, leánykori nevén Katyusa, messzire is lő, és nagyot is durran. Ráadásul széles körben fejti ki jótékony hatását. Szerencsére közelharcban semmiféle védelme nincs, miután a teherautó sem páncélozott, és a rakéta is felrobban az állványon, ha belelőnek. Csak közelharcban lehet megsemmisíteni. A gyalogosok nagy hátránya, hogy meglehetősen lassúak, mivel gyalog botorkálnak. Ezen javítanak a szállító járművek. Egy Army Track, azaz teherautó több gyalogos egységet is képes cipelni, és jóval gyorsabban teszi mindezt. Egyetlen nem is olyan apró szépséghibája a dolognak, hogy ha kilövik az amúgy igen

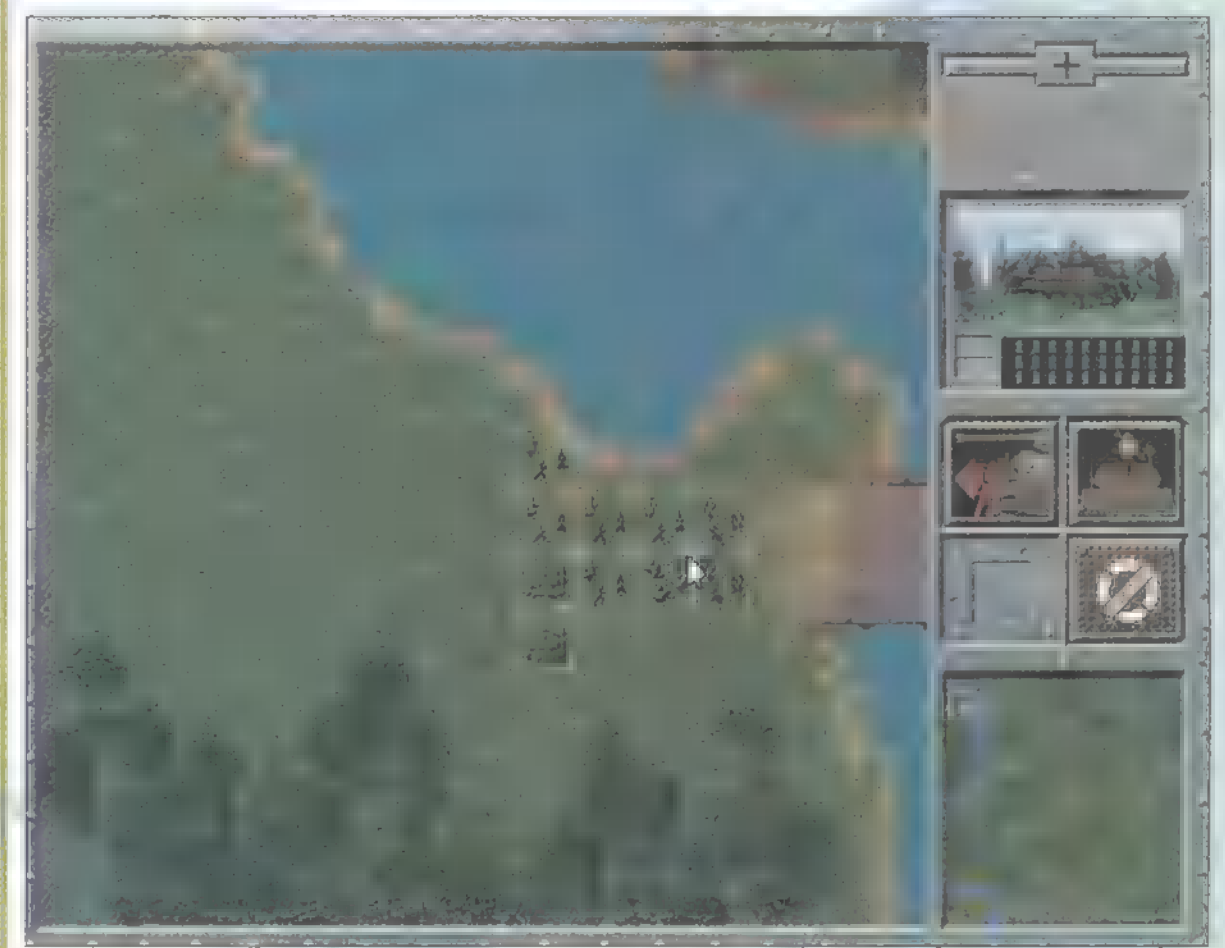

sérülékeny teherautót, a tragaccsal együtt a rajta helyet foglalók is füstbe mennek. Így Tehet gyorsan, egyszerre három gyalogosegységet veszíteni. Ez nem túlságosan egészséges, úgyhogy ha ellenség tűnik fel a láthatáron, illik kidobálni a csapatokat. A németek oldalán található az ugyancsak szállításra használható Armoured Troop carrier. A könnyű tankhoz hasonló erősségű páncélzatal rendelkezik, és egy nehézgéppuska is ott figyel a tetején. Igen hasznosak a gyalogság támogatására, illetve kisebb kommandós akciókra. Keresztültörsz a frontvonalon, kipakolod a gyalogosokat, felrobbantasz mindent és vissza.

Vezető személyiségek szoktak némi. kíséret társaságában kis fekete autókon császkálni. Semmi fegyver és páncél, elég egy kóbor sorozat. A kiépített védelem gonosz és hatásos egysége a Turret, egy nehéz géppuskával felszerelt torony. Lehetőleg csak nehezebb harckocsival, vagy több könnyűvel támadjuk, mert a gyalogságot ízekre szedi szét. Eredetileg hajók elleni harcra tervezték a Coastal Artilleryt, de szárazföldi egységekre is veszélyes. Egy lövéssel végez mindenkivel, a nehéz harckocsik kivételével. Csak gyalogoslerohanással semlegesíthető, akna segítségével.

Élnek a szokásos kijelölős-megjegyzős tulajdonságok. Inkább a

amindent bele" csoportokat kedveltem, mert a gyalogság szorgalmasan golyószórózta és így megakasztotta az ellenséges harckocsit, majd a hátul megbújó Pz. V. Panther szépen, annak rendje és módja szerint kilőtte. Gyakran érdemes az eredetileg három-négy csoportban elhelyezkedő csapataidat egy helyre összevonni, és ott támadni. A helyi tűlerő eldöntheti a csata sorsát.

Sokkal többet nem nagyon lehet fecsegni a követendő

17 m

**. ANDE L** 

**LINE** 

كالأ

stratégiáról, hiszen mindenki a sajátját fogja alkalmazni. Kellemes, színvonalas játék lesz, néhány apróbb hibával megjelenik hamarosan.

Trau traugidg.hu

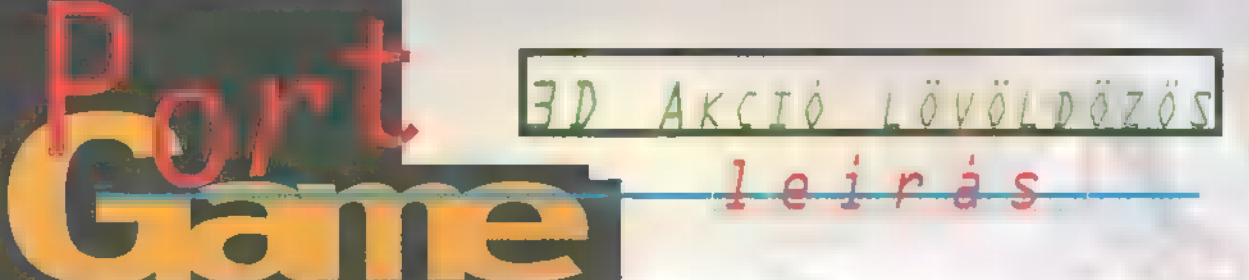

**TEEE** 

A konfliktus idejét éljük. E kritikus év K. e. 6225. Nagy véres háború dúl. Két ősi család har col a planéta feletti korlátlan hatalomért A csata mely generációk

játékot kedvel, amiben akár két centire is elemelkedhetünk a földtől. Persze, az igazat megvallva nem csodálom. Az Xwing vs. Tie Fighter, a Descent2 és az összes Duke klón után semmi újat nem nyújt m játék. Ugyanis ezek a játékok ötvöződtek a

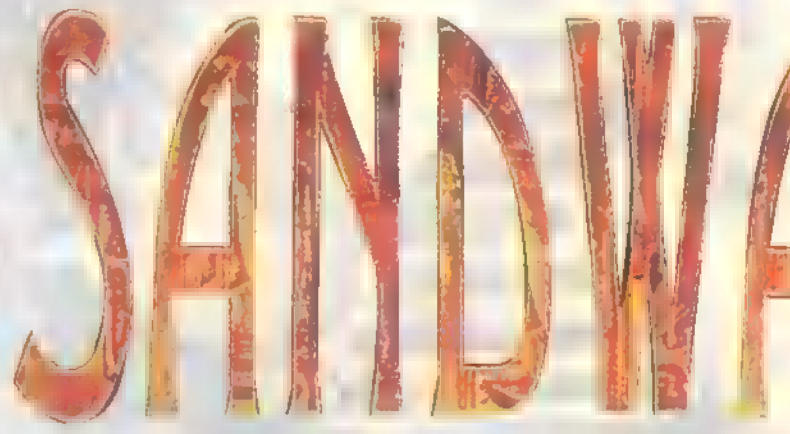

Gremlin-féle SandWarriorsban, ami véletlenül sem keverendő össze **a 3D Realms Shadow** Warriors-ával. Szóval m játék kecsesen repült, majd bravúrosan nálunk landolt, és

> bizony kicsit nekikeseredve és rossz előítélettel telve kezdtünk bele nézegetésébe.

Az előbb említett három játék egyvelege a következőképpen néz ki. Tie Fighter és Descent szerű a stílusa miatt, mert vadászgépünkkel repkedve kell küldetéseket teljesíteni. Pusztítani, megvédeni, felfedezni... csak a szokásos dolgok. Duke Nukemes, mert 1-9-ig választhatóak a fegyverek, lehet oldalazva repülni, tolatni, "speedet lenyelve", azután égetővel eszeveszett módon száguldani. Továbbá **a pályákon fegyver** upgrade-okat és új fegyvereket lehet felvenni.

Számomra meglepő módon nem a joy-os irányítás volt a 1eg jobb, hanem a billentyűs, bár

hosszú során át tartott, most a végéhez közeledik. A Tawy bolygó sorsa hamarosan eldől, a Horus klán és a Sötét királyság harcának kimenetelétől függően. A Horus klán pilótájaként életedet a klán ügyének szenteled. Az elit közé tartozol. Születésed és léted egyetlen célja, hogy legjobb tudásod szerint vezesd az ősi sivatagi vadászgépet, mellyel kivívhatod a szabadságot és a dicsőséget klánod számára.

rau, mint a repülős **I rau, mint a repülős<br>I progik nagymestere pá**ros lábbal rúgta ki szobája ajtaján az anyagot, pedig ő aztán minden olyan

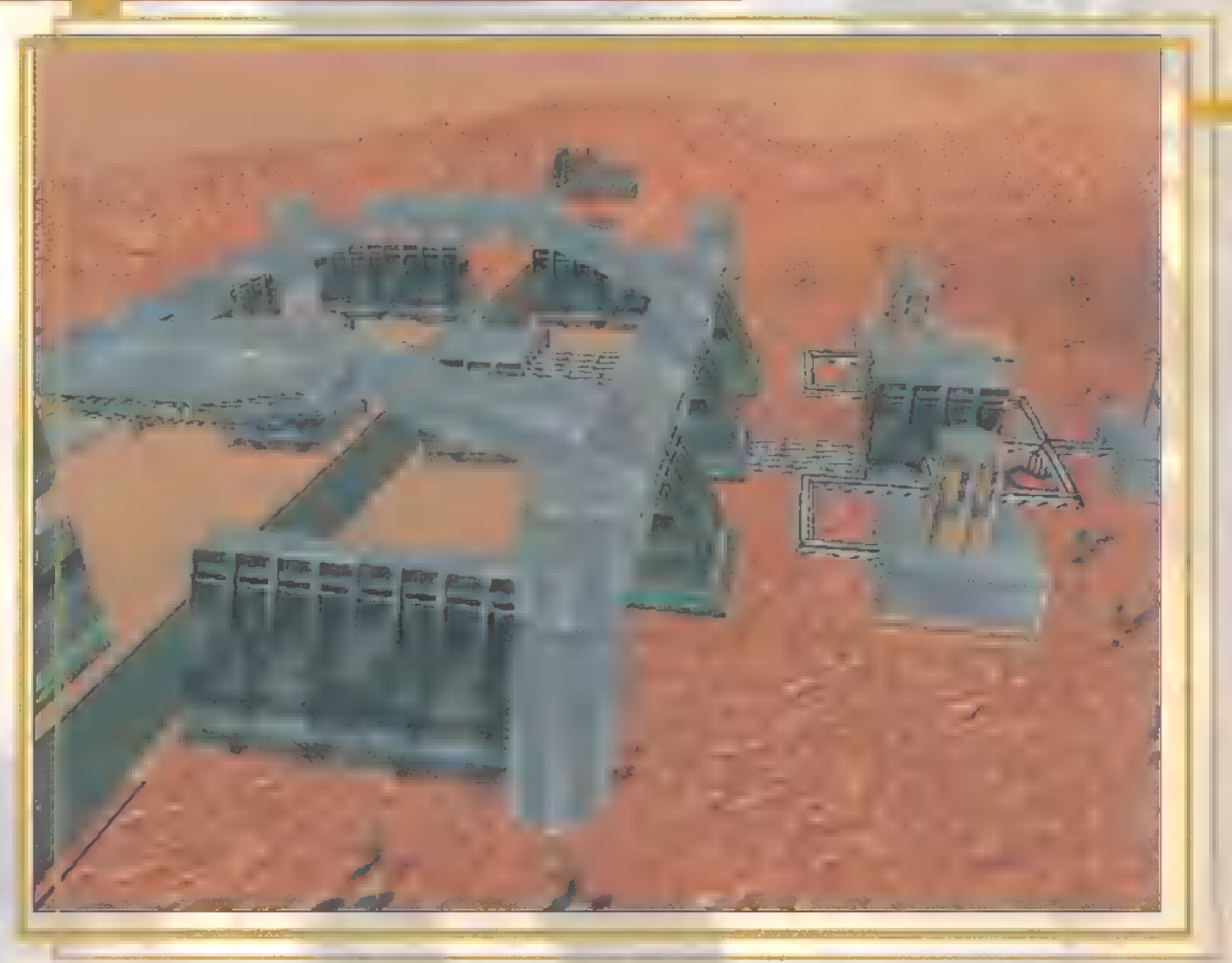

 $\begin{bmatrix} 18 \\ 18 \end{bmatrix}^{\text{pe}}$ 

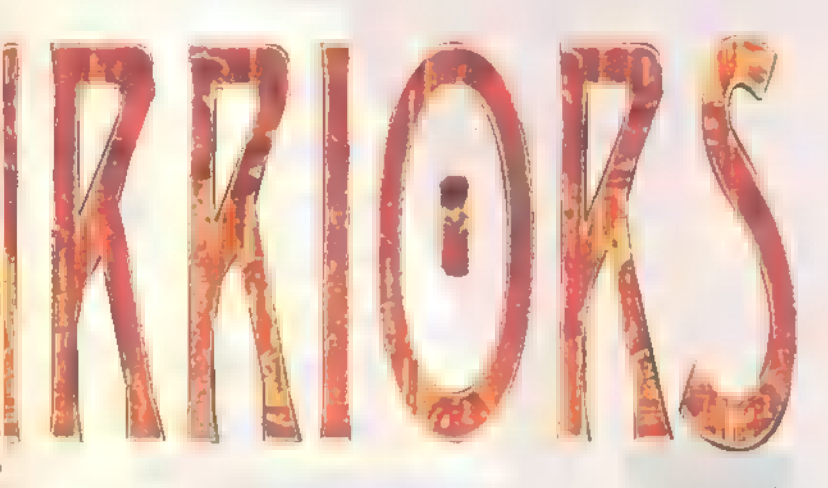

egyéb hiányzott, ami egy igazán jó joystick- reget valami elmosódott taktikai azért annál többet ér, hogy ot jellemez (ami nekem nincs). A kerettörté- térképet, aztán GO. Még a műszerfa- én is kirugdossam. Repkedni net a kézikönyvből kiderül, az intróból vi- lon is látszik, hogy itt csak a já- jó vele, bár most elég szont nem, igaz, az a négy és fél képkockás ték akció részébe öltek energiát a sok jó anyag jött, hogy

animáció mindennek nevezhető csak semmi normálist nem találtam rendes kezdésnek nem.<br>
a játékban, bár lehet, hogy

A játszhatósága viszont jó. A fő- csak a már említett előítélehet, hogy az a kismillió gomb, tekerő és nök eldarálja a lényeget, elénk te- letek beszélnek belőlem -

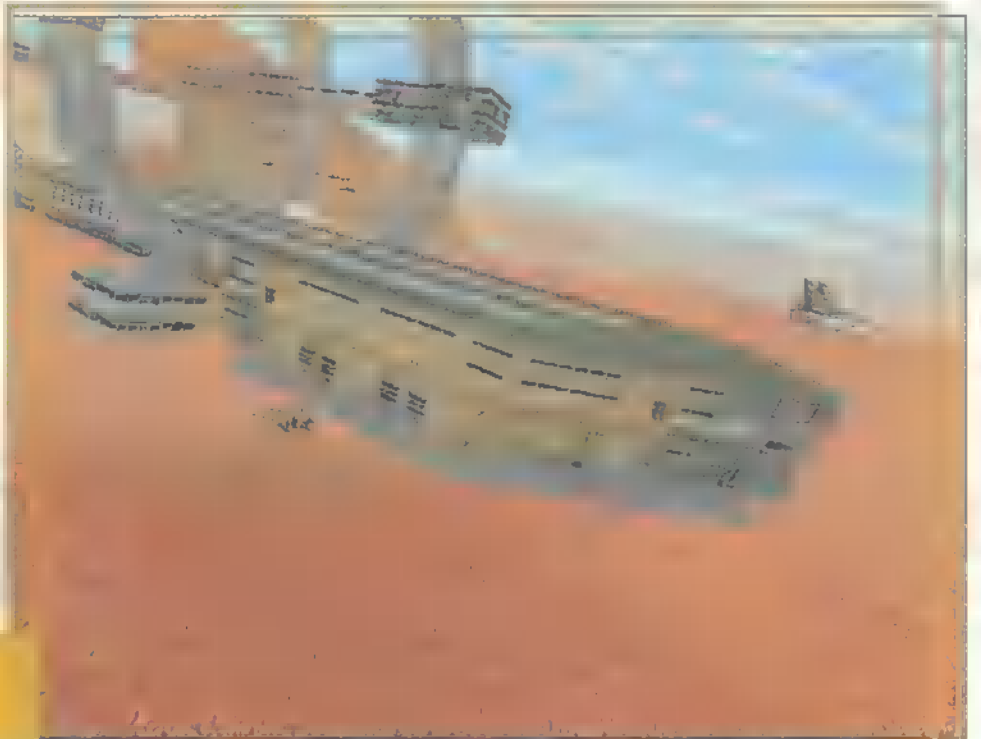

tervezők. Minden nagyon hamar feledésbe merüljön egyszerűen néz ki, pél- és eltűnjön a semmibe. dául a töltények fogyását minden fegyvernél **a Szát Magyardata Szát Az Az A** csak csíkok jelölnek. A küldetések nem nehezek, bár az igazat megvallva mikor öt ellenséges vadászgép tornádó alakzatban lecsapott rám, leizzadtam kicsit. A pályák odafigyelést igényelnek és egy kis irányítási gyakorlatot, de ez utóbbit hamar meg lehet szerezni. Szóval, az akció BESSTLATNOT santa t HZZELTBERETT organization en termestek harden az elementos a harden<br>Tészen kívül semmi, de

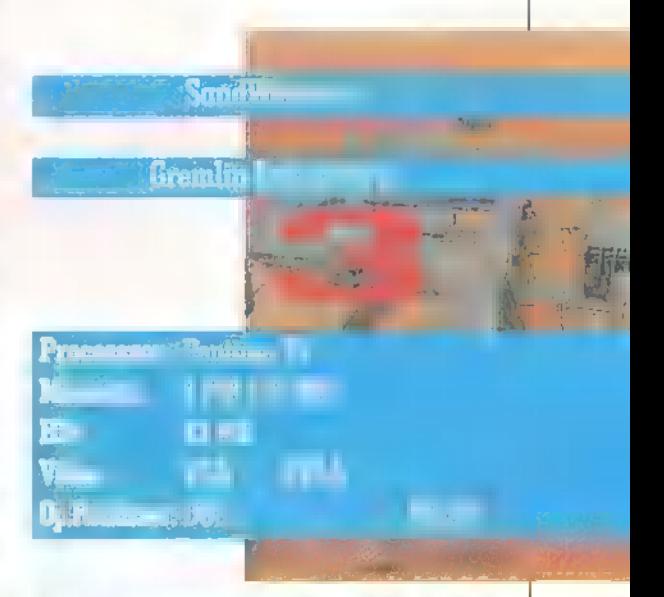

## STELA **heer IFGNYÍLT MÁ** Bp. VII. Erzébet Krit. 41. 0-468 ka en akciók:<br>Kandasztikus akciók: 1 en CID-re EILCHEIDE ON: 2.000 FT Halózat megszállófi all fovábbra is várjul. **Brzsébeten a CSILIBEN 1201. Bp.Baross u. 55.** Tel.:284-14-71, 283-02-30/36 MG vulgálat! Kérdíügyenes tájél ztatónkat!

Még ki sem heverhettük a Sierra cég által kiadott Shivers "agysejtromboló" hatását, máris itt van a folytatás, mely a Harvest of Souls alcímet viseli. Ugyan azt mondtam folytatás, voltaképpen semmi átfedést nem látok a két rész között, csupán annyit, hogy a napi cigaretta-fogyasztásom most is a csillagokat veri, a kávéról nem is beszélve.

U a mélyére: ha elakadnál, a nehezebb fejtörőket az options menüben megbűvő configuration a menüben lévő kis lakat kinyitásával lépheted át, persze tetemes pontok árán (a játék során 800.000 pont összegyűjtésére van lehetőség). A már megismert helyek meglátogatásához elég a térképen ráklikkelni (sárgával jelezve), s egy teleport az utcán vele szembe helyez el. Menteni a Ctrl+ S-sel lehet, de csak óvatosan, ugyanis egyetlen egy helyre menthetünk állandóan, tehát kétszer gondold meg, mielőtt megteszed. Na, eleget szövegeltem, vágjunk bele! gorjunk mindjárt

Cyclone városka az Isten háta mögött volt. Nem is. Az Isten háta mögött több kilométerrel. Épp ezért választottam vakációm eltöltéséhez, kellett m csend, s a nyugalom... Amit viszont a városba érkezésemkor tapasztaltam, egy kicsit tűlzásnak mondható. Sehol egy lélek, m házak elhanyagoltak, az ablakok többsége

szeezslle lt emezen

bedeszkázva. A forró sivatagi szél egy száraz kórót hajtott maga előtt az úton, mialatt motorommal a város moteljének parkolójába álltam. Léte-

zik, hogy egy település ennyire nyugodt legyen? tettem fel magamnak a kérdést... de a válaszra hiába vártam... Nem... itt valami nincs rendben...

#### Cyclone Motel

A motel recepciójánál egy férfi állt, keze ügyébe helyezte a baseball ütőt, mikor meglátott. Szemében a félelem szikrája csillant, majd a városban folyó titokzatos eltűnésekről mesélt. Ő az egyetlen, aki idáig elkerülte a magát Dark Cloud-nak nevező ször-

nyeteg figyelmét, de nem sok jót vár a jövőtől... Kivettem a motel egyik szobáját (ahonnan nem rég tűnt el a lakója, bár ennyi erővel akár új szobát is kaphattam volna...), majd a visszajáró két és fél dollárt eltettem a kulcs mellé. A tulajdonos egy papírcetlit nyújtott át, rajta Dark Cloud üzenete... jaj, de megrettentem. Az 5-ös szobába mentem, s visszahallgattam a telefon üzenetrögzítőjében lévő kazettát. Az egyik üzenet érdekesnek bizonyult, egy lányé volt, aki megadta a telefonszámát is: 555-6331. (555... Ez a deja vu...) Megpróbáltam viszszahívni, m telefon csak csöngött, nem vet-

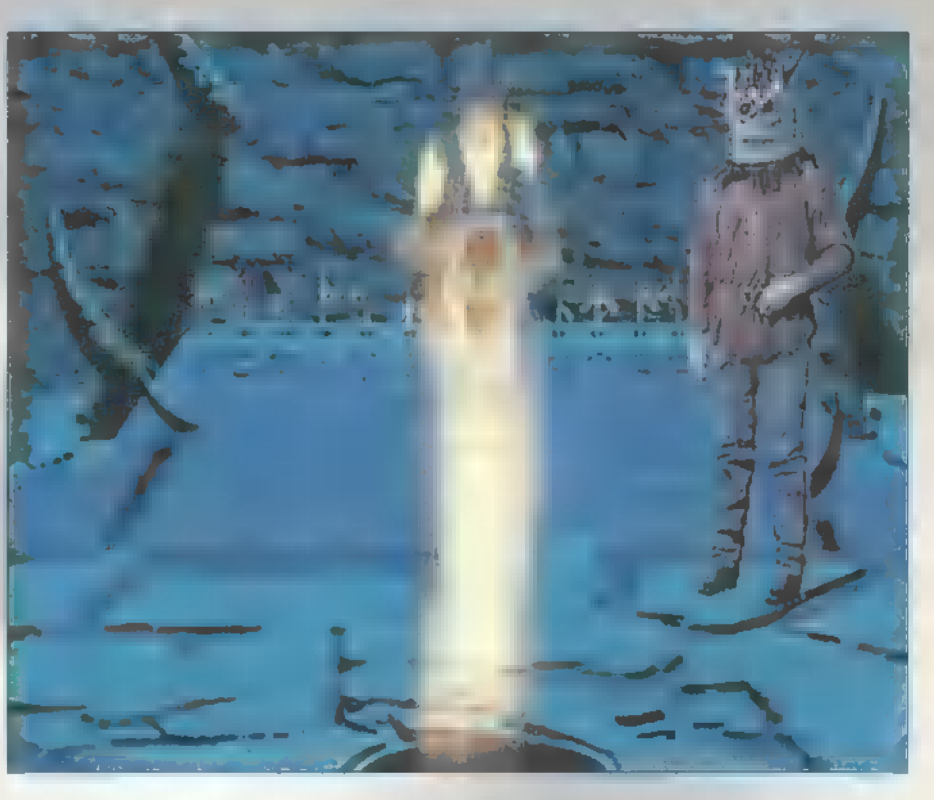

te fel senki. A rádióhoz mentem, s unalmamban a négy csatorna között válogattam, majd elhatároztam, hogy utánajárok a rejtélynek s egyből dologhoz is láttam. A kulccsal kinyitottam a fiókos szekrény mellett fekvő bőröndöt, majd szemügyre vettem a benne talált fényképet, újságcikkeket, leveleket. Kivettem belőle **a videó-kazettát is, amit a** sarokban álló videomagnóval le is játszottam. (Van itt egy név, Wendy, és egy számsor, mely így néz ki: 1-9-18-8-3. A vak is láthatja, hogy ez egy rejtjeles ABC kulcsa

(ha nem jönnél rá egyedül, a megfejtést megtalálod a CD-n). A lényeg annyi, hogy az abc öt karakterrel el van tolva. A játék folyamán lesz még egy két hely, ahol ezzel a titkosírással találkozhatsz.

A szomszéd szobába mentem, ahonnan a földről felvett feszí- ; tővassal gazdagabban léptem ki az udvarra. Persze mielőtt elhagytam volna a szobát engedtem a kíváncsiságomnak, s alaposan átnézem a szekrényen heverő tárcát: csak egy fénykép, egy jogosítvány és egy videó-klubtagsá-

gi volt benne. A recepcióhoz siettem, hogy további információkat csikarjak ki a férfiből, de legnagyobb meglepetésemre ő is eltűnt. A falon függő fényképek alapján nagyon barátságos kisváros volt Cyclone. A pultról felvettem az alig használt (Broáf) rágógumit, majd a sarokban álló televízióhoz mentem. A sarokban fénylő piros lámpát beta-

Há hi 11. March 1970

kei közül. Kivettem kezéből a Bahos-t (annak a botszerű izének a neve, de lehet, hogy összefont indián hajcsomó...???), majd a Devil's Mouth Canyon felé vettem utam. (Sietned kell, ugyanis, amíg a Bahos a kezedben van, életenergiád lassan, de biztosan csökkenő tendenciát mutat...)

#### Devil"s Mouth Canyon

Az eljárás majdnem (!!!) minden esetben ugyanez: a kanyon falainak

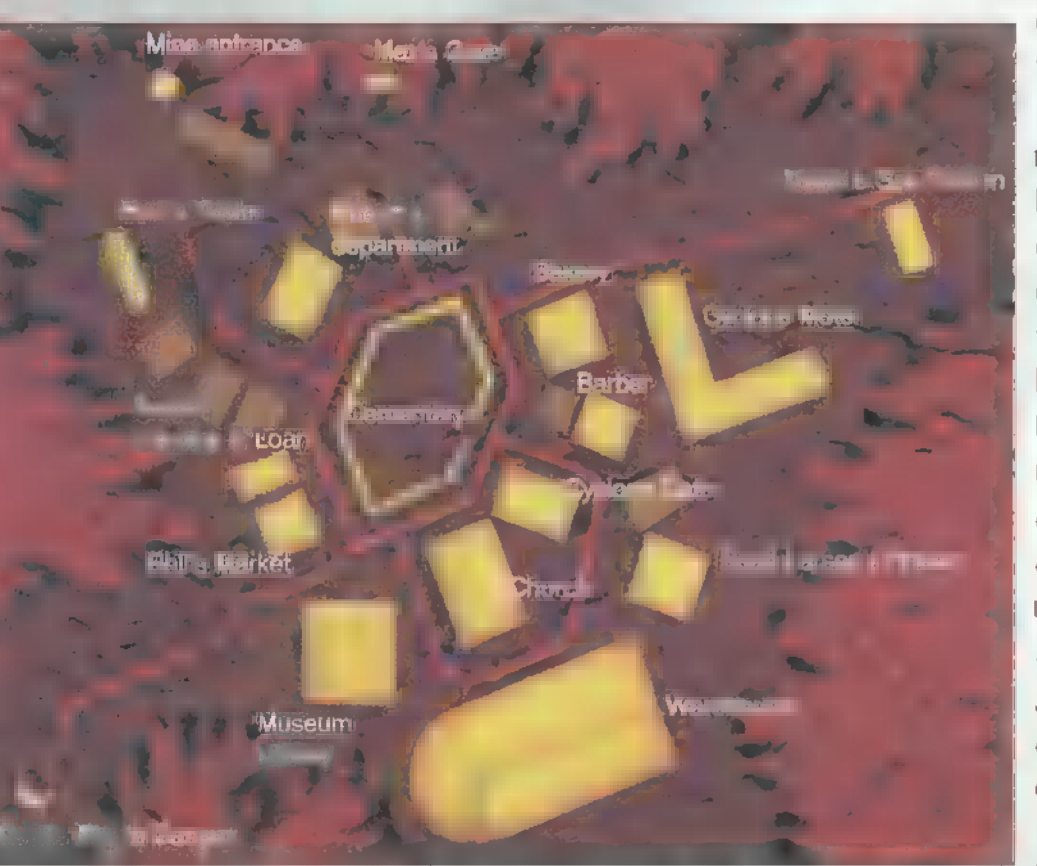

pasztottam a rágóval (majdnem minden készülék fel van vele szerelve, s azért kell 1etakarni, mert hipnotizál és a legtöbbször elteleportál valahová), majd megnéztem az adásban lévő összes (!) videóklippet. Rengeteg információval lettem gazdagabb, sajnos ekkor még fogalmam sem volt erről. A pult mögé mentem, majd a hatos kulcs rekeszéből elvettem, s elolvastam a levélkét, rajta egy szám keltette fel figyelmem, Pearl Larson: 555-6321. Felhívtam... volna. Ő is eltűnt?! A pulton volt még egy levél, semmi fontosat nem találtam benne. Az egyik fiókban egy Biblia feküdt, benne egy noteszlap. A másik fiók ,lakója" egy borotva volt, de sajnos nem állt módomban eltenni. A harmadik fiókban egy érdekes faragott követ találtam... hmm valamire csak jó lesz... Megkerültem a pultot, és a rátett dobozt vettem szemügyre. Egyszercsak felpattant a teteje, s belőle egy rugós bábu ugrott elő, kezében valami botfélével. Ő volt az első Dark Cloud hírnöegy részén falfestmények találhatók. Meg kell keresni azt a szimbólumot, mely egyezik a Bahos lelőhelyén találttal (minden esetben fel van skiccelve egy rajz a bot lelőhelyén, tehát a dobozon, a köcsögl ben, a falon satöbbi). Persze minél gyorsabban, § ugyanis a többi szimbólum a tétova ember energiáját alaposan megcsapolja. Ha § megvan a megfelelő, rá kell klikkelni, mire megjelenik egy tangramm. (Az a kínai gyerekjáték, ahol egy rakás különböző síkidomot kell egy adott helyre bepakolni.) A meg-

oldásokat - két kivétellel (csak, hogy Te is gondolkodhass. . .)— a képek között találod. Amennyiben sikerül kirakni, m kanyon irányát követve egy lezárt ajtóhoz érkezhetsz, melyet m mellette álló koponya elforgatásával nyithatsz ki. Innen már csak egy pár lépés egy oltárszerű emelvény, ahol a tangramm formája szerinti helyre kell tenni a ,botot". Gratulálok, az elsővel meg is lennél... már csak tizenegy van hátra.

#### Barber Shop

A bejárattól jobbra, a forgó spirál-lámpa alsó részén egy rejtélyes papírt találtam, de egyelőre nem tudtam megfejteni. A bejárat mellet egy idegőrlő kínai fejtörő akadályozta utam. Lényege a rudacskák megfelelő tologatásában merül ki (és speciel a 45. perc után átlépettem a

progival). Az üzletben nagy rendetlenség volt, a földön vérfoltok, lábnyomok, a sarokban ruhák szanaszét. A földön egy ezüst érme feküdt, sajnos nem tudtam felvenni. Az egyik fodrászszéket megfordítva Dark Cloud második nevetséges küldöncével nézhettem farkasszemet. Kezében a második Bahos, ugyancsak elérhetetlen. A mosdó csapját kinyitva pókok kezdtek előbújni, egyikük a mosdóba szaladt. Itt találkoztam a második puzzle-val, amit nem tudtam megoldani (kettőbő kettő...csak rá ne szokjak...). Miután "sikerült" a pókot a fészkéhez segíte $ni$ , rohantam  $i$  Bahos-t a helyére tenni.

Ha elakadtál, olvasd tovább a végigjátszást a CD-n, ott folytatom... Találsz még ott rengeteg megfejtést, kódot, érdemes "fellapoznod". Meg kell mondjam, régen találkoztam ilyen sajátságos, mégis végig izgalmas és magával ragadó játékkal. A maga műfajában, tehát a logikai-kalandjátékok kö-

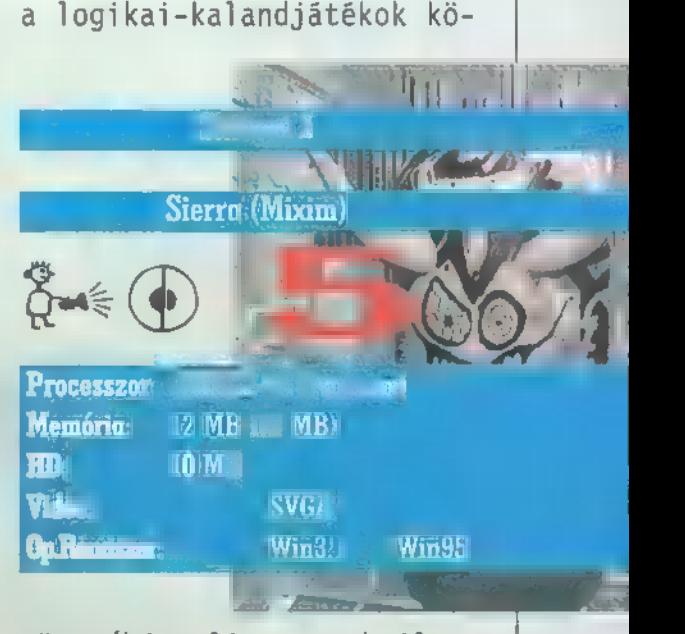

zött (bár alig vannak ilyenek) első helyet érdemel. S mivel kimondottan rajongok a fejtörőkért és a logikai játékokért, jó néhány óra örömet szerzett... ajánlom mindenkinek.

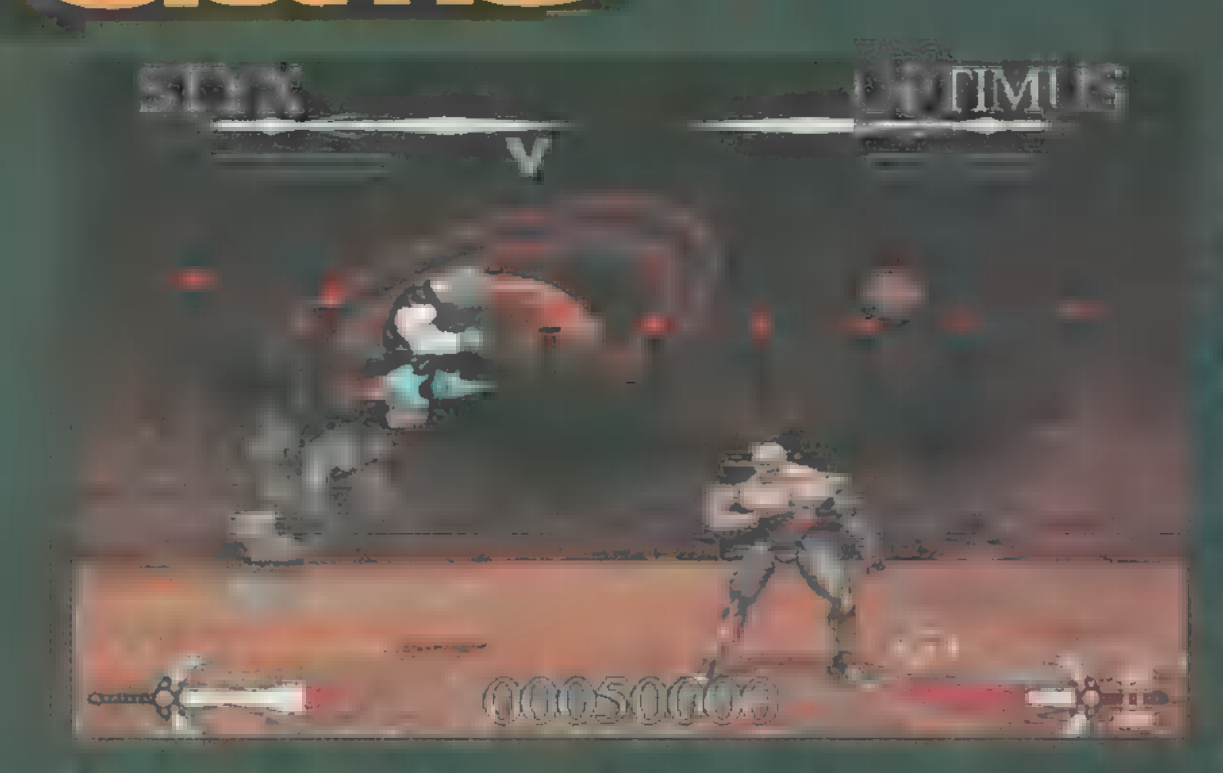

Alexandrian

A verekedős játékok vilőgában, melyet alapvetően ural a 30D-s Virtua Fighter van a Toshinden (hogy csak a PC-seket említsem), nem sok hely

 $m$ marad *két* dimenziósnak kikiáltotta stuffoknak. Ezalatt azt értem, ha most azt írom, hogy de jó ez a 2D-s progi, ak $k_{\text{th}}$  minden elhúzza a száját, s lapoz (eh olyan rossz, mint gondolnád... de nem ám... A Mirage jóvoltából kimill Theatre of Pain elméletileg fél<sub>úto</sub>n van a Street Fighter és a Toshinden között, mégis, véleményem szerint, túlnövi őket. Marha érdekes az, hogy a háttér  $q$  kilkant az egymáshoz. Ilyet csak egyszer láttam eddig, s ez a Mortal Kombatt volt. Most, hogy szépen megemlékeztem szinte az összes hasonló stílusú játékról, ideje hogy rátérjek cikkem VAa ado tdaleá (eztet tutte Tu NNNNEREN

etten is játszhatnak egymás e ellen, de a gépet jobb gyman<br>- I a gepet jobb gyman ni, mindezt akár végtelen idő alatt, és easy beállításokkal. A játékban nyolc játszható és négy rejtett karakter szerepel (persze velük

péppé vari az összes ellenfelét... Tulajdonképpen nem is ez a lényeg, fő az, hogy néhány óra kellemes vérengzéssel múlathassuk ; az időt. Rengeteg speckó és ütéskombináció van (combo). Az összes háttér és szereplő renderelt, s ha hiszed, ha nem, karakterenként 350 frame mozgás-animációt s nagyfelbontású árnyékolást készítettek a fejlesztők. Az irányítás lekorlátozódik billentyűre és joyra, de azt hiszem ennél több nem is kell. Minden karakternek, hogy legyen valami ,története" is a játéknak, adott az<br>"ősi<sup>n</sup> fontal tt. P

 $T A G A T$ 

Vulcan: jövőbeli (?) római katona. Fegyvere a csatabárd (ennyit a jövőbeliségről...). Legnagyobb ellensége Hormazd, miután évekkel ezelőtt felmenőik között kitört viszályból ez utóbbi apja került ki élve. Lehet, hogy most másképp lesz

Nemesis: bár neve az életet jelenti, két speciálisan edzett tőre a halált sugallja.

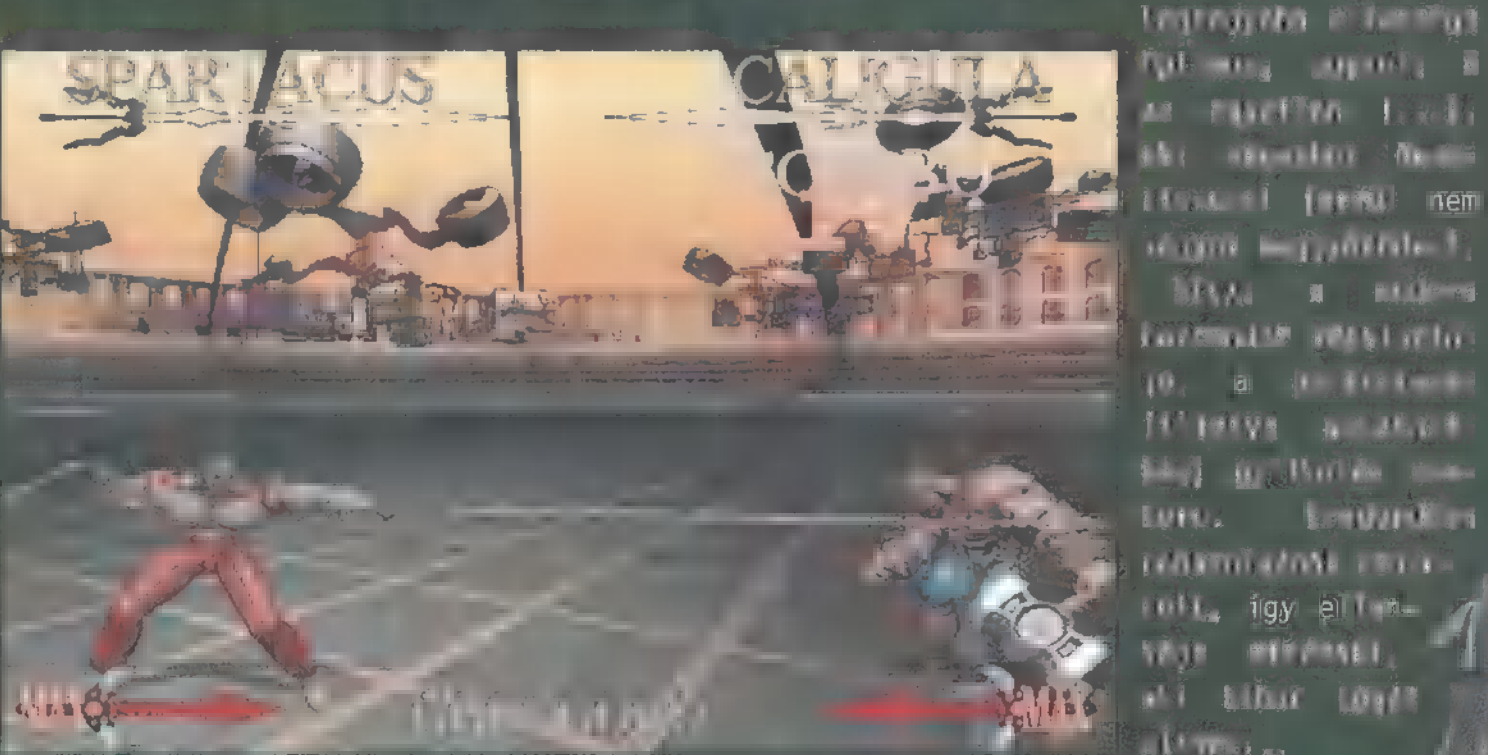

az egyetlen (...), aki végezhet . Nemesis-szel (erről nem j vagyok meggyőződve). Styx: a — modern harcmodor képviselő- — je, a pusztakezes (illetve pusztalábas) gyilkolás mes- : tere. Eredendően , rabszolgának születek<br>, rabszolgának születek<br>, rabszolgának születek<br>, rabszolgának születek tetti í Íslandi í Íslandi í Íslandi í Íslandi í Íslandi í Íslandi í Íslandi í Íslandi í Íslandi í Íslandi<br>Séger mindenki, sem stærfar í Íslandi í Íslandi í Íslandi í Íslandi í Íslandi í Íslandi í Íslandi í Íslandi í<br>Séger :" aki bíbor tógát SEL EEE A

külön életet él, miközben elletet sem lehet megtudi (betát ellenfelek közel kerülnek Lictor, a főgonosz összeterelt a is lehet nyomulni, de erről később s más helyen). A történetről szinte teszteltünk), csupán azt, hogy többi szereplővel együtt egy arénába, s amolyan ,gladiátor-játékokra" kényszerít minket. Nem tudom, mi a cél, talán a szabadság? Vagy az elégtétel érzése, mikor Lictor a földön hörög... az ég tudja. Az ötlet nem rossz: egy párhuzamos dimenzióban, ahol még az archaikus római istenek a Föld urai, az kapja meg a dicső ,elit harcos" elismerést, aki

Optimus: bár otthona a Sivatag Temploma, fegyvere még-

is egy három- / ágú szigony. **Magas tie** kon else tította Ja spirituá-Lis energy giák irá- "9 nyítását, így képes a harc közbeni il teleportációra.

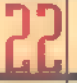

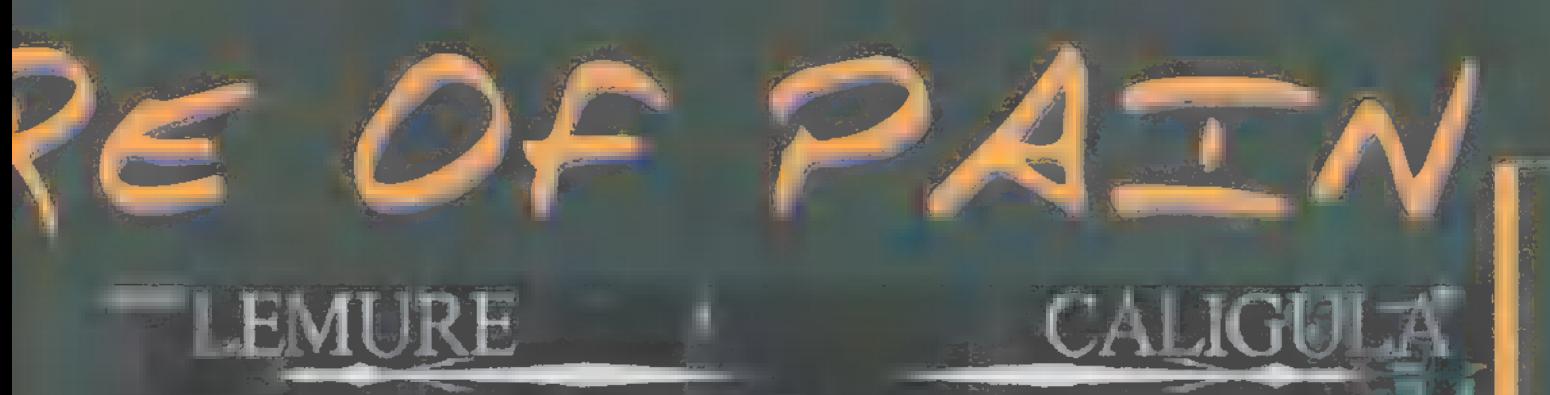

00030000

Eredetileg a legyőzhetetlen légió Centuriója

WASH N

ge. Valamikor egy jövőbeli gettő lakója

nincs a harcra, csupán az élvezétért öl. Leg-

a 331 a szamu- $\delta$ iás egy-

Damnatio: a futurisztikus genetikai mutáns, s bár nagyon jól néz k könnyen el lehet intézni.

Hormazd: a tigris-ember keresztezés, aki valamilyen okból nagyon piszkálja Vulcan csőrét.

Nanotaur: a szinte már elmaari 1 ordette earlies in de kelle eredete for tette level rusz kreatúra. Lassú, pontatlan, gyenge...

Lictor: a főgonosz. Igazán kemény ellenfél, hiszen kardja majdnem átéri a képernyőt, így elég nehéz közel kerülni hozzá.

Meg kell! hogy mondjam, régen láttam ilyen élvezetedős játé kot, bár az én véleményem szerint is leáldozott a 2D-s stuffok napja. Mégis olyan magával ragadó a történet, hogy mindenkinek azt ajánlom, próbálja ki.

Ui.: én egy 486DX33-on próbáltam ki először (majd egy Pl33), s cheat mód segítségével sikerült. 50 fps-t kicsalnom a kütyüből. Olyan gyors volt 6407480-ban, hogy alig bírtam követni az eseményeket... A speckók leírását megtalálod a CD-n (a Cheatek között pedig egy halom csalásti (\* 1918), miként a játék demo vers

æ,

*<u>Cheston</u>* of Pay

11013-021

 $T_{\rm{max}}$ 

T.

TM.

**The Line And** 

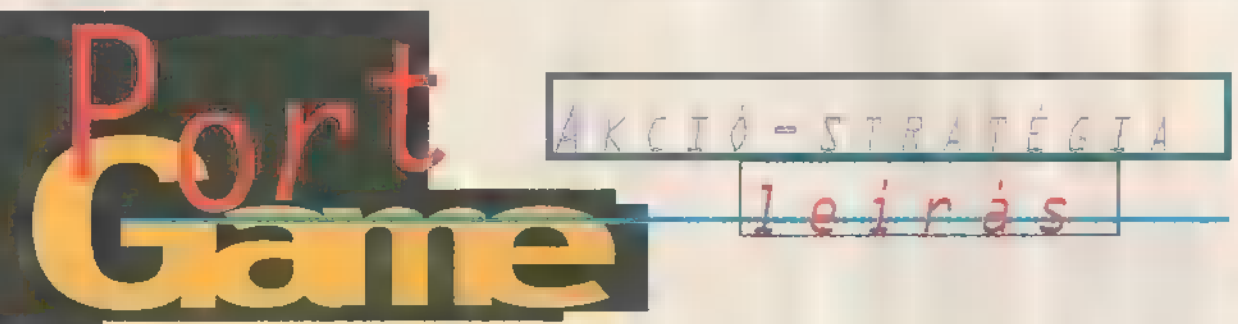

Egy vallomással tartozom. Soha életemben nem játszottam még a Bedlam nevű játékkal. Nyugodtan tartsatok lámának vagy bárminek, de ez kimaradt az életemből. Ám szerencsémre megadatott egy újabb lehetőség, s most sok hosszú órát tölthettem együtt a Bedlam család legfiatalabb tagjával, a második résszel...

történet a szokásos. A A nagy gonosz főmufti alapít egy szervezetet, ami a föld elpusztítását tűzi ki célul, s még attól sem riad vissza, hogy eltaposson egy ártatlan hangyát. Annak ellenére, hogy biomechanikus mutánsok ellen harcolunk, a jófiúk ebben az esetben nem a környezetvédők; páncélozott R.A.T.T-okkal, azaz feltuningolt géppatkányokkal nyomulunk a gonosz ellen. a véglegesben összeraknak valamit...

gáme" (a szerkiben csak nlenyűl jára megrágcsálni az ellenfél 1eg-Akkor talán zizzenjünk is rá  $\blacksquare$  "nyúl gáme") opcióra. Mindegyik bevetésnél négy területen kell jó patkány mód-

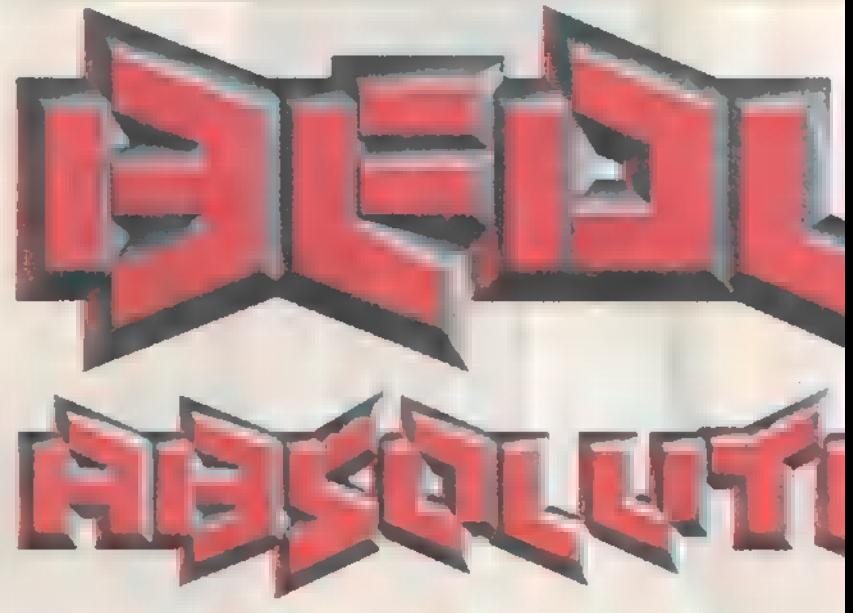

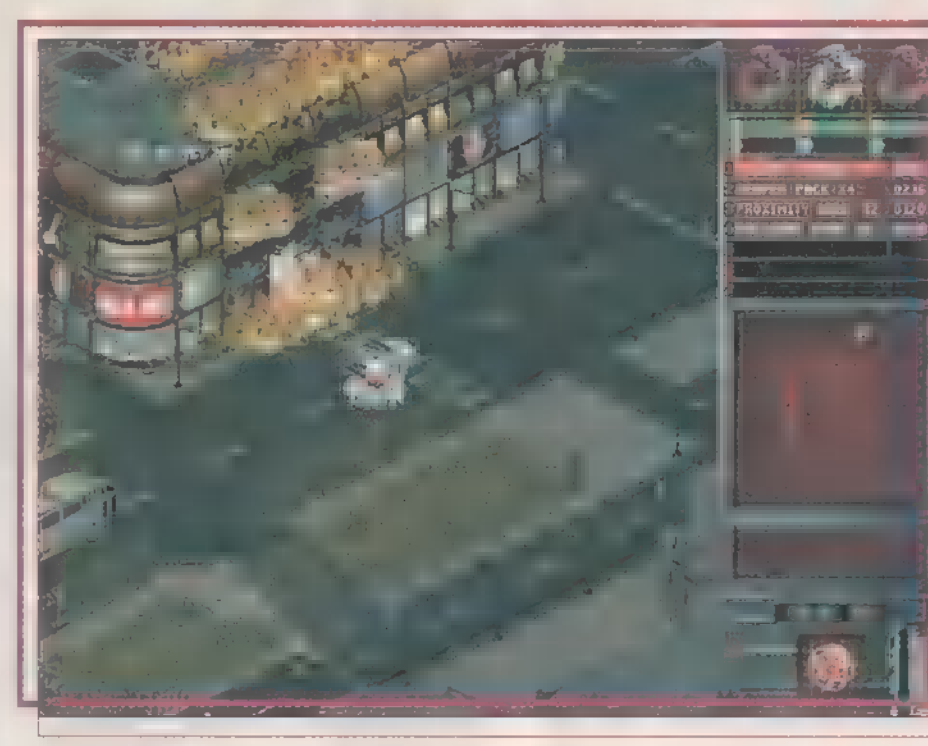

ten alkalmas plazma ágyúk, illetve rail gunok elhelyezésére. Azonban, hogy kis kedvencünk a túlsúly okozta egyensűlyelvesztésnek és az ebből következő "mozdulninemtudásnak" köszönhetően nehogy éhhalált szenvedjen, hátsójára is aggassunk nehezékeket, például rakéta-, jilletve gránátvetőket. Ha esetleg még maradna szabad műbőrfelület, az öntapadós elsősegélycsomagot megrakva scannerrel, repair kittel s más hasonló nyalánkságokkal

ja elég változatos. Előfordulhat, gyengébb pontjait. A küldetések cél-

hogy szét kell lőni valamit, Így elöljáróban megjegyez- sziót, amik teljesítése után! ném, hogy a beta verzióban, bónusz credit áll a házhoz. Az amit a Mirage jóvoltából egérfuttató verseny további még egészen melegében tesz- helyszíneinek taglalása heteltünk, intró nincs, tehát lyett, inkább nézzük, mit is ne is keresd rajtunk. aggathatunk szerencsétlen Ez most mínusz 1 pont bol a rambányunkra" (a szó all az értékelésnél, talán arambo+patkány+egy kis falusi de az is lehet, hogy éppen ennek az ellenkezője, valakiknek a megmentése a teendő. Mindig kapunk egy fő feladatot és $|$ több kisebb, másodlagos misz- k feeling"-ből ered  $:-)$ ). A két szem melletti hely kifejezetNo persze mindezek megvásárlása megfelelő könnyen beteríthetjük a fennmaradó helyet. /

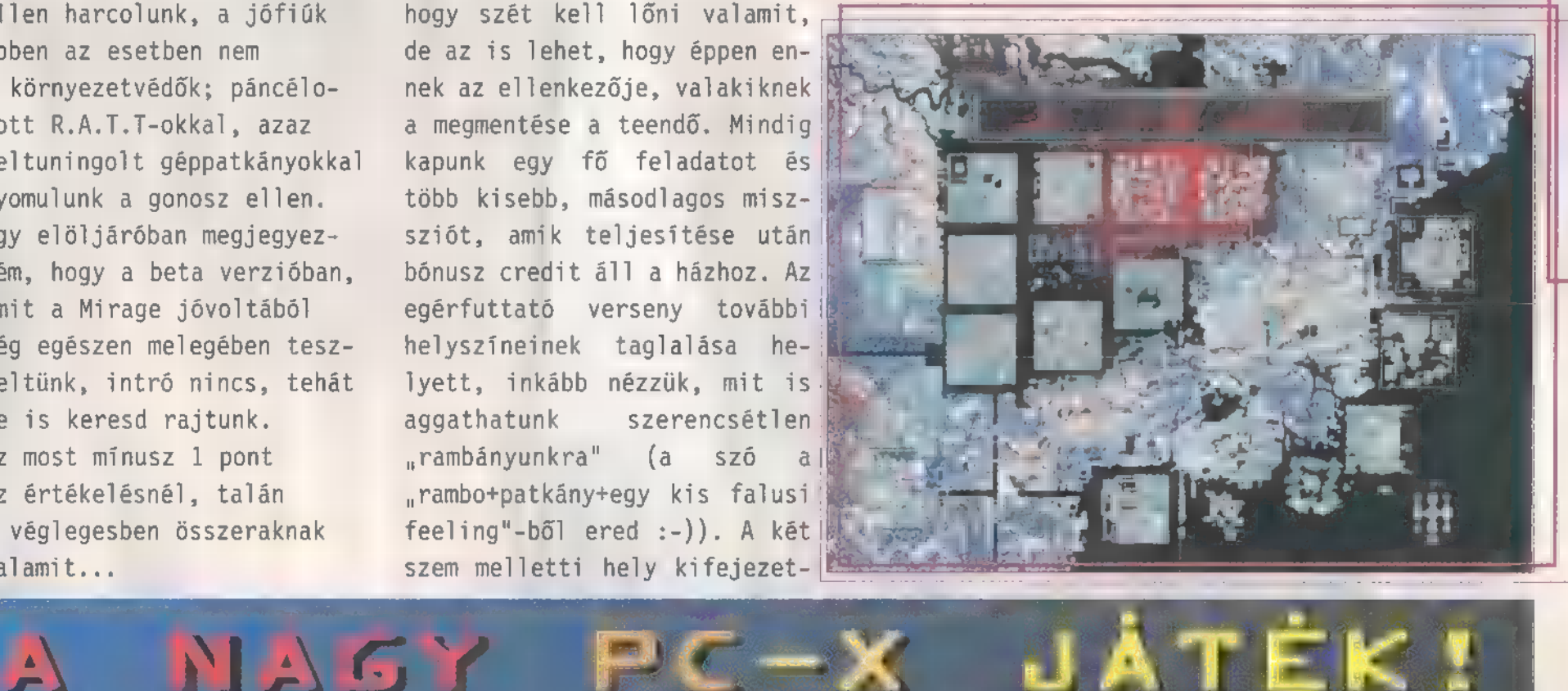

Mint az a múlt havi beharangozó dulós <sub>játék</sub>ra invitál maz olvasókat. Célunk most is aza hogy minél többen jussanak valamiféle nyereménytárgyhoz: A pontok összevonására most sem adunk lehetőséget: csak egy ember nevével. azonos cimröl érkező megfejtések eredménye adódik öszsze: Ez alól kivétel. ha valaki elköltözik és emiatt változik a cimen de ezt kérjük kiemelve jelezni. mind a régi. mind az új feladó feltüntetésével.

A másik nagyon fontos változása hogy most nem csak hardware ihletésü kérdések lesznek. Fordulónként hat plusz egy kérdést teszünk fel a résztvevőknek. a hat fökérdés három software két hardware és egy másvilág témájú lesz. A nagyobb pontértéket azok a kérdések kapjáka melyekre a választ nem tudod a lapból kiollózni. mig a régebbi számok (két-három hónap) alapján meg-

válaszolhatóak kisebb sújt a latban. Az emlegetett plusz egy kérdés. nemi pontosabban csak nagyon érintölegesen kapcsolódik majd az újsághozi de ezért jár a legkevesebb pont isa bár lehet. hogy egy ilyenre adott helyes válasz dönthet el mindent. A kéredések nagy többsége teszt (A. Ba Ca vagy D) jellegü. és fordulónként csak egy-egy kifejtös választ várunk.

> A legfontosabb változása hogy most csak az újságban megtalálható válasz-levelezölapon beérkező megfejtéseket fogjuk értékelni. Ennek oka: hogy a múlt alkalommal elég sokan cselekedtek etikátlanul. vagyis a válaszaikat több példányban (gyakran fénymásolva) küldték el. barátaik: rokonaik nevében.

> A nyeremények a megszokottak. azaz mindenféle hasznosi PC-s kiegészitö. software-ek nagy értékben: és persze lesz födij is! Részletek a szeriemberi szímban. amikor a játék indul!

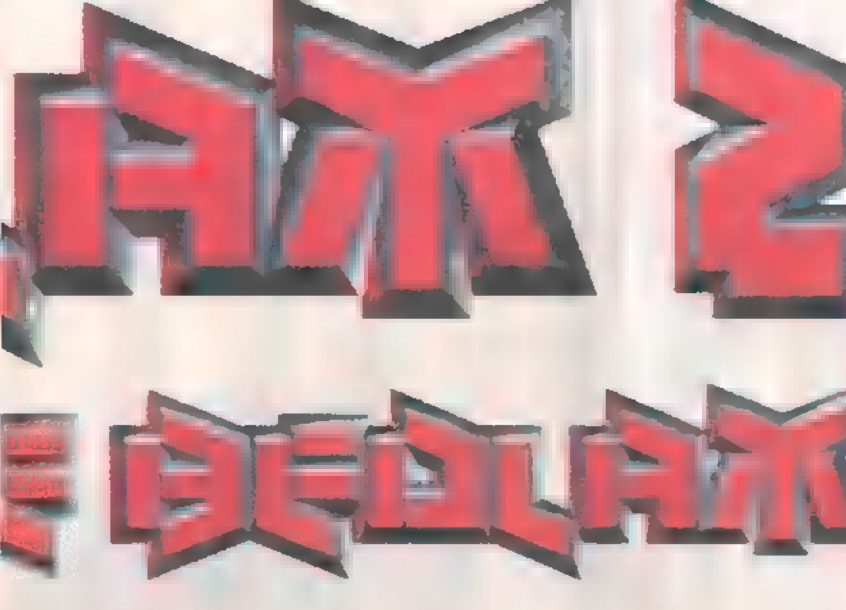

mennyiségű költőpénz nélkül nem igazán elképzelhető (a templom egere helyett, mint a  $\mathbb R^3$ nrambány" legközelebbi rokona, inkább a pályán gyűjtögess...).

A hosszas egyensúlyozgatás után - aminek egyébként semmi köze a játékhoz - térjünk rá magára az ,eksünre". A játék irányítása kifejezetten cool-túráltra sikerült. Egészen egyszerűen oldották meg a srácok: jobb gomb / lövés, bal gomb haladás (SC). Ezen kívül még egyetlen dologra lesz szükségünk a játék ke-

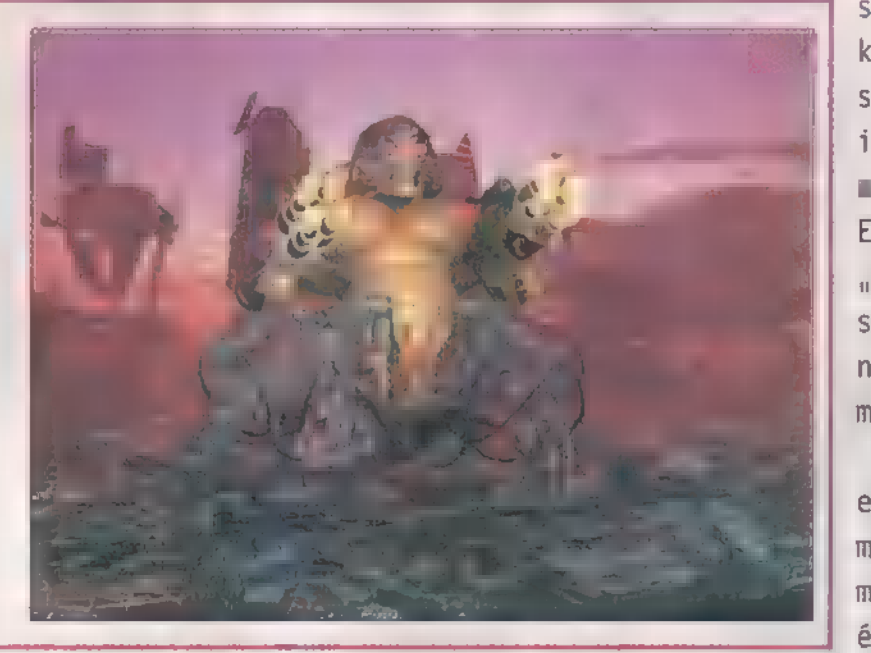

zelése során, mégpedig a számokra egytől kilencig, hiszen ezekkel jelölhetjük ki, hogy melyik fegyverrel kívánunk tüzelni (egyszerre többel is lehet!). A halált hozó szerkezetek hatékonyságát, no meg persze a programozók találékonyságát dicséri, hogy a tankoktól kezdve az utolsó szemeteskukákig bármit atomjaira lehet robbantani a bevetés

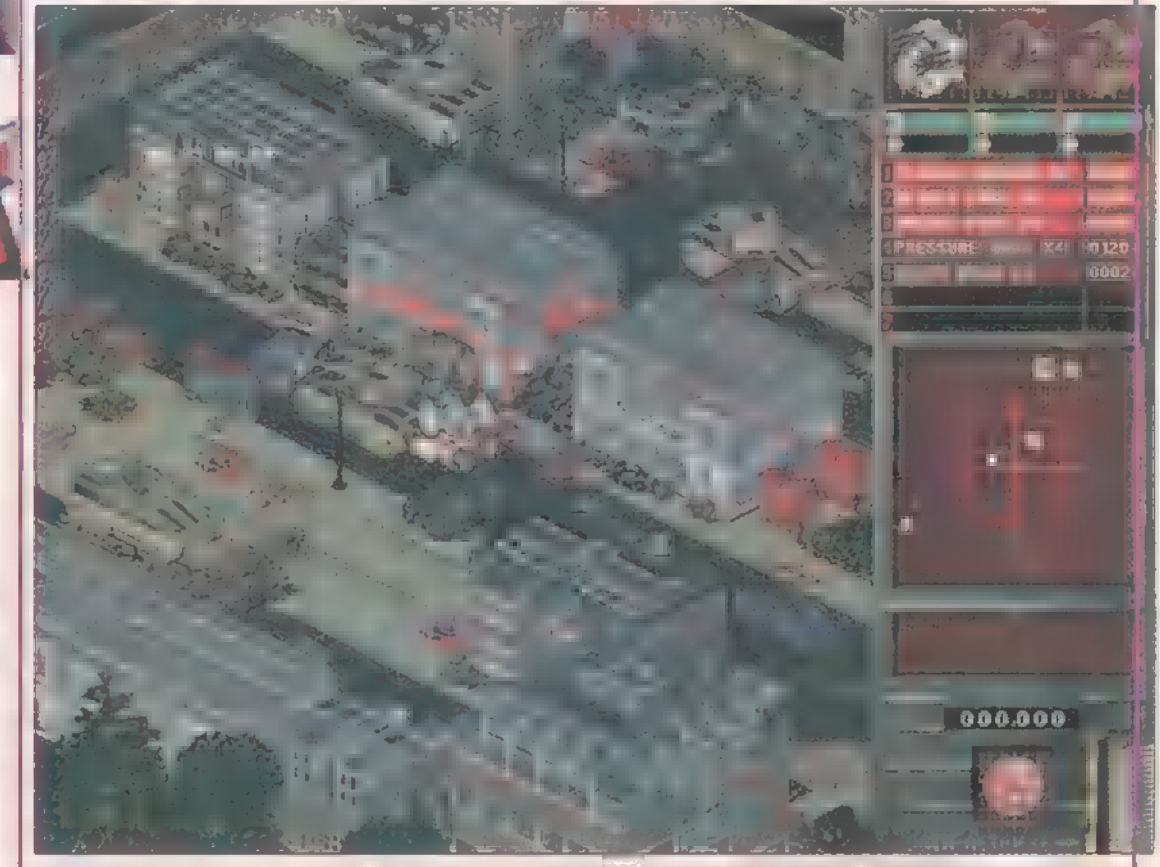

során. (Ez természetesen +1 az érté-**Parambánykánk" életére törő szörny** kelésnél!!!) A "küzdőtér" a Crusader 1! sorozatban szereplőre hasonlít 1eg inkább, csak itt egy kicsit kisebbek **I** tárgyak, de ugyanakkor szebbek is. Elég idegesítő tényező, hogy kis szülöttek folyamatosan újratermelődnek, a mi lőszerünkkel ellentétben, mely komoly credithegyekbe kerül.

Végül következzen a megszokottól egy ,kicsit" eltérő értékelés. Temérdek olvasói levelet kaptunk, melyben nem értitek, hogy mi alapján 1 értékelünk egy játékot. Itt a várva várt pillanat, fény derül a titokra. A maximálisan elérhető érték öt, illetve kivételesen király játékok esetén PC-X Topot is adományozunk. Tehát ez a jelen esetben a következőképpen néz ki: 5-1(az intro hiánya miatt)-4. Ha ehhez hozzászámoljuk a király dirr-durr-piff-puff-ot, ak-

kor 5, viszont mivel semmi igazán újat nem hozott, s valószínűleg nem fogok hosszú hónapokat eltölteni a végigjátszásával, a végeredmény alapján a hármas szintet üti meg. Na, ennyit a statisztikáról.

Zong & Júpí

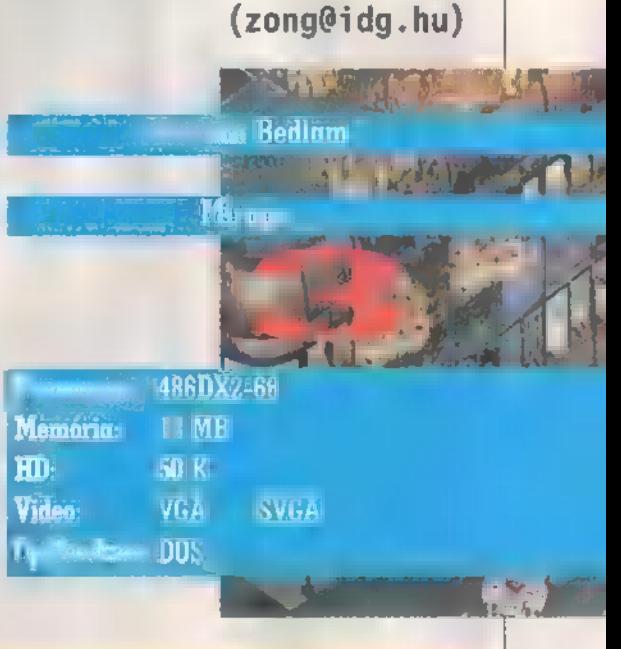

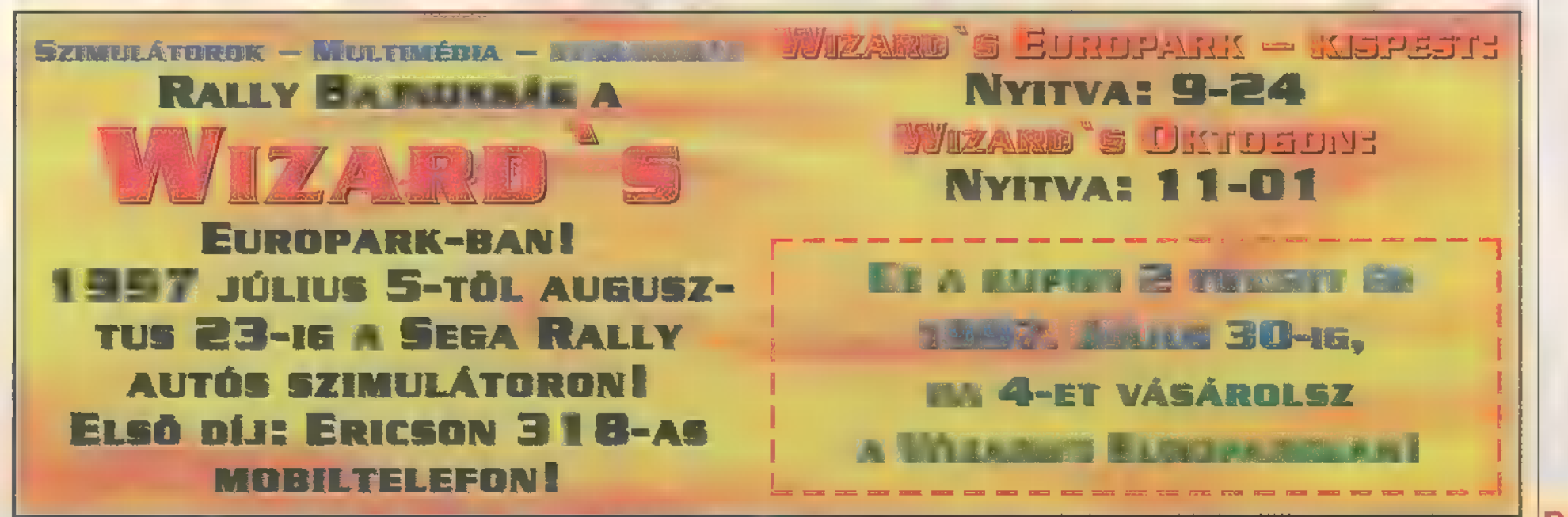

- m 11.3" színes TFT (Aktív mátrix) SVGA 800x600 képernyő
- m Intel Pentium 133MHz processzor
- 16MB RAM, 256KBCache
- 1,44MB floppy drive
- 1400MB merevlemez
- 10x sebességű CD-ROM meghajtó
- **m** SoundBlaster kompatibilis, 16bit-es hangkártya
- PCI SVGA videokártya 2MB RAM-mal
- m TouchPad
- $\equiv$  2db PCMCIA kártya hely, Docking Station csatlakozó, Infra port, beépített sztereó hangszorók. Külső monitor, nyomtató, soros port, hangfal és mikrofon csatlakozó. Bőr hordtáska.
- TV-OUT (kompozit, S-Video és sztereó hangkimenet) mM MS-DOS 6.22 vagy Windows 95 igény szerinti telepítése
- Mm Budapest területén ingyenes helyszíni kiszállás és üzembehelyezés!
- Made in Germany

Nettó ár: 439.992 Ft

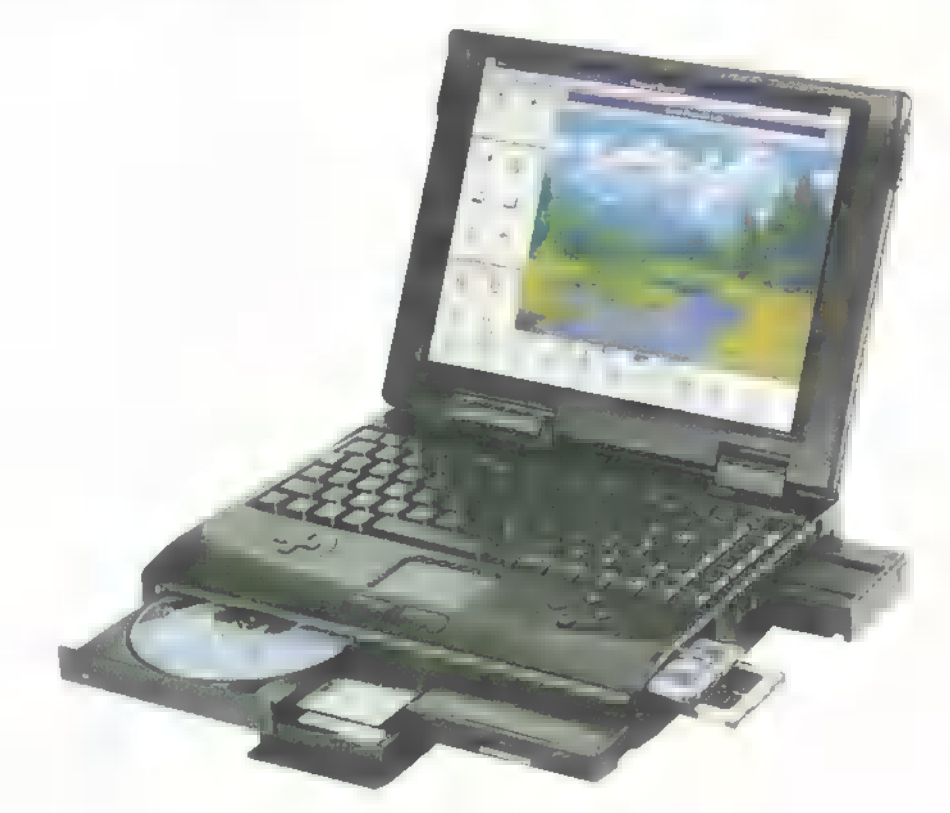

- m 13.3" színes TFT (Aktív mátrix) XGA 1024x768 képernyő
- **m** Intel Pentium MMX 200MHz processzor
- 32MB RAM, 256KB Cache
- 1,44MB floppy drive
- 2000MB merevlemez
- u 16x sebességű CD-ROM meghajtó
- SoundBlaster kompatibilis, 16bit-es hangkártya
- m PCI SVGA videokártya 2MB RAM-mal
- TouchPad, GamePad 4gombbal
- m 2db PCMCIA kártya hely, Docking Station csatlakozó, Infra port, beépített sztereó hangszorók. Külső monitor, nyomtató, soros port, hangfal és mikrofon csatlakozó. Bőr hordtáska. TV-OUT (kompozit, S -Video és sztereó hangkimenet)
- 
- u MS-DOS 6.22 vagy Windows 95 igény szerinti telepítése
- m Budapest területén ingyenes helyszíni kiszállás és üzembehelyezés!
- Made in Germany

Nettó ár: 799.992 Ft

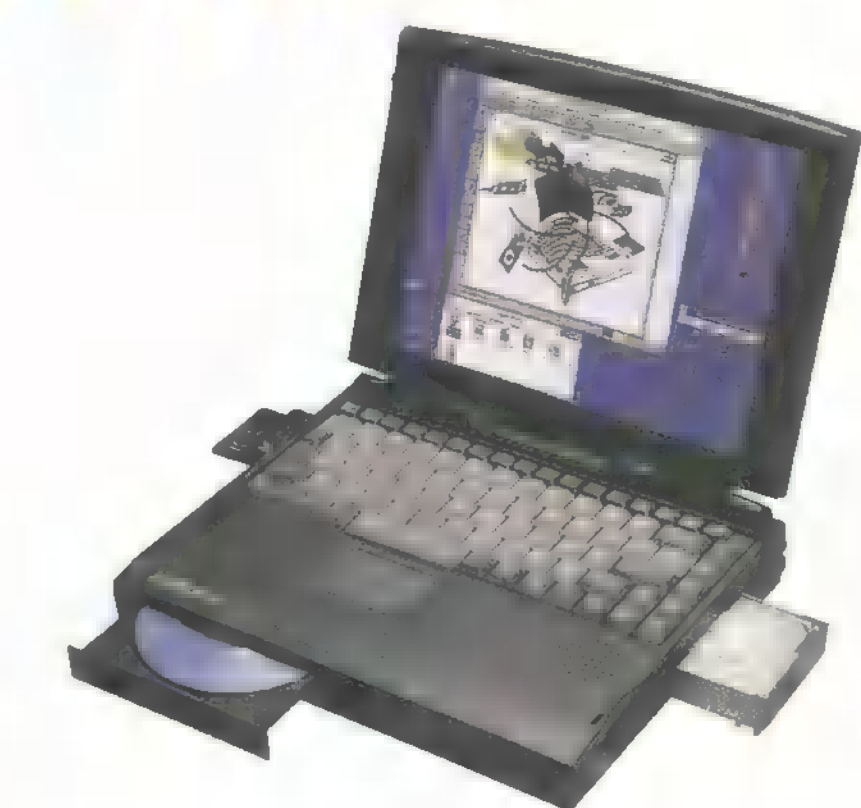

- m 12.1" színes TFT (Aktív mátrix) S/GA 800x600 képernyő
- mu Intel Pentium IóóMHz processzor
- 16MB RAM, 256KB Cache
- $\blacksquare$  1,44MB floppy drive
- 12100MB merevlemez
- **B** 10x sebességű CD-ROM meghajtó
- **m SoundBlaster kompatibilis, 1óbit-es hangkártya**
- m PCI SVGA videokártya 2MB RAM-mal
- u TouchPad, GamePad 4gombbal
- 2db PCMCIA kórtya hely, Docking Station csatlakozó, Infra port, beépített sztereó hangszorók. Külső monitor, nyomtató, soros port, hangfal és mikrofon csatlakozó. Bőr hordtáska. TV.OUT (kompozit, 5-Video és sztereó hangkimenet)
- mu MS-DOS 6.22 vagy Windows 95 igény szerinti telepítése
- u Budapest területén ingyenes helyszíni kiszállás és üzembehelyezés!
- **B** Made in Germany

Nettó ár: 527.992 Ft

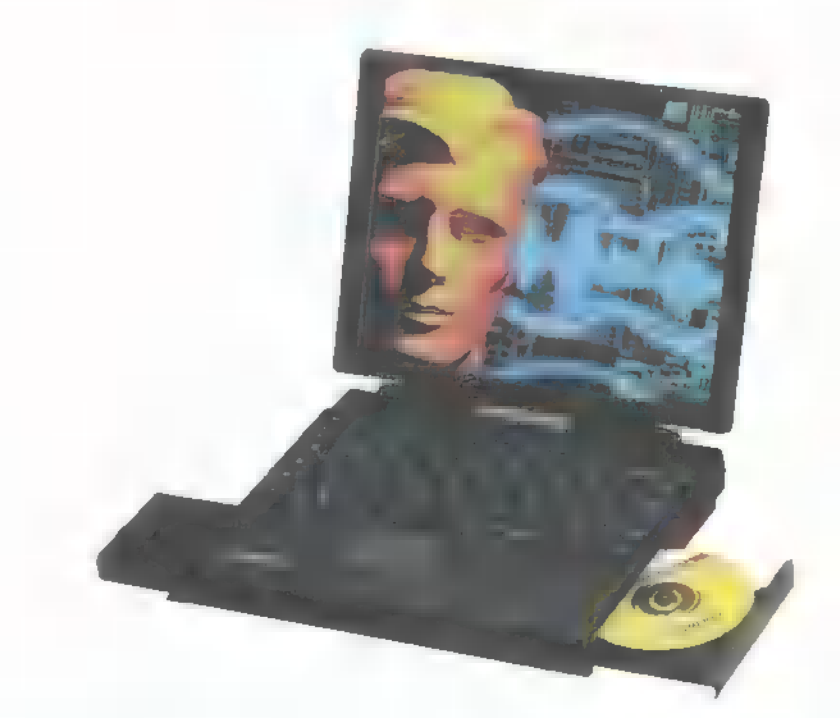

ACMP PEST- 1135 Budapest, Szent László u. 74/a. Tel./Fax: 149-6165, Tel.: 140-2101 ACOMP BUDA: 1125 Budapest, Királyhágó utca 2. Tel. Fux: 156-6790 PÓLUS CENTER 1152 Budapest, Szentmihályi út 131. Tel/Fax:419-4091, 419-4092 ACOMP online:<br>
FAXBANK: 3 33 666 342 % (Fiss Grjenpenkins Texasturium)<br>
Mensuranas - Hello Pearck 5 80 12 80, Sevelheren 9 80 12.00<br>
A PÓLUS CENTERBEN o her annafur nopijan 10 15 araly, Missieriap 18 12 840;<br>
14 artile val

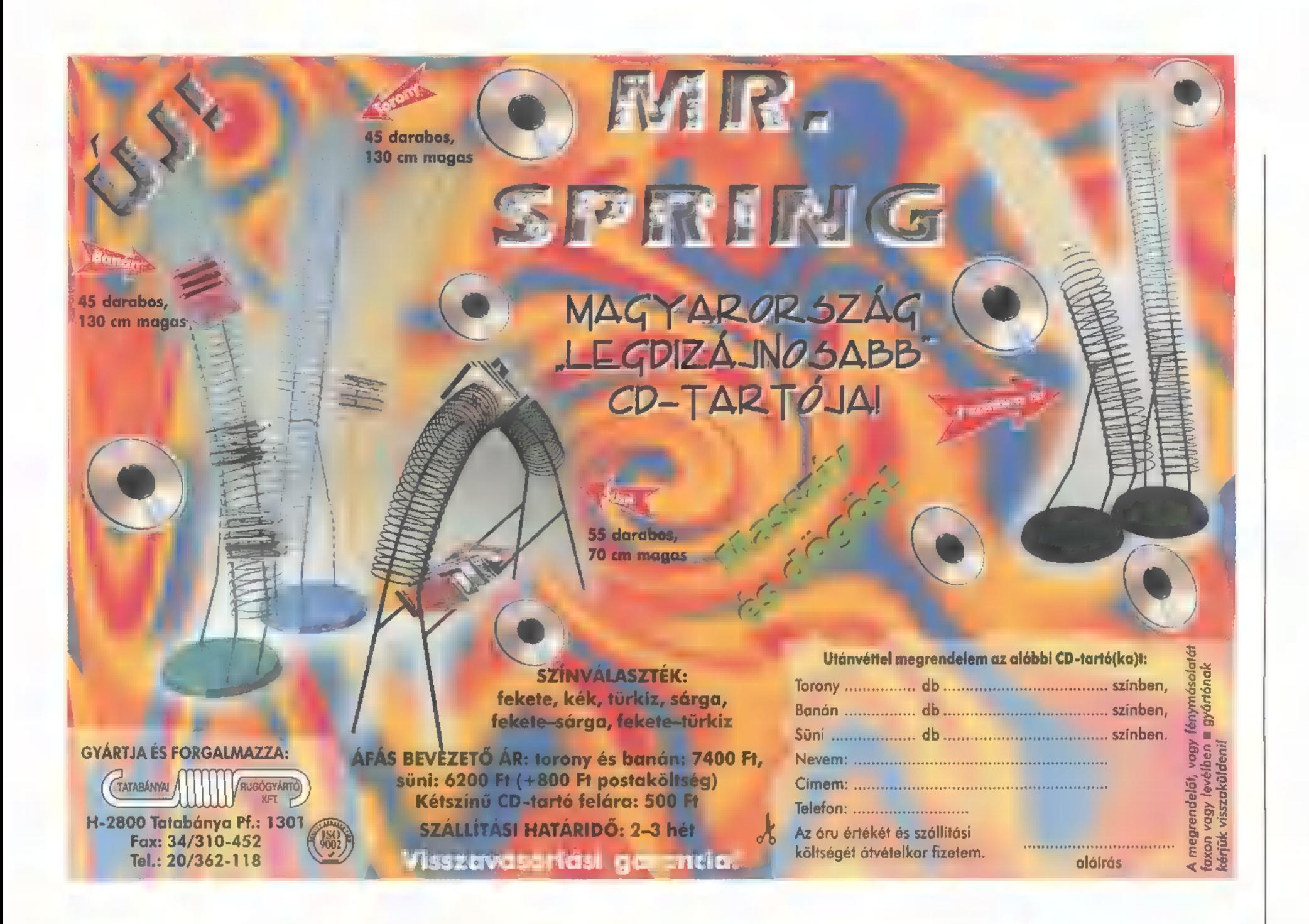

Fludló miniódegil enotikus (D-6 hatalmas választéka. Video CD. WOPED is Zuich-Time formationshard

 $3.192,$ 

Magyarország egyik legnagyobb játék- és felhasználói CD ROMválasztékával állunk vásárlóink rendelkezésére!

### Wegírissebbiújdonságai

Comanche 3.0 8.792,-<br>Need for Speed 2. 8.792,-**Outlaws** 8.792,-X-Wing vs. Tie Fighter 8.792,-<br>Redneck Rampage 7.992,-Blood 8.792,-Rebel Moon Rising 8.792,-Pandemonium 8.792,-Star Trek Generations 8.792,-<br>Fallen Haven 8.792,-Harpoon Classic 97 **6.792,-**M1A2 Abrams 8.792,-

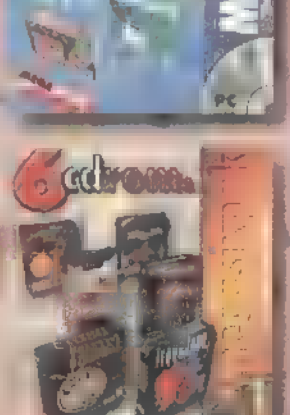

D-ROI

Egyedi igény alapján összeállított számítógép konfigurációk, alkatrészek és multimédia kiegészítők hatalmas választékban! Kérje részletes árlisténkat üzletelnkben, vagy látogasson ei igenyesen kivitelezett honlapunkra az Interneten! internet cim: http://www.mlxim.hu

092 Budapest, Erkel u. 13/A. Tel: 217-8762, fax: 218-5 1085 Budapest, József krt. 36. Tel/fax: 210-2800 Az árak a 25% ÁFA-t nem tartalmazzák!

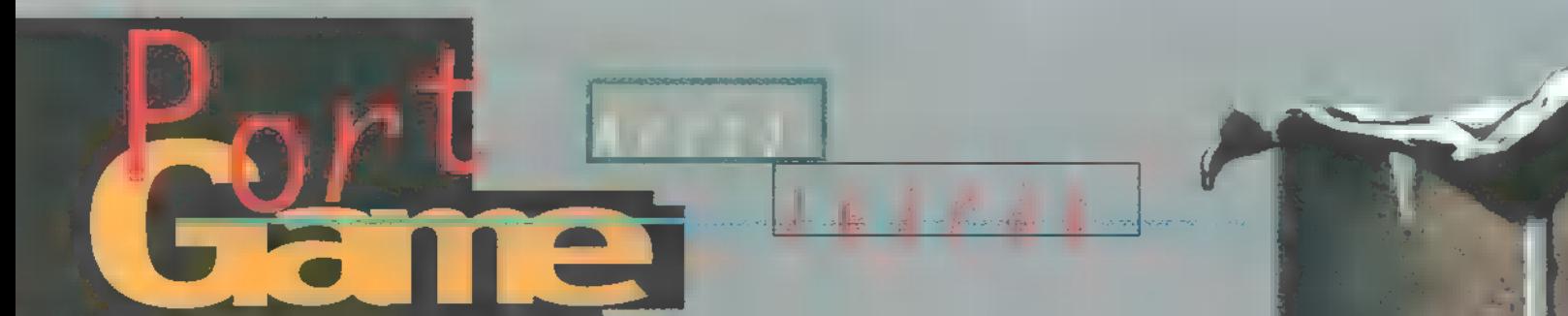

A Shiny Entertainment név talán nem cseng ismerősen. A csapat 1993-ban alakult, de első munkájuk eredménye máris bombasiker lett. Az Earthworm Jim nemcsak a platformjátékok kedvelőit hódította meg, de immáron egy éve az amerikai gyerekek egyik kedvenc rajzfilm figurája! A második projekt kezdetekor azonban szakítottak a két dimenzió adta lehetőségekkel, és elhatározták, hogy megreformálják a 3D-s lövöldözős kategóriát.

minden simán ment volna, hiszen a tervezett Murder Death Kill címet az önmagát tűl komolyan vevő amerikai cenzűra rögtön letiltatta! Így maradtak a kezdőbetűk, és a köréjük felépített reklámkampány: sötét alapon nagy MDK logo, rajta egy különleges fejdíszt viselő, fekvő figura, alatta pedig a mozaikszó egy lehetséges megoldása, például: "Madonna Dates Kylie?" (Madonna Kylie-val randevűzik?) . em mondhatni, hogy

Végül is a név teljesen lényegtelen, ha mu tartalom lenyűgöző. A kezdetektől világos volt, hogy nem az x+1. Doom elkészítése a kitűzött cél, hanem egy annál sokkal fejlettebb és tartalmasabb, soha nem látott akciójáték, amely mellesleg rendelkezik a divatos kategóriák legfőbb alapelemeivel. Ezek azonban olyan formában jelennek meg, amellyel eddig nem nagyon találkozhattunk.

A történet szerint Hawkins professzor és segédje ötnaposra tervezett megfigyelést hajtanak végre a világűrben,

ami totális kudarcba fullad. Elkerülendő a szégyent, a Prof elhatározza, hogy addig kering a Föld körül, amíg nem talál valami említésre méltót. Alig pár évvel később az óriási energiahullámokon utazó, gonosz

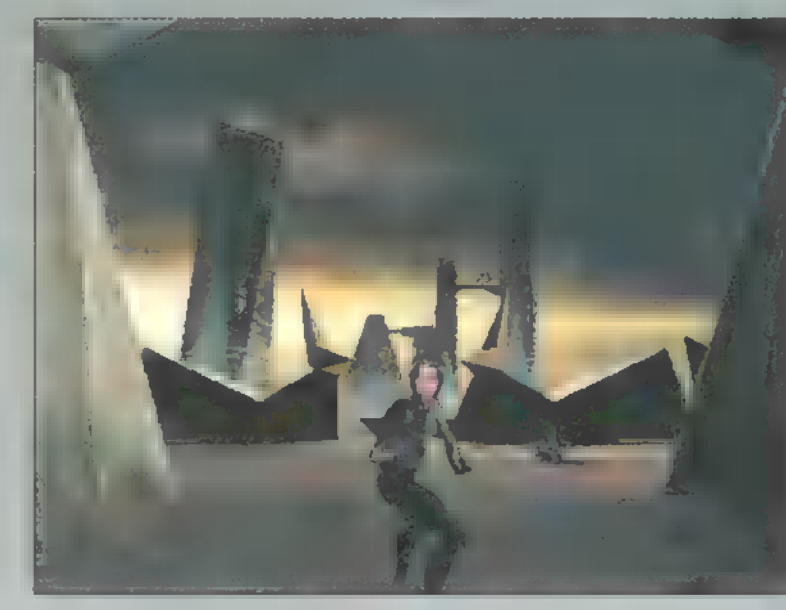

földönkívüliek elérik a Földet, és elkezdik jól leigázni! Ekkor Kurt a segéd - hőssé lép elő, és a Prof által fejlesztett speciális fegyverarzenállal felveszi a harcot az ellenséggel...

Kurt szerepe számos feladat elé állítja **a** játékost. Az első, hogy megtanuljunk élni a Professzor által rendelkezésünkre bocsátott lehetőségekkel. Az említett fegyverarzenál alapeleme a jobb kezünkre szerelt, kifogyhatatlan géppisztoly, de ennél is sokkal érdekesebb a különleges sisak, amelynek segítségével többféle rakétát lőhetünk ki a pontosan célkeresztre vett ellenségre. Igaz, hogy ilyenkor nem mozoghatunk, így jobban ki vagyunk szolgáltatva a felénk tartó

lövéseknek. A harmadik eszköz alapfelszerelésünkben az ejtőernyő, amellyel könnyedén áthidalhatók a szintkülönbségből származó akadályok, akár fentről le, akár lentről felfelé kell továbbhaladnunk. Utóbbi esetben valamilyen hőforrás segítségével emelkedhetünk a magasba. Ezeket egészítik ki az elszórva található tárgyak: kézi gránátok, "érdekes bombák", extra lövedékek.

A hat pálya egyre nehezedő alapfeladatokra épül, ilyen például az

alagútban történő közlekedés változása (futás, csúszás, snowboardozás stb.) vagy a nyílt terek fokozatos bonyolítása (egyre több szintből állnak, egyre több az akadály). Ez azért érdekes, mert nem csupán arról van szó, hogy a játékban előrehaladva egyre több robot áll az utunkba, hanem újabb és újabb feladványok, más játékstílusokból merített elemek színesítik m dolgot. Előfordul, hogy a szemtől szembe harc helyett, egy speciális sárkányrepülőt igénybe vé-

ve, néhány ledobott bombával előre megtisztíthatjuk a terepet, és ez csak egy a ránk váró meglepetések és lehetőségek közül. Az MDK tehát megfelelő módon összetett, és ez

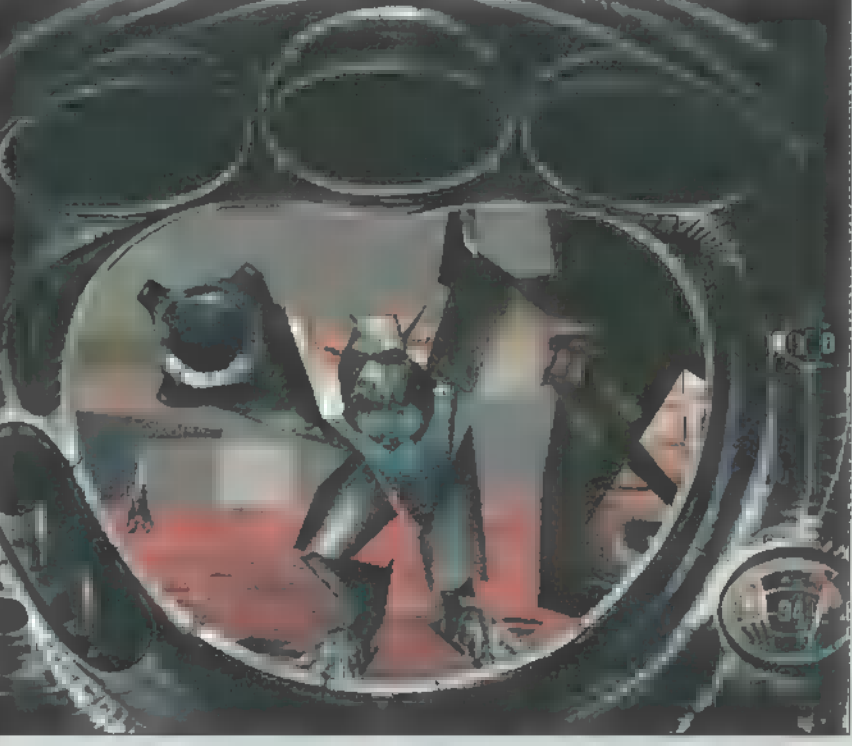

az, ami megkülönbözteti a többi lövöldöz<mark>ős</mark> játéktól. Mindehhez lélegzetelállítóan szép és gyors grafika, kiváló hangeffektusok társulnak.

Szőrős szívű játéktesztelők felrótták a többjátékos lehetőségének hiányát. Engem jobban zavart, hogy mentés nélkül nem lehet végigmenni egy pályán, márpedig menteni csak a pálya végén enged. Szerencsére ehhez már van patch (lásd a CD-n!), s így már tökéletes!

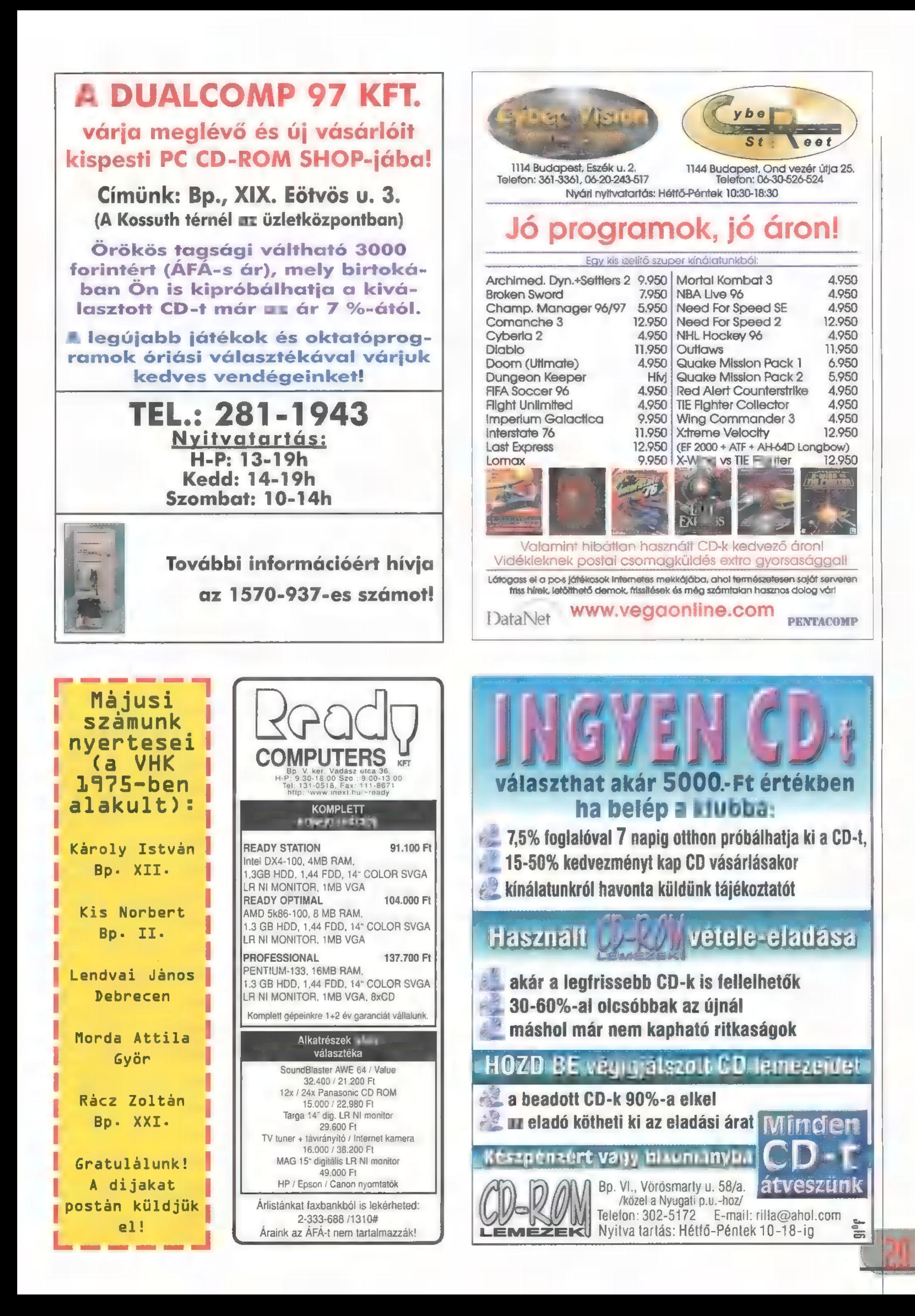

 $m$ U $S$ I $C$ 

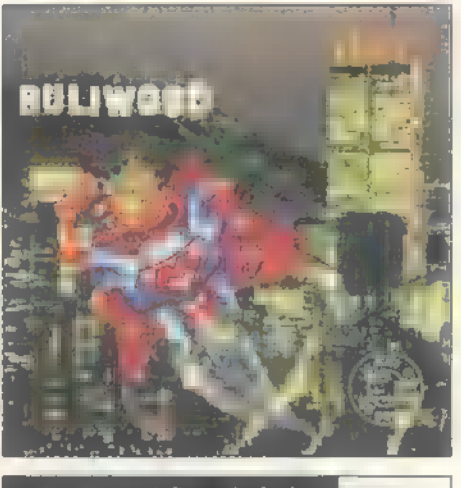

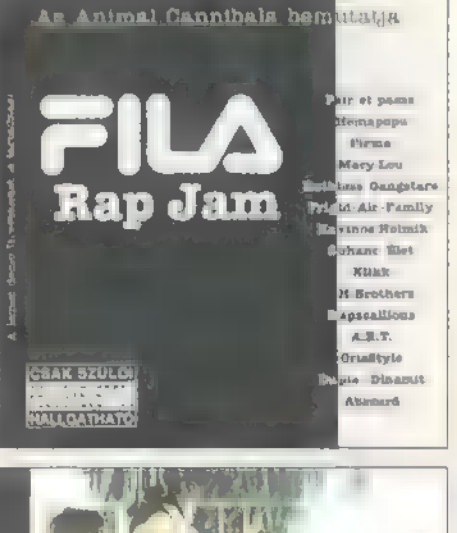

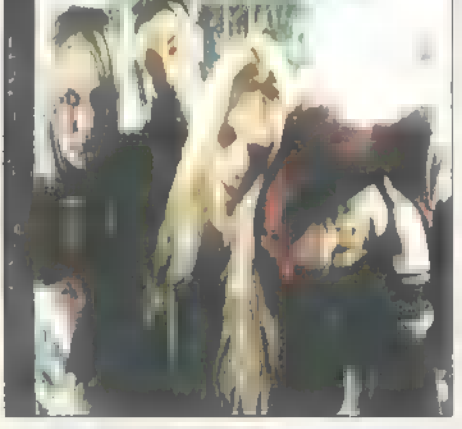

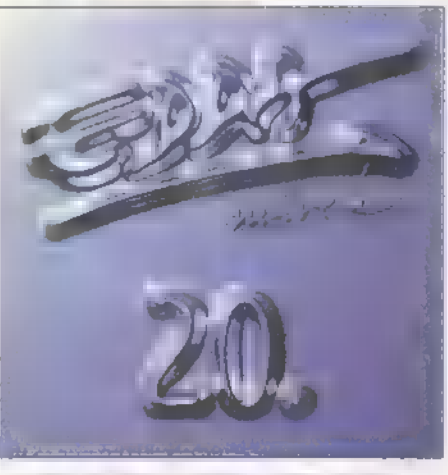

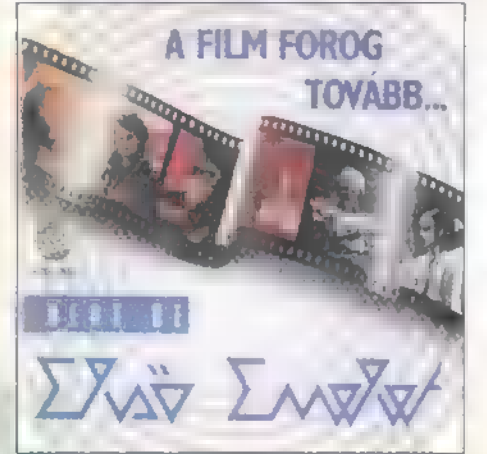

**Particula minden Mo**c-<br>Peant **de elmúlt időben** hazánk és a világ zenei berkeiben. Határainkon túl az élő gitárlegendák izmosítanak ezerrel, itthon pedig egyszerre három női énektrió is felbukkant, hogy dalaikkal és szexuális csáberejükkel felkavarják a magyar diszkóvilág egyre posványosabb állóvizét. Hogy ki pancsol majd benne a leglátványosabban, egyelőre megjósolni lehetetlen, az X-Illusic hasábjain azért "mindőjükkel" szemezhettek. A CD-n az Emberek — vendégeskednek egy interjú erejéig, amelynek keretében mindenki választ kaphat **mun** kínzó kételyére, hogy vajon férjhez megy-e Illágenheim Julcsi.

Minden idők rekeszizomra legveszélyesebb csapata, az Irigy Hónalimirigy Buliwood címmel mért újabb pörülycsapást a komolykodó zenei vi: lágra. Hi agyirtott Mirigyeknek ezúttal a §F Club, a Happu Gang, Erica L és az Rerosmith III áldozatul esett a hatszámos maxin.

Az Animal Cannibalsék által tető alá hozott rapverseny, a Fila Rap Jam 15 legjobb bandája lemezen is bemutatkozott. A gettólázban égő fatorkú műgengszterek mellett felbukkannak ütős, lemezérett produkciók is. A Megműtöttem a kertészünket című Rapscallions nóta például garantált betegre röhögés.

Az elsővonalas bandák táborának benjáminja, Junkies hangulatos, energikus anyagot rántott össze. Feelinges punk-rock, némi Wildhearts beütéssel – ez **a** *Ilihil.* **Az őszinte**, punkosan lázadó szövegekben hemzsegnek a telitalálatok.

Ki hinné hogy immár 20. lemezét szülte meg az Fdda? Az album profi, de rutinmunka: jól meghangszerelt muzsika, remek torok, briliáns szólók. Ilgyanakkor a bizniszmókuskerék tipikus terméJoey lewmpss2

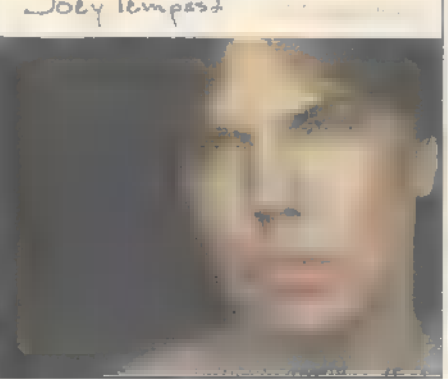

ke: minden mondata ismerős, minden akkordját ezerszer hallottuk. Ráadásul csak nyolc új szám és §5 perc ugrott fel rá.

A film forog tavább... Valóban: úgy tűnik, ismét közös hajóba szállnak az Első Emelet tagjai. A nyolcvanas évek legnépszerűbb popcsapata szeptemberben, a BSben újabb nagy alakításra készül  $Id.:$  CD!).  $\blacksquare$  folytatás? Ki tudja... Addig is itt egy válogatás az Emelet legjobb 1? dalával.

Joey Tempest hajából úgy tűnik, végleg kifutott a dauer, és a hard rockot is a mosolyalbum mélyére süllyesztette. Legújabb szólólemeze, az Azalea Place, a kísérletező kedvwvel átitatott, lecsupaszított, modern rockról szól. Lendületes unplugged feeling, elektronikus röffenések, szép vokálok. Erős anyag.

Nehézsúlyban a hónap abszolút bajnoka **az Entombed**. A kétlemezes digipack első diszkjén a svéd arcok legújabb csapása, To Hide Straight And Speak The Thruth terpeszkedik: ólommonolitként görgő tonnázások, ordítós ének és modern hangzás. A bónusz maxin, a Family Favourites-en egy Venom, egy IIICS, egy King Crimson és egy Black Sabbath nóta hallható á" la Entombed.

Hlásik svéd vendégünk, a Tiamat is nagyot dobott. Az A Deeper Kind Of Slumber jóval elborultabb, ködösebb muzikális mélységekben kalandozik, mint azt elődje, a nem kis sikert aratott Wildhoney tette. A death metaltól totálisan elfordult a csapat, mindent elsöpörni látszik az elektronikus dark. Melankolikus dallamok, némi ipar, némi kelet. Szénné torzított gitárok, nyugodjatok békében!

Homlokegyenest ellenkező irányba lépked Die Krupps nevű elekíro-metal horda. Bár a dobgépek maradtak, de az eleddig statisztaszerepre

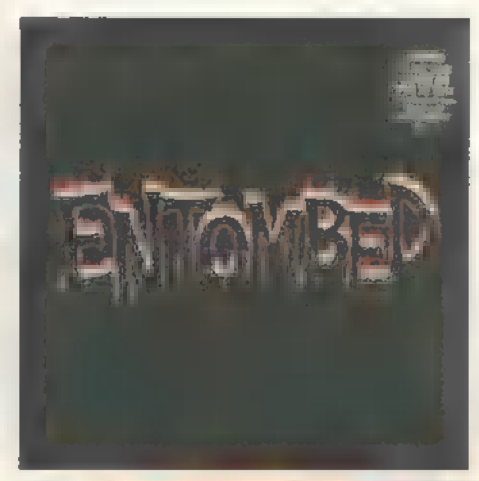

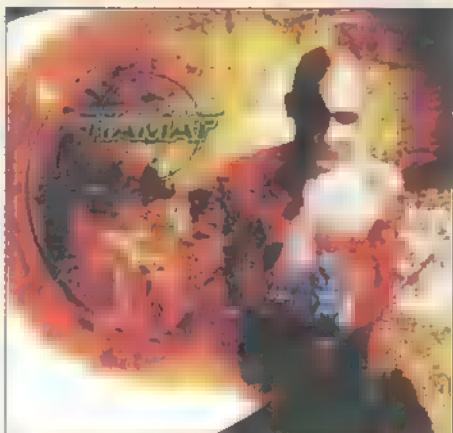

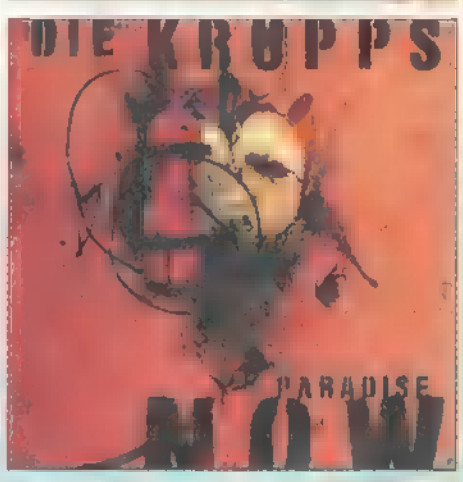

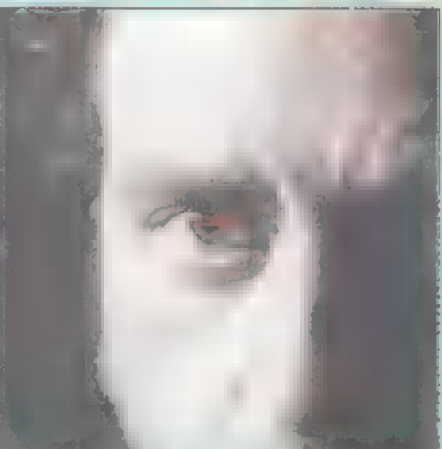

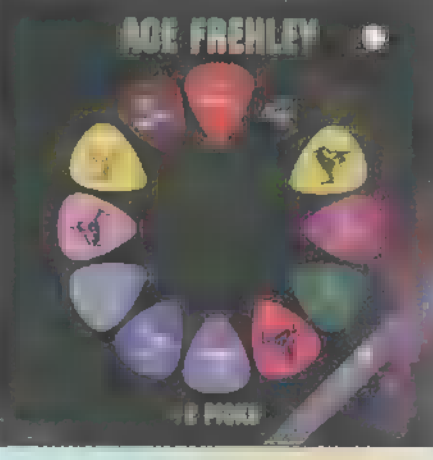

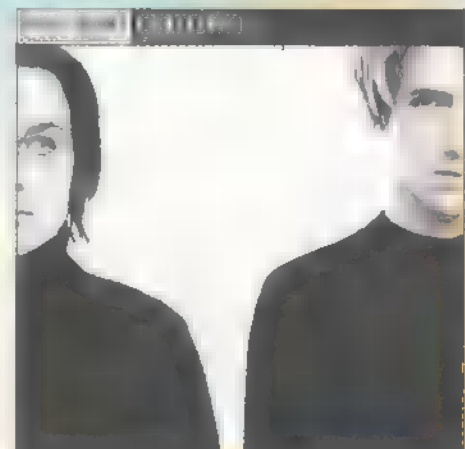

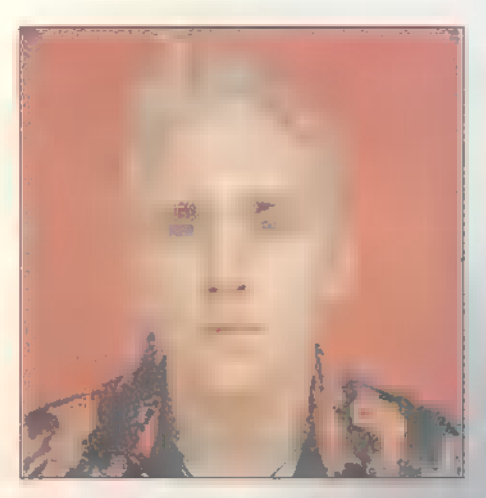

kárhoztatott, metallicás gitárok jóval több teret kaptak a Paradise Nouron. Még mielőtt a technópártiak befalcolnának, megnyugtatásul közlöm: pukkadásig **van tömve** szintikkel és samplerekkel az anyag.

A rockzene legvirgább gitárszólistái — visszaszerezni szándékoznak **a műfaj régi** csillogását. A jelenleg is  $\blacksquare$  világot járó sztárproject neve: 53. A írió tagjai: Joe Satriani, Fric Johnson és Steve Vai. Nem semmi társaság! Ha még nincs gitárod, ezek után tuti veszel, ha van, tuti eladod.

Még egy legendás húrnyivő: Steve Lukather (Luke). A Toto-gitáros szólóalbuma egyenest a napfényes Laliforniába repít. Hangulatos dalok, káprázatos szólók és remek hangszerelés. Hiába próbálják meg egyesek lecsúcsáltnak beállítani a tradicionális rock csontvázát, az igényes muzsikák hívei újra és újra csemegézhetnek rajta.

És még mindig a hathúros bűvölete: Nce Frehley. Az ex-Kiss-es gitárbandita a nyolcvanas évekbeli sikereiből válogat *a 12 Picks* című albumon, amelyen hat eddig kiadatlan koncertfelvétel is helyet kapott.

Heveny sikergyanú tüneteit produkálta a Savage Garden. A pop és **a rock határán egyensú**lyozó duó dalai karakteresek, refrénei fogósak. U2-s és Simple IMinds-os ízek keverednek a funkyval, **az alte**rockkal és a slágerpoppal. Ezredfordulós anyag.

*0141 632 6326* az új 6.8.11. lemez száma [címe?). Szintén

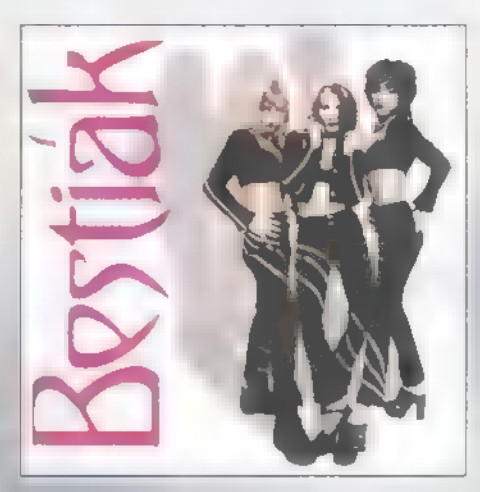

modern rockot nyomnak a fiúk, csak jóval szürkébben. Sűrű elektronikus színezések, darkos és Bon Jovi-s énektémák ékesítik az ötletileg kiherélt albumot. Hem ugrottam iriplaszaltót tőle ezt üzenem **a** fenti számra.

Ha, jöjjenek a csajok! A Bestiák (Bee, Honey, Bedy) hol technósan, hol a hetvenes évek stílusában igyekez: nek ránk ijeszteni. A lányok aranyosak, az interjúkban jó fejek és az imédzs is kellőképpen bestiális. A zene azonban tucatgeil hungarodance, küzhelyfesztivál-kür löndíjas szövegekkel.

**A Fresh-lányok (Barbara,** Virág, Asmaretl nem kicsit dekoratívak, és a "Fresh láz" című album is kellemes. Technós, funkys, diszkós alapok, őszinte témák, laza du  $m<sub>h</sub> - m<sub>h</sub>$ kissé pallérozatlan hangok. A lemez zenei atyja az ex-bonanzás Hauber Zsolt.

A Baby Sisters névre hall gató formációban dalolnak a legprofibb pacsirták (Évi, Klári, Gabi), és eddig úgy tűnik, az ő szekerük fut a legjobban. A Jó estét nyár, jú estét szerelem nótái kidolgozottak, gyakran funkysak, ,emeletesek" (apu: Berkes Gabi). A szövegek is jól ráéreznek a tinilélekre. Hekem ők jöttek be a legjobban.

Itt a múlt hónapban beígért Blümchen album. A germán rave tinivadóca nagyjából az előző lemezét, a dallamos-agresszív Hertzíregoenz-et ismételte meg. Ez — a stílus türetlen népszerűségét tekintve - a kiskorú énekesnőnek újabb világsikereket,

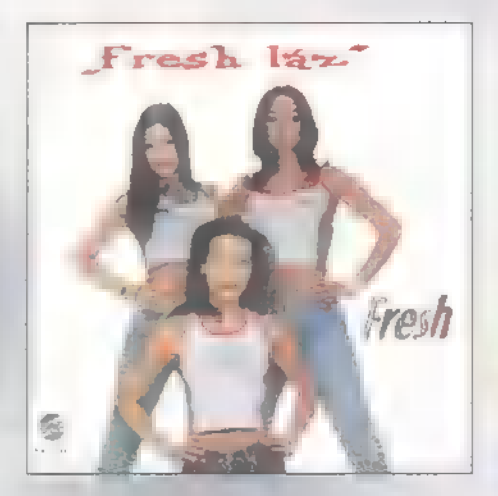

révereknek további leadott kilókat jelent.

 $\mathbf{a}$ , ez  $\mathbf{a}$  muzsika, amelyet hallgatva a kellő mértékben be nem tépett diszkóvendégek kínos pedantériával betartják az anyázás: idegroham-apátia-kóma protokollt. A magyar technohouse élvonala egy albumon! **A válogatás lee Zone Traxx** néven jelent meg, és éppúgy hallhatunk rajta ötletes munkákat, mint erőtlen szárnypróbálgatásokat.

Világszerte egyre növekvő népszerűséget tudhat magáénak a két fekete zenész alkotta C Block. Igényes, populáris rapet nyomatnak a srácok, azaz: kemény, gettús "nigga-dumák", nuku napfény-kissziget, — álomhajó. Ugyanakkor dúdolható dallamok, popos nűi vokálkórusok, egy kis drum'n'bass és némi real raphez méltatlan technózás.

Egy tizenegy tagú zenekar tizennyolc énekessel. A monumentális vállalkozás neve Sounds 0f Biackness. Zenéjükben a legkülönfélébb fekete gyökerű zenéket ötvüzik: soul, gospel, jazz-blues, disco-funky, himnuszok, afro ritmusok, ami kell. Ezek közül a vokális soul dominál a legjobban a félelmetesen profi és hihetetlenül változatos Time For Healing albumon.

Találkozunk a szigeten, addig is nyomulj tovább a CD irányába!

Godzilla<br>Gws (byodzilla6idg.hu)

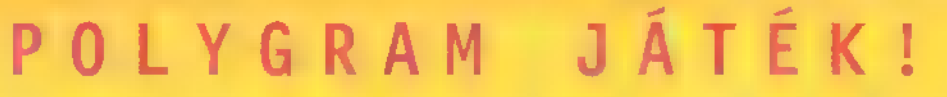

E havi kérdésünk helyes megválaszolói 1db Jon Bon Jovi: Destination Anywhere CD-t és 2 kazettát nyerhetnek.

Hányadik szóló lemeze jelent meg Jon Bon Jovi-nak?

Címünk: PC-X magazin 1537, Budapest, Pf. 386. Válaszod legkésőbb július utolsó napjáig add postára!

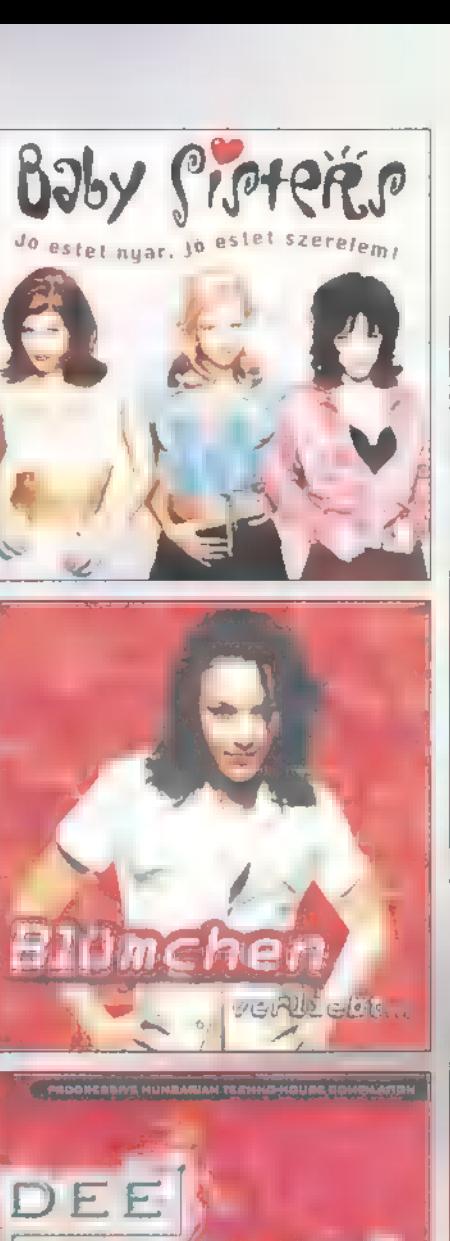

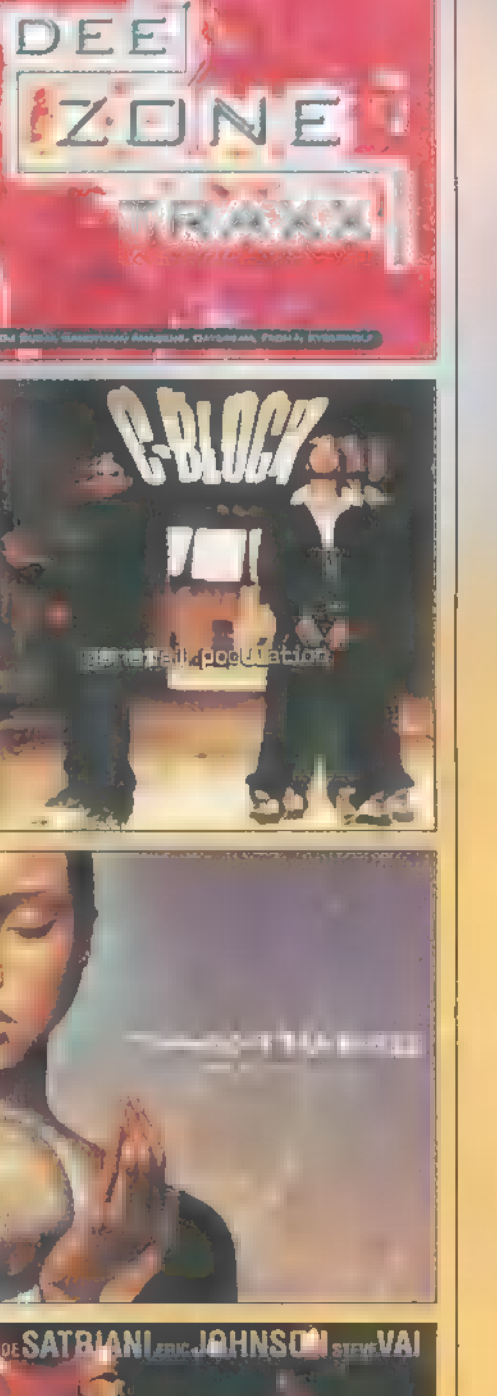

Butt-head **Beauts** and **D HILSTICS Butt-head BEATHERS:** lenyomja Amerikát

"Öööö... Khhöhö, höhö... This' gonna be cool..." Ha ne mondd, hogy nem láttad még Beavist és Buttheadet az IMITU-n! Két kis barátunk káprázatos agyatlanságról tesz tanú bizonyságot percről-percre — most itt esetlenkednek csenevész testükkel a mozivásznon is. Farkalatos, akarom mondani sarkalatos problémájuk most III az, hogy miként újítsanak be végre egy chick-et!

ike Judge még évekkel ez nak be végre egy chick-et!<br>10: ike Judge még évekkel ez:<br>10: előtt találta ki a figurákat - állítólag gimis osztálytársáról figurázta Butt-headet -, a legelső B6B rajzfilm a Frog-Baseball volt (a békákkal való bulizás ment az MTU is...That was cool...]. A Music Television látott fantáziát a két idióta figurában, s rendszeresen, sorozat formájában kezdte leadni. Eddig összesen 180 (Y különböző rész készült. Lehet szeretni ezeket a ,szörnyetegeket", lehet utálni, tény, hogy a számítógépes társaságok jellegzetes szavajárása is a , Hhhhöhö, this sux..." lett — hogy csak Hewlocal kedvenc mondását említsem.

 $\overline{\phantom{a}}$ 

 $\overline{\mathbf{L}}$ 

Ha, szóval a film. Nézd meg, mert ha bírtad a kis fazonokat, rád fér egy kis nyári kikapcsolódás. A Sztori szerint lenyúlják a srácok tévéjét (ez tényleg várható volt, s mint Mike Judge is mondja: "...ez a lehető legrosszabb, ami velük történhet, úgyhogy ezt meghagytuk a mozifilm kiindulópontjának...". Iéhány apróbb bénázás után véletlenül megbízzák őket, hogy ,nyomjanak le egy tyúkot". Ezt persze a hormontúltengésben szenvedő idióták félreértik, s nekivágnak repülővel, hogy ,bezsákoljanak" a csajnak. Jön Las Vegas, újabb fatális zűrök, bevágódik az

FBI, majd mikor BE6B már egészen a közelébe jut a hatalmas didkóknak, az továbbküldi őket Washintonba. EI lehet képzelni, mit művelnek a Fehér Házban...

Hál istennek a HIP Dunafilm volt oly kegyes hozzánk, hogy nem szinkronizálta a filmet (szinte lehetetlénség is lett volna), így eredeti ,Shut up, Beavis!"-ekkel találkozhatsz  $-$  **a** feliratozás is egész jó lett, bár kevésbé szókimondó, mint a nyers duma. Uárható július 10-étől. bár kevésbé szókimondó, mint a<br>nyers duma. Várható július 10-étől.<br>Kr. Chaos

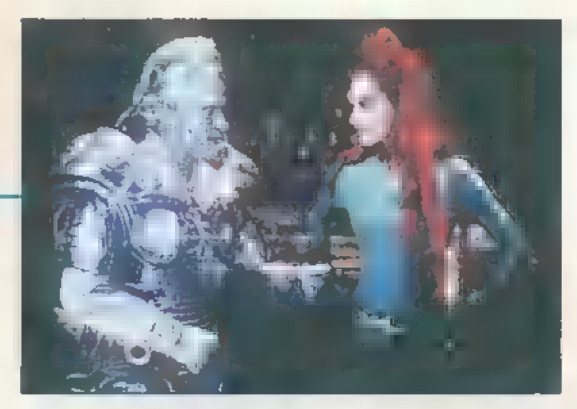

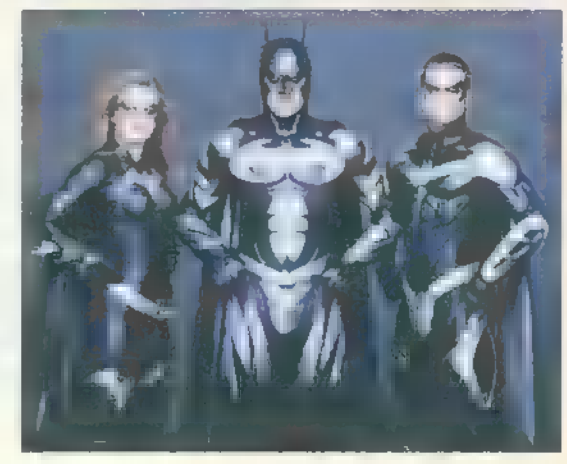

## INTERCOM JÁTÉK!

A következő kérdésre helyes megfejtést beküldők között 5 darab ,Két túsz között" plakátot sorsolunk ki! Nevezz meg három Eddie Murphy filmet, amelyben zsarut alakít!

#### Baíman és Robin InterCom

Batman (Stonge Clooney] sosem élhet nyugodt életet, sőt legkedvesebb barátja, Robin (Chris 0"Donnell) sem az ,él, mint Ilarci Hevesen" mondásról híresült el. Aztán a szerelem is furcsa egy dolog, főleg ha Batgirl (Alicia Silverstonel személyesíti meg. Ha még mindig unalmas lenne életük, akkor jönnek a gonoszok, akik Batman-re, ismerőseire és **az ártatlan emberekre vadásznak.** Tipikusan ilyen Freeze (Arnold Schwarzenegger], a fagyasztú-ember, és Poison Ivy [ima Thurman) az elégedetlen, mérgelődő nőszemély.

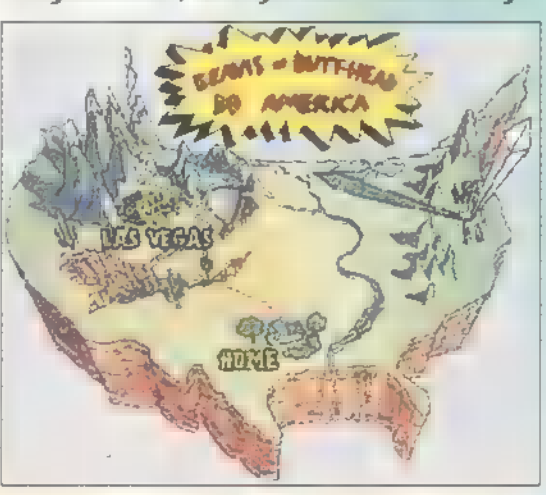

## BEAVIS & BUTT-HEAD JÁTÉK!

Ha tudod, milyen feliratú pólót visel Beavis és milyet Butt-head, te is nyerhetsz egyet! A UIP Dunafilm ajándékai között vár még 10 kitűző és 10 plakát is! Címünk: PC-X Magazin, 1537, Budapest. Pf. 386. Megfejtésedet július utolsó napjáig add postára!

#### Féktelen Ilinnesota Flamex

Danny DeVito bemtutatja nekünk, milyen nyakatekert és szomorú is lehet egy kis közösség élete Minnesotában, főleg ha ez **a** közösség nem éppen hétköznapi emberekből áll. Sam (Wincent d"Önofriol könyvelő egy sztriptíz bárban, ahol narkós pénzt is kezelnek, és a bevétel egy részét a saját zsebébe tünteti el. Freddie (Cameron Diaz) egy helyi maffiózót szabadított meg elég sok suskától, abban a reményben, hogy Las Vegasban boldog életet kezdhet táncosnőként, ezért aztán arra kényszerítik, hogy hozzámenjen Samhez. A boldogtalan menyasszonyt csak az esküvőre érkező, Sam kétes hírű — többszörösen bün tetett – testvére, Jjaks (Keanu Reeves) dobja fel, majd a fürdőszobában pedig a ruháit dobja el, azt remélve, hogy Jijaks-el együtt lelépnek a pénzzel Vegasba. Csak az a baj, hogy ezt egy kicsit megnehezíti Sam és a korrupt  $z$ saru haverja, valamint  $\blacksquare$  sztriptíz bár tulaja, aki rájön, hogy Sam lopott tőle. Az események egy szakadt motelben fokozódnak. Sam féltékenységből lelövi Freddiet és rákeni testvérére, **a** motel tulaja mindent látott, persze zsarolni kezd,

és egyre több / a korrupt z5aru mindenütt, / és végül, ha a ! hulla is feltámad igazi kavalkád alakul ki... The Moral

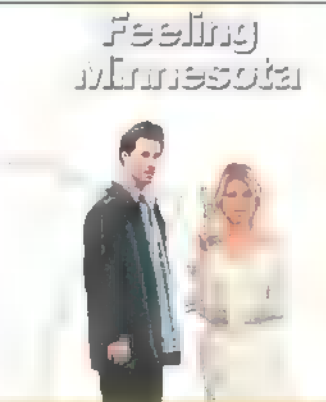

 $32 -$ 

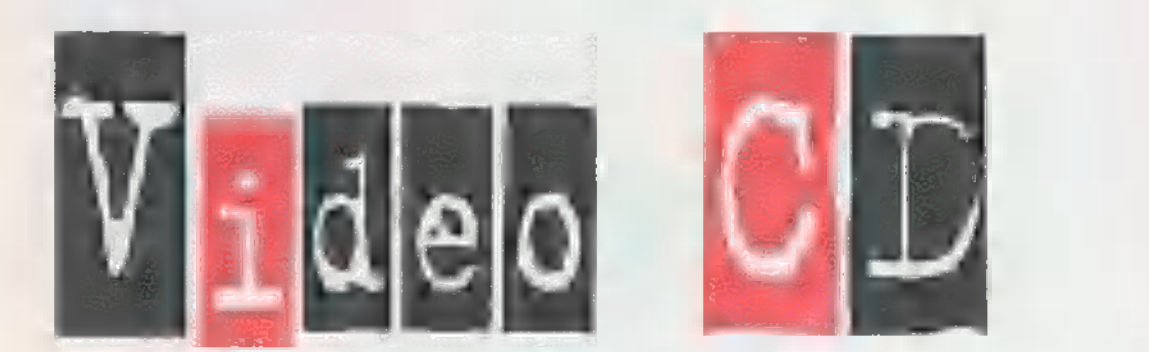

ölgyeim és Iraim! Rossz **Harch School († 1808)**<br>Harch Hirem van! Ismét <sub>–</sub> beön<br>John van! Ismét <sub>–</sub> beön zőztem" és csupa olyan Video CD-i cipeltem magammal ezekre az oldalakra, amelyek valamilyen oknál fogva kedvesek nekem.

Apocalypse Ilow [Apokalipszis most) — döbbenetes film a háború őrületéről.  $\blacksquare$  történet egész egyszerűen hangzik: Willard hadnagyot megbízzák, hogy keressen meg egy renegát, előretolt katonai megfigyelőpontot, és végezzen a rangidős parancsnokkal, Kuriz őrnaggyal. Hogy mégis mitől válik a film minden idők egyik legerőteljesebb mozijává? Csak néhány név: Ilarlon Brando, Robert Duvall, Ilartin Sheen, Dennis Hopper, de ha jól figyelünk, felfedezhetjük Harrison Ford-ot is, de ne felejtsük Francis Coppola fantasztikus rendezését, az 0peratőri munkát, a film hangját, amely az elsők között épít kifejezetten a sztereo hangzásra (a hang és az operatőri munka Oscar-t is  $nvert$ ,  $nvert$  film zenéjét, ami olyan előadók munkája, mint a Doors, Rolling Stones. Nem egy könnyen emészthe-

tő film, de kár kihagyni. 147 perces hossza miatt három korongon kapott helyet. (VCD)

The Lawnmower Man IA Fűnyírő Ember] már közel sem ilyen fajsúlyos mozi. A történet és  $\blacksquare$  megvalósítás  $\lightharpoonup$ ha lehet — abszolút hollywoodi, teljességgel számítástechnikai analfabétának néz a rendező. Dr. Angelo , Computer tudós", a pincéjében olyan virtual reality vasat tart, amitől minden jóérzésű PC-snek összefut a nyál a szájában. Tudósunk ezt a cájgot arra használja fel, hogy a pázsitját rendben tartó, kissé ütődött kertész srác agykapacitását 4§007-kal megnövelje (mire nem jú a 30 Tetris!?). Lüke sztori, de a filmben olyan számítógépes animációk láthatók, hogy csak pusztán már ezért érdemes megnézni. A barátnőnknek meg ott van a Dr. Angelo-it alakító — Pierce Brosnan, vagy a felsőtestét villogtató fűnyíró-tologató Jeff Fahey. (UCDI

Érdekes, de a következő film második részéről már néhány számmal ezelőtt írtunk, de csak most került a

STREE SULL

kezembe az első rész. Wayne's World (Wayne Világa), igazi blődli. Sok humorral, még tühli csinos lánnyal, sok rockzenével. Egy percét sem szabad komolyan venni, amolyan hátradőlős röhögni való. A két főszereplő Iilike Meyers, és Dana Larvey nem valószínű, hogy olyan moziban is viszontlátható lesz, aminek a címe nem , Wayne"-nel kezdődik, de remélhetőleg Tia Larrere és Donna Dixon annál inkább.  $[CD-i]$ 

**Ilár regéltem arról, hogy** ha lehet, távol tartom magam a zenés videóktól, de most megint találtam walamit, ami igencsak kedvemre való. A ,The Cream of Eric Clapton" Mr. Slowhand slágereinek gyűjteménye, időben igen tág határok között mozogva. Találunk rajta fekete-fehér telerecording-ról átmásolt stúdiófelvételtől kezdve a Live Rid koncertről származó TU felvételig mindent. Iéhány dalcím a korongról: Layla, Knockin" on heaven's door, Cocaine, I shot a sheriff, Wonderful tonight. (CD-i)

Sam. Joe

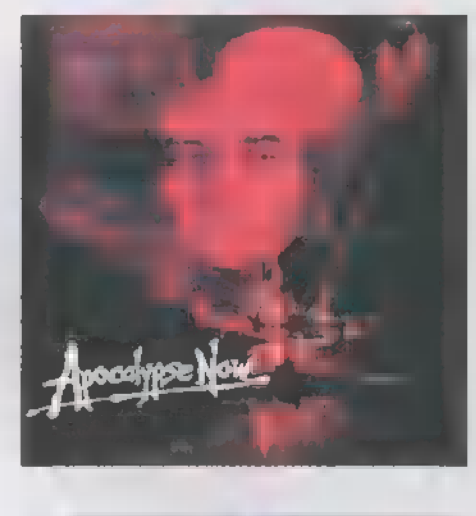

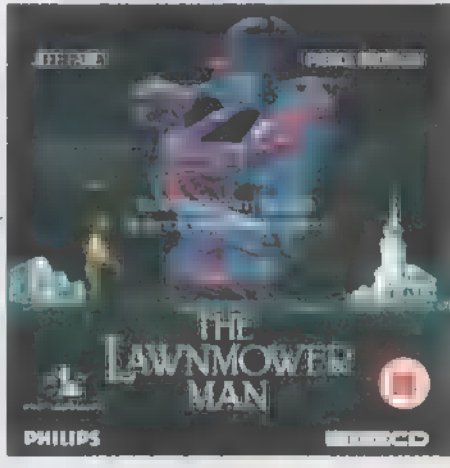

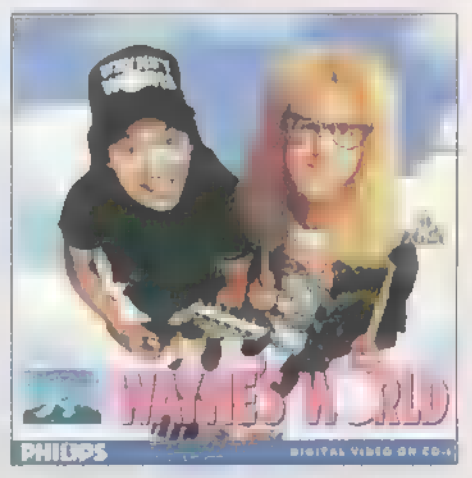

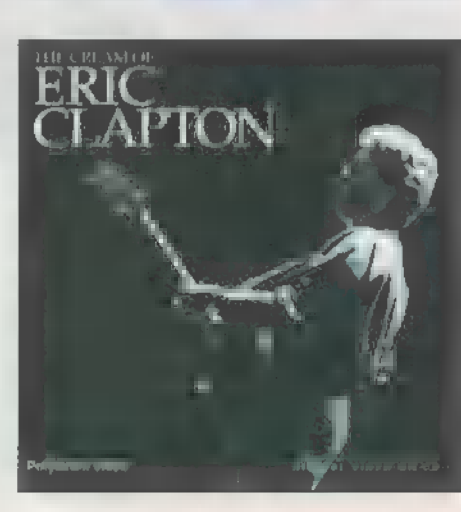

Az ismertetett Video CD-k a Miximnél vásárolhatók meg (Tel.: 217-8762).<br>Internet cim: http://www.mixim.hu

NEMYNnA **General General Demók, intrók,** 

partyk

Ismét eltelt egy hónap, a Demozóna újra jelentkezik friss anyagokkal, amik megmutatják, hogy valójában mire is képes az a kis processzor. A CD-n természetesen most is megtalálhatók az itt tárgyalt demók, miként a cikk folytatása is! Csapjunk a lovak közé!

#### Stasis by Analogue code: Simm, Spoetnik graphics: Mirage, JTM music: Metal

z a demó érte el a második music: Metal<br>E a demó érte el a másod<br>E helyezést az idei X97-en Hollandiában. A demó első fele nem túl eredeti. A szokásos texturemap és Phong rutinok dolgoznak, amikkel már a leggyengébb demókban is találkozhatunk. A második fele viszont kód szempontjából is fantasztikus. Zenéje sokkal jobb, mint amit manapság hallhatunk, ráadásul grafikailag is kiváló. Ez persze nem csoda, hiszen a demó művészeti részéért (grafika és zene) olyan régi motorosok felelnek, mint Metal, Mirage és JTM. ők C64-en a legjobbak között voltak. Az elején egy texturemapped alagútban egy fényforrás köröz és nagy textúrázott fogaskerekek pörögnek. Erre íródik ki a csapat neve (Analogue) és a demó címe (Stasis). Ezután egy nagy kép scrolloz le, amin két északi típusú hölgy szereti egymást. Behullámoznak a képernyőre a készítők nevei, és az, hogy ki miért felelős. A következő részben egy széles texturemapped helyen (padló és plafon) száguld a kamera, ahol megtekinthetjük az üdvözleteket. Ezután egy texturemapped, metal árnyékolt kőkulcs pörög a képernyő közepén. A következő részben ismét egy rajzolt nőt láthatunk, mellette különböző színek hullámzanak.

Ezután kezd a demó beindulni. Először egy egyszerű objectet látunk pörögni, aztán a kamera egyre többet mutat. Kiderül, hogy az object egy hatalmas ház tetején van. Mellette több másik ház is található, körülöttük hegyek és völgyek. A tájon átfolyik egy folyó és átível rajta egy híd. Ez a táj nagyon sok oldalból áll és természetesen textúrázott. Egy alagútból kijön két texturemapped űrhajó, és végigszáguld a tájon. A gépek egymást előzgetik. Ez egy nagyon jó effekt, nagyjából úgy néz ki, mint a Slipstream, csak sokkal jobb. Ezután jön a demó legjobb ké-

pe. Egy fehér ruhás nőt ábrázol kőkulccsal a nyakában. (Ennek itt lenne a helye, de nem sikerült kilopnom.) A demó vége igazán igénybe veszi a processzort. Az egyik űrhajó egy szikla tetején parkol. A lány, aki a gépet ve: zette egy kövön üldögél, sisakja egy másik kövön pihen Felkel és odamegy egy kőhöz. A mozgása nagyon jól ki. dolgozott. Felvesz egy kulcsot és behelyezi egy zárba. Ezzel kiszabadítja a demó elejéről ismerős fogaskereke: ket a hegy gyomrából. A fogaskerekek pörögnek és alak: zatba rendeződnek. A demó végén még egy kép láthatá valószínűleg, de nálam csak a teteje látszott, így nem tudom, hogy mit ábrázol.

Claudia by Deathstar code: CdS, FrOYd, pix graphics: FrOYd, Asavaris music: Ez, FrOYd

Ez az olasz demó nyerte a Mekka 97 partyt, fölényesen. Több mint kétszer annyi pontot kaptak, mint a második helyezett. Egy HI-COLOR 3D engine-re épül. A

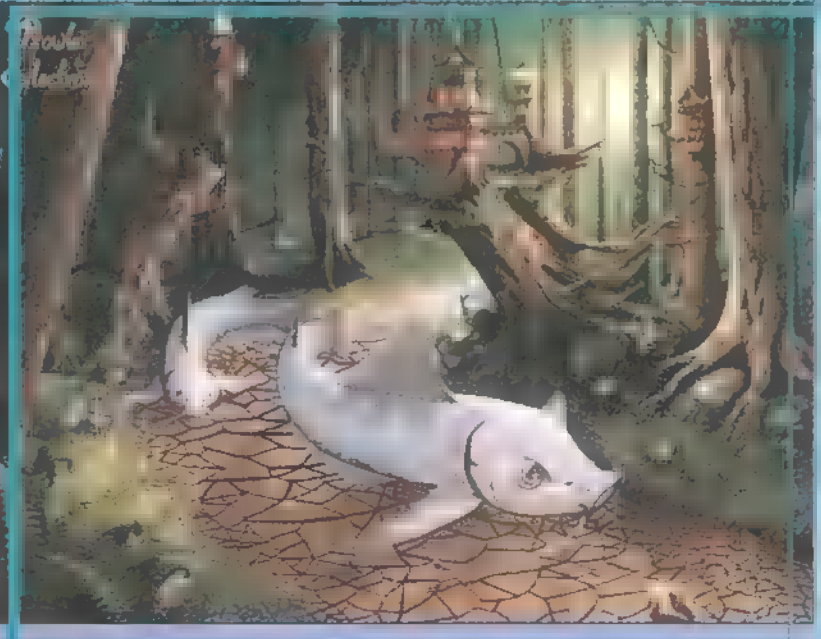

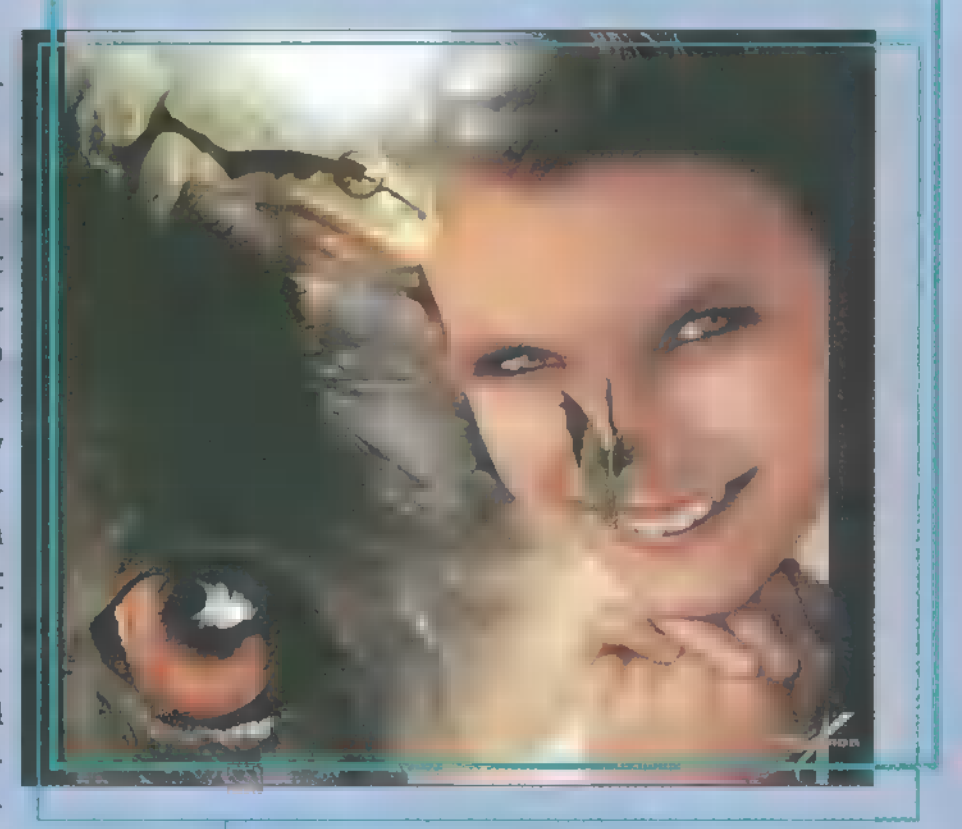

motor szinte mindenre képes, amit eddig demókban és játékokban láttunk. Az egyik legerősebb 3D engine, amit eddig írtak, de gyors gép is kell hozzá, hogy jól fusson. Címének egyébként semmi köze Claudia Schiffer-hez, mint ahogy azt s0 kan gondolnák.

Eleje erősen filmszerű. Egy emelvényen DS-Deathstar logó áll (metal árnyékolt), és két reflektor világítja meg az egészet. Az emelvény felett látszik **a** nap, ami Lens Flare effekttel törik meg a kamera lencséjén. A kamera ezután megmutatja, hogy még mi van a helyszínen. Az emelvény egy völgyben van, amit hegyek vesznek körül, valamint egy római stílusú épület és egy dárdát tartó szobor is látható. A szobor hirtelen feléled és elhajítja a dárdáját, ami átrepül a téren és belefúródik az épület homlokzatán látható domborműbe. (Ez valószínűleg Julis Caesar-t ábrázolja, bár még soha nem találkoztam vele. :)) Megnézhetjük nagyobb méretben is a domborművet és a Claudia logót. Ezután egy rotzoomer háttér előtt megtekinthetjük a készítőket. Képük és nevük egy-egy kockára van kifeszítve az pedig, hogy mit csináltak, egyegy gömbre. A kockák és gömbök forognak és metal árnyékolt csövekkel vannak összekötve. (A készítők mind bőrdzsekit és napszemüveget viselnek.)

Folytatás a CD-n, ahol még egy halom demót ismertetek...

Credo@bigfoot.com> www.geodities.com/siliconvalley/vista/9620

## **IGYÉT GYŐJTÖGESD RÁ A PÉNZT, AMÍG A KÉSZLET TART!**

7" MAGYARORSZÁGON AZ ÖSSZES VEZETŐ SZÁMÍTÁSTECHNIKAI LAP 90%-K FÖLÖTT PONTOZTA!<br>KÜLFÖLDÖN SZINTÉN! Ket de de la sein ien:

GONDOLOD, HOGY ENNYIEN ÉS EKKORÁT TÉVEDNEK? **Sz. de Barcelona** 

MINIMÁLIS GÉPIGÉNY:<br>IBM PC, 486DX4 1 00, MS-DOS 5.0,<br>BOGA GRAFIKUS KARTYA (MIN. 1 MB MEMÓRIÁVAL), 4X CD-ROM, 65<br>MAKE TAM, 65 MB HD HELY, SOUNDBLASTER, GRAVIS<br>ULTRASOUND (VAGY SOUNDBLASTER KOMPATIBILIS) HANGKARTYA **EGÉR.** 

**Imperium Galaction** 

## **Imperium daluetion**

HA VAN INTERNETED, AKKOR KERESD FEL A WWW.ACOMP.HU/IMPERIUM/ CÍMET FELTÉTLENÜL.

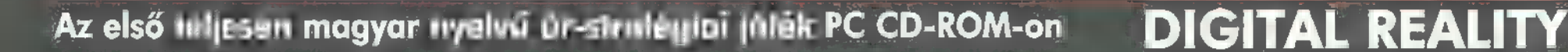

 $\,$ multimédia $\odot$ cdi-uideo ca $\odot$  administrative  $\odot$  internet $\odot$  3d programok $\odot$ d $_{\rm r}$  midi

カキュ ヒキハ こくヒキ

Hangszerkészítés Magyar fejlesztés

AudioSim

Üdv mindenkinek! Ismét kezdődhet a tombolás a számítógépek mögött! Ezúttal sem tracker, sem player, sőt még Technomaker sem lesz. Most egy kicsit komolyabb jön, mégpedig az AudioSim. Ez a magyar szoftver biztos sok őrült percet fog hozni az életetekbe... WOW!

az ember az AudioSim főképernyőjére, amikor először elindítja, kb. úgy, mint régebben a Fasttrackerre: , én ezt sohasem fogom megtanulni", Azt is meg lehetett, ezt viszont meg KELL tanulni. Az egyik legnagyobb issé ijedten mered

Nos, akkor ismét belevágok. A CD mellékletünkön is található demo verzió kissé lecsökkenti a program élvezetét, de ha elolvassátok a mellékelt doksikat, akkor megtudhatjátok az árát, és a címet is, ahonnan megrendelhetitek. Megéri, mert baromi olcsó, és a jó kis zenélgetésekhez nélkülözhetetlen. A program nagyon rövid, nem kell hozzá erőmű sem, mert az igényei minimálisak. Az egyedüli, amiért kiabál, az az egér. Nézzük akkor szépen végig a képernyőt! Lent a bal alsó sarokban található egy szám, mellette egy névvel. Közvetlenül indítás után 39 hangszert találunk, ha bal, illetve a jobb egérgombokkal a számra klikkelünk (egyszerre 99 hangot képes tárolni bankonként). A billentyűzetkiosztás valamelyest hasonló a trackerekhez, csak itt a C hang az A betűnél van, és egyszerre csak egy oktáv áll a rendelkezésünkre (a többit megtaláljuk az 1-9 billentyűkön). Az első ablak legyen mondjuk az Arpeggiator.

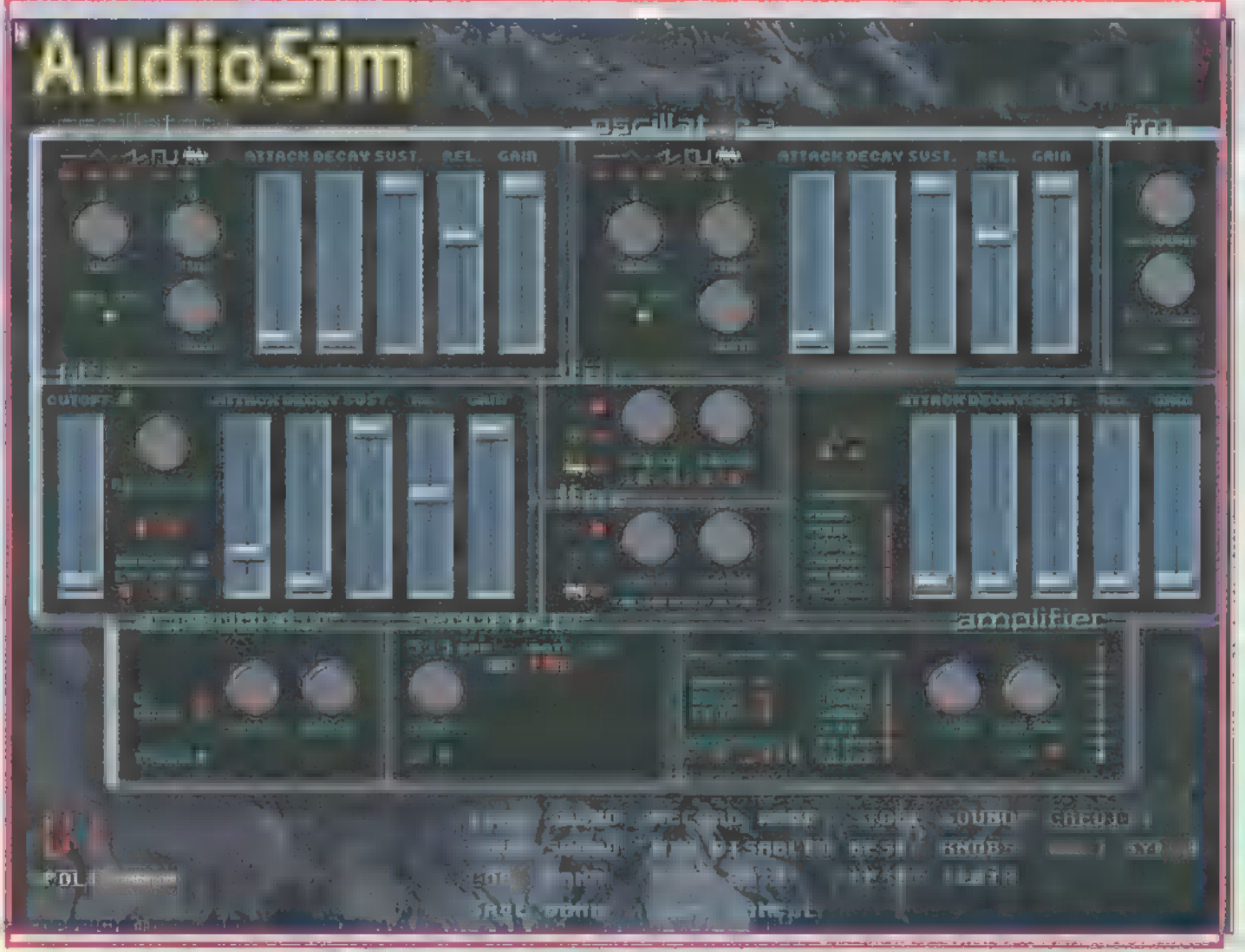

élvezet, amikor csutkára nyomod az erősítőt, és elmondhatod: "ezt a hangot én csináltam". Aztán mindenki megdicsér, hogy jól van, ügyes vagy, csak így tovább. Persze nemcsak ez a fontos, hanem az is, hogy mindenki érezze magát, és bulizzon!

Ez egy olyan segédeszköz, ami a mai korszerű szinte: tizátorokon is megtalálható. Működése nagyon egysz erű, a lényeg az, hogy a megadott irányban (Up. Down, vagy mindkettő) és hangtartományban (Range) a program hangokat játszik magától. A hangok egymás utánissebességét a Speed-del állíthatjuk. A Touch lényegében csak arra szolgál, hogy az előállíto hangot mindig az elejétől játssza le. !

Az Arpeggiator csak akkor működik, amikor a Seguencer ki van kapcsolva. Ennek a kezelése szinte teljesen megegyezik a trackerekével, mintha csak egy pattern editorban volnánk. És végül is ott is vagyunk, hiszen amit itt készíthetünk, azt is patternnek hívják. Sorokat beszúrni az Inserttel, törölni a Delete-tel lehet (F1— Play, F2— Stop). Sajnos a program kisebb-nagyobb hibái közé tartozik, hogy itt elég gyakran hangosan csipog a PC Speaker, néha lefagy, és ilyenkor csak a reset segíthet. Cut-ot letenni a "<" és ">" jelekkel lehet, ami a legutoljára beírt hang végét jelenti. Innen Escape-pel léphetünk ki. A Tempo-t is itt állíthatjuk, lejátszani pedig az oktáv bármelyik hangját nyomva tartva lehet. Az alaphangok többségéhez már van írva seguence, amit természetesen meg lehet vál-

toztatni, és az alul szereplő menüben el is lehet menteni a Store Sounddal, file-ba a Save Sounddal, az egész bank elmentése pedig Save Bank néven szerepel. A visszatöltés természetesen a Load Bank/ Sounddal történik.

Bármelyik hangot megváltoztathatjuk, és el is menthetjük, de új hangokat is létrehozhatunk. Ahhoz, hogy minden paramétert nullára állítsunk, a Reset Knobsra kell kattintanunk. Ekkor egy sima sípoló hangot kapunk. Ennek a variálásához rendelkezésünkre áll a két oszcillátor, melyek a képernyő felső részén helyezkednek el, továbbá két LFO (Low Freguency Oscillator), egy Filter, és egy plusz Envelope. Lehetőség nyílik MIDI billentyűzet csatlakoztatására is, amit sajnos nem tudtam kipróbálni, de arra rájöttem, hogy a billenésérzékenységhez (Velocity) és a modulátorokhoz hozzá lehet rendelni az egyes funkciókat az Amplifier

ablakban. Ugyanitt állíthatjuk az egyes hangszereknek a hangerejét is.

Mindkét oszcillátornál kiválaszthatjuk **a** hanghullám formáját, ami lehet: normál, háromszög, fűrészfog, négyzet vagy Zaj. Variálhatunk az ADSR-rel (Attack, Decay, Sustain, Release) is. Az Attackkel azt változtathatjuk, hogy a hang a billentyű le-

nyomása után mennyivel szólaljon meg. A Decay a hang felfutását, a Sustain a kitartását (azt az időt, amíg nyomva tartjuk) / **a Release pedig az elengedés utáni részét** jelenti. Ez a négy alkotja az envelope

burkológörbét, amihez az **AudioSim** Envelope szekcióban rendelhetünk különböző effekteket (de egyszerre csak egyet!).

A technosok (köztük én is) biztosan beindulnak a Filterre, mert a Cutoffot bekapcsolva és állítgatva csodás hangokat szedhetünk ki ebből a rövidecske programból. Ilyenkor a Gain és a Cutoff össze vannak rendelve. Sok magyarázatot nem tudok fűzni a Resonancehoz, vagy az alatta található három másik kapcsolóhoz (LP, BR HP), mert ezeket csak akkor érti meg az ember, ha kipróbálja őket.

Figure 1997 and

E-mail coniser@uatanet.hu

Az LFO1 és az LFO2 is idézi a régi analóg szintetizátorok hangvilágát (például a régi közismert Roland TB303-ét). A két alacsonyfrekvenciájú oszcillátornak csak annyit kell megadni, mint az Arpeggiator-nak (Range, Speed), és máris elváltoztatják az eddig kreált hangszerünket. Szerencsére ez a stílus most igazán aktuális, úgy hogy ez most éppen kapóra jött nekem, és gondolom, nektek is, hiszen a kész mintákat a Record Wave-vel fel lehet

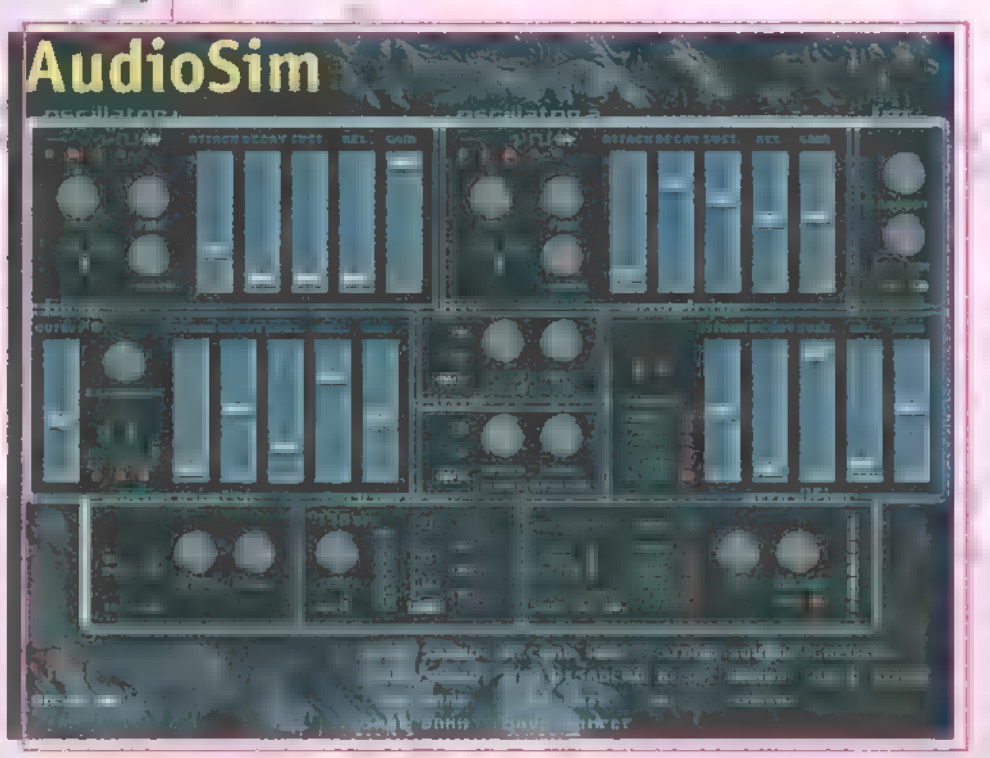

venni, és a Save Sample-lel el is lehet menteni .WAV, .RAW, vagy .IFF formátumban. Ezeket a trackereknél és a samplereknél is tudjátok hasznosítani.

A végére hagytam a legjobbat. A menüben szerepel egy Mix Disabled felirat. Ezzel a funkcióval komplett

**1988 állítjuk, különben csak nagy** loopokat készíthetünk, és akinek van türelme hozzá, egész számokat is. A teendő csak annyi, hogy nem árt, ha az összemixelendő hangok sequence-ének tempóját, hosszát ugyanakkorára zűrzavar keletkezik. A patternek végén Stopnak kell lennie, különben nem fog működni a dolog (space-szel lehet átváltani). Ha ezek készen vannak, akkor az első hangot vegyük fel Mix Disabled módban (Record Wave), úgy, hogy nyomva tartjuk a billentyűt addig, amíg le nem megy a pattern hossza. Ezután kapcsoljunk át Mix Enabled módra, és lépjünk át

a következő hangszerre. Itt ismét Record Wave, és így tovább a többi hangnál is. A végeredményt a Play Data-val hallgathatjuk meg, és a Save Sample-lel menthetjük el. Ez egyébként 44 KHz, 16 bit, mono minőség, ami azt hiszem, nem rossz teljesítmény.

Kisebb hibák azért csúsztak a programba. Korábban már egyszer említettem a lefagyásokat, meg aztán néhanapján az a felirat jelent meg indításkor, hogy nincs elég memória. Ez az utóbbi csak azért furcsa, mert minden alkalommal ugyanúgy indítottam a gépemet. Az FM ablakról is azért nem írtam, mert az Osc1 Mix felirattal jelzett gomb nem egészen úgy működött, ahogyan kéne. Akárhogy is tekergettem, semmi sem változott az Oscillator 1-gyel kapcsolatban. Volt olyan is, hogy beléptem, és kissé eldeformálódtak a dolgok, aztán újra, és akkor már minden rendben volt.

pa

Összességében viszont nagy dicséretet érdemel az AudioSim, hogy egy ilyen jó kis programot írt nekünk. Ezért ajánlom mindenkinek, aki akár amatőr, akár profi módon zenél, hiszen kiegészítő segédeszköznek remekül használható. Most sajnos búcsúznom kell, de szeptemberbemismét találkozunk. A CD-n, mint már említettük, találtok egy AudioSim demót, amin halálra élvezkedhetitek magatokat. És tudjátok a jelszót: Ravers unite!

Skywalker

الطالب **INTERNATIONAL BUSINESS A MITCHELL WASHINGTON** 1814 Protesse Berlin Berlin British COM **Service Resource Millers** SER

ong hagiyat

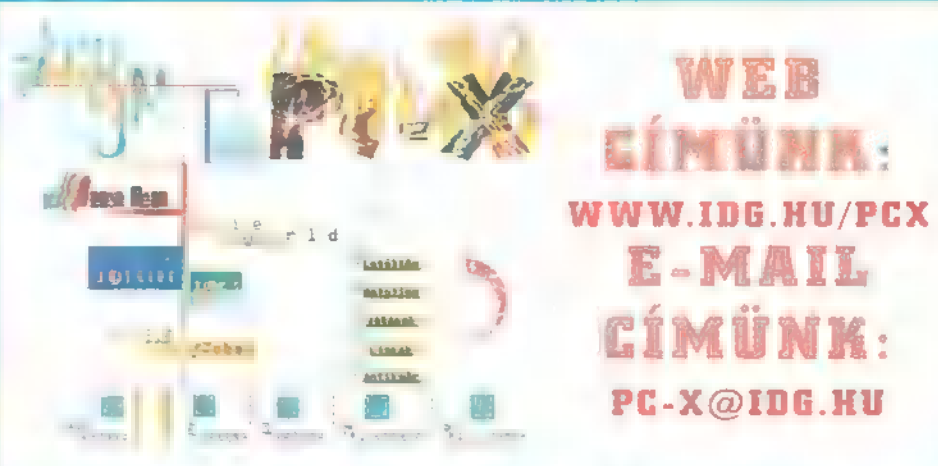

DEMOZÓNA $\mathfrak{G}$  multimédia $\mathfrak{G}$  cdi-video cd $\mathfrak{G}$  hardware depo $\mathfrak{G}$  internet $\mathfrak{G}$  , departyment  $\mathfrak{G}$  de midi

Mpeg zene

Windowsos lejátszók

Amióta beindult PC-n az ,empegezés", mi is teljesen ráizgultunk. Írtunk is már az Mpeg III Layer 2 tömörítésről, . mostanra pedig már annyi b programmal tudsz efféle zenéket hallgatni, hogy adunk egy kis áttekintést.

programok többségére igaz, hogy képesek lejátszani a régebbi, MP2 kiterjesztésű állományokat. Ma azonban már nem használatosak, az MP3 dúl mindenütt, hiszen sokkal jobb minőségű tömörítést használ. A pontos működési elvről nem kívánok szót ejteni, annyira nem is vagyok vele tisztában, hisz" nem is ez az érdekes: olyan új audio (és video) formátumot teremtett, amely az otthoni felhasználó számára végtelenül olcsó és kényelmes. Csak egy apró számítás: egy átlagos audio CD-n 50-70 percnyi hanganyag, 10-15 szám található, ennyi fér el a 650 megamintegy 150 számnak akad hely, ez sacc/kábé 10 órára elég. Persze, MEG KE AT ahogy Freddy Krueger mondta a Rémálomban: No Pan, No Gain, azaz fájdalom nélkül nincs nyereség. A tömörítési eljárás során elvesznek adatok, Newlocal mérései szerint kábé 14,000 hertz felett , lenyesődnek" a magasabb hangok. Előfordulhat, hogy fémesen csengenek a dalok, picit tompábbak lesznek a tiszta zörejek — arra azonban, hogy ,archiváld" a zenéidet (értsd: kódolod MP3-ba, majd feliratod dolgokat művel a hosszú file nevekkel. Sokan

Okvetlen szót kell ejteni arról, hogy milyen hardware szükséges

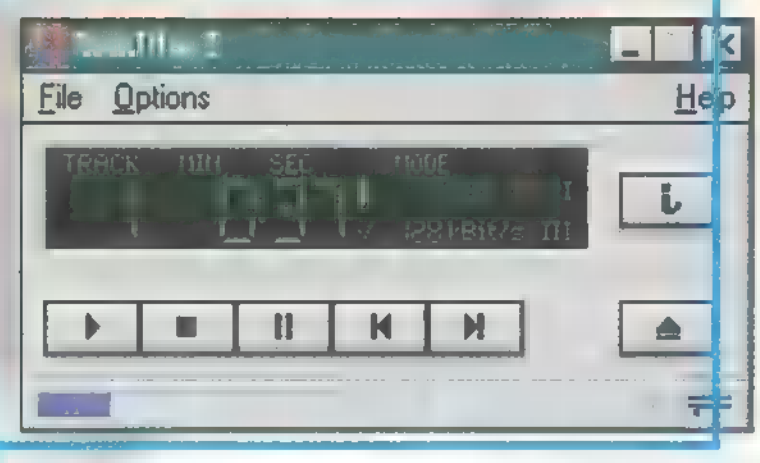

az mpeg zenék lejátszására. Nem kell semmiféle kiegészítő kártya, software-ből működik az egész, ám épp ezért erősebb gépre is van szükség. Számításaink szerint legalább egy gyenge Pentium 90-re gondolj, Csilla 486DX4-120-as gépén még a DOS alatti Cubic Player is csak köhögve, azaz akadozva tudta lejátszani (és hát ugye a Windowsnak még nagyobb erőforrás kell). Ellenpélda, hogy TRf régi DX2-66-osán óvatosan elfutott a később ismertetett L3dec... Persze kizárt, hogy a géped egyidejűleg csakis zenehallgatásra akarod használni: tapasztalataink szerint Pentium 133-on, 32 mega RAM-mal már úgy tudod visszahallgatni a zenéket, hogy eközben még egy Photoshop, egy Word és egy-két Internet Exporer taszk is működik — igaz, hangyányival, de azért szemmel láthatólag lassabban. És most térjünk rá a software-ekre.

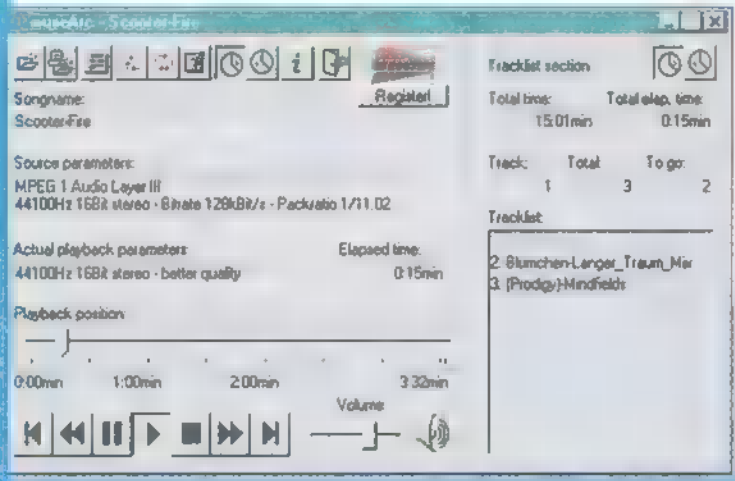

#### Winplay

Aprócska program (20 másodperces időlimites a shareware változat), Windows 3.x-től bármilyen ablaa haverod CD-jét begrabbeled, be- kos op. rendszeren működik, igaz, Win95-ben érdekes kellemes grafikája van, szolgáltatásai majd-

CD-re), tökéletesen megfelelő. előszeretettel használják, mivel viszonylag ke-Háttérzenének munka vagy olvasás <sup>»</sup> véssé köti le a processzort a visszakódolással. avatatlan fül egy átlagos HI-FI beren- ban tud playlistákat is lejátszani (egy batch  $\|\cdot\|$  in the metal interest  $\|\cdot\|$ dezésen nem észleli a különbséget. file-szerűségre gondolj, ami a zenék lejátszásának sorrendjét tartalmazza), de nem tud prebufferelni, azaz nincs állítható méretű puffere,

amibe előre beolvassa az adatokat, s így nem fog akadozni a zene még akkor sem, ha swappel a vindóz. Ja, és , beletekerni" sem tudsz a számokba, csak egyesével ugrándozhatsz közöttük. Használhatod viszont a drag-and-drop-ot, azaz megfogsz néhány számot, belehajítod a Winplay ablakába és máris lejátssza. A program hasonló kinézetű, 32 bites ,verziója" AudioActive névre hallgat, szolgáltatásai megegyeznek a Winplay-ével.

#### museArc

A német fejlesztésű shareware program (egy perces időlimites) volt az első igényes kezelőfelület; nem is tudom már, melyik bétánál tartanak, legutoljára a 4.4.97.3 verziót láttam. 32 bites, tehát megy Win95 és NT alatt egyaránt, s így nem jelentenek számára gondot a hosszú file nevek, előre-hátra tekerhetsz egy csúszkával, tud véletlenszerűen lejátszani, ismételni, kijelzi, mennyi van még hátra az aktuális számból vagy listából, a taskbarra is kiteszi az egyszerűbb kezelőgombokat, szóval épp úgy működik, mint egy CD lejátszó. Van Setup Wizardja is, tehát szimplán feltelepíthető és korrektül uninstalalható, ennyi fér el a 650 mega-<br>bájton 16 biten, 44 kilohertzen, sztereóban. MP3 formátumban allalható is a la ható is Egyetlen problémája, hogy retten-<br>sztereóban. MP3 formátumban sztereóban. MP3 formátumban sztereóban. P133-as konfigen, NT alatt − ∎ Task Manager<br>Performance szerint – 40-47 százalékra ugrik a processzor kihasználtsága; a legújabb verziók tudnak pufferelni is, de ez sem tökéletes még, állati módon lelassulnak a dolgok. De talán a legszebb és legkényelmesebb program...

#### **WinAmp**

Folytathatom az utóbbi mondatomat úgy, hogy ....ha nem találkoztam volna a inAmppal". A Winplayhez hasonlóan pi-Cinyke (az egész mintegy 290 kilobyte, ráadásul egyetlen .EXE, nem kell telepíteni!),

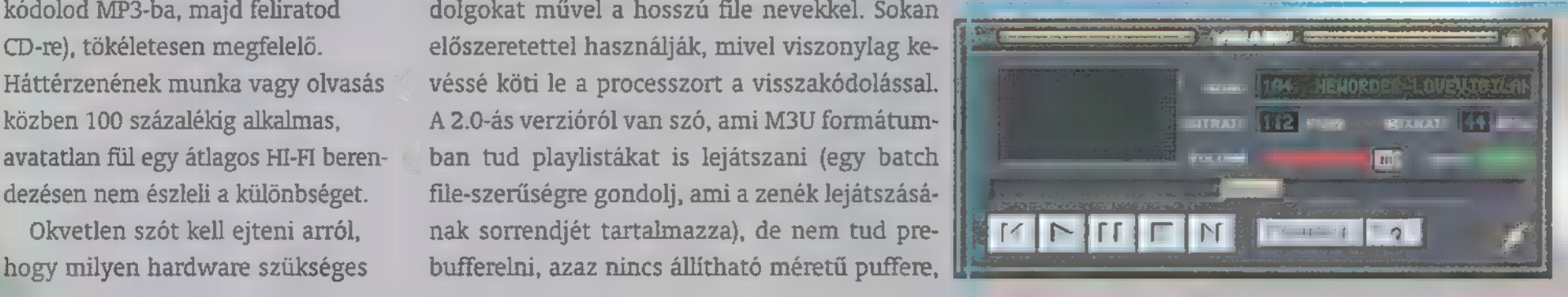

## LA<sub>NG</sub>

hogynem teljesen megegyeznek a museArcéval, lecsukható a system tray-re, a procit csak 20-25 százalékig fogja meg, és ami a lényeg, hogy freeware, azaz teljes változatában ingyen használhatod és terjesztheted! Igen, ez is 32 bites, NT alatt is pompázatosan szalad, s mivel még csak 0.97 beta verzió, valószínűleg változni, fejlődni fog (mire a mondatot befejeztem, máris kinn van  $\blacksquare$  1.0 full). Már most is van benne graphic egualizer (ezt még tanulmányozzuk Newlocallal, hogyan működhet ez mindössze ennyi proci idő alatt?!), de spectrum analysist is ígértek - az 1.0-ban már benne is van.

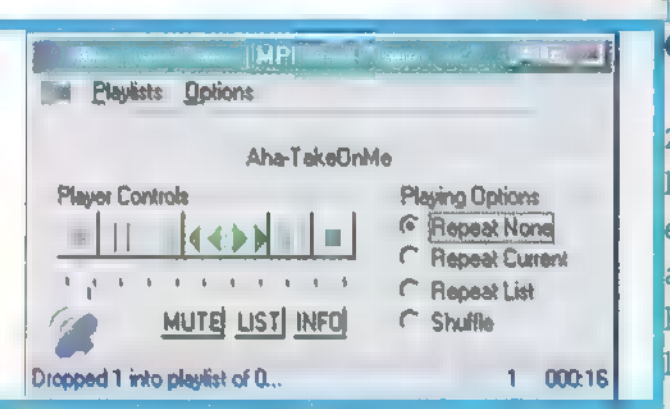

#### MPEG-III Player v1.7

Baromira fantáziadús nevével és kevés szolgáltatásával nem igazán lopta be magát a szívembe, de állítása szerint lejátszási sebességben nemcsak hogy megállja a helyét a fenti , nagyok" közt, de gyorsabb is náluk. Meglehetősen szélsőségesen használja a processzort, hol teljes gőzzel, hol pedig alig (lásd a mérési eredményt). Kinézetéből kapásból a Maplay jutott eszembe: valóban, ez annak továbbfejlesztett változata — így is "csompi" és kopaszka, de használható, mert tényleg egész gyorsnak tűnik (bár mérhetetlen az igénye).

#### L3dec

Ez voltaképpen maga a (DOS alá írt) dekóder program, amely az L3enc-cel kiegészítve ismerhető. Az előbbi MP3-ból készít mondjuk .WAV-ot, utóbbi fordítva, azaz valamilyen hangformátumból csinál MP3-at. Valaki rájött, hogy DOS alatt marha egyszerű készíteni egy device-t, amely semmi mást nem tesz, mint a dekódolt adatokat nem egy .WAV file-ba irányítja, hanem közvetlenül a SoundBlasterre. Nem rossz találmány, de kicsit "gagyi", és csakis eredeti Blasterrel indult el, pél- $\mathbf{t} \circ \mathbf{d} \cdot \mathbf{E} \mathbf{log} \mathbf{x}$ ör dául  $\blacksquare$  Vibrákat nem ismerte fel. Erénye, hogy DOS a Winampot inalatt tud lejátszani, és kicsi a gépigénye. ditottam (a kiegyensúlyo-

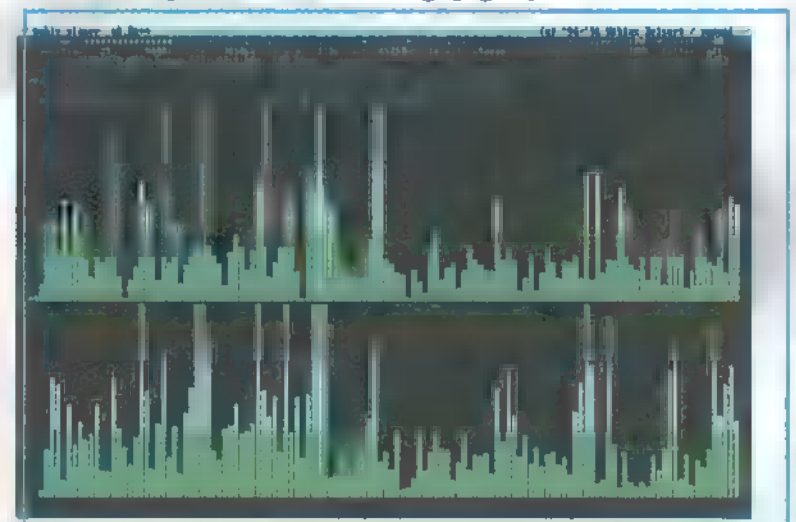

#### ubic Player

Az ismert modullejátszó program a legutolsó,  $2.0a++$  verziójába implementálta az mpeg lejátszási lehetőséget. DOS-os, ezért egész gyors, de mint már említettem, Csilla 486-osával nem birkózott meg, még akkor sem, ha minden csillogást-villogást, kijelzőt kikapcsoltunk... Látványos kijelzőket, spectrum ana- batortalanul<br>Ivzett filterezést pitch- és sebesség állítást is tudi ingadozik (a ilyzert, filterezést, pitch- és sebesség állítást is tud. **ingadozik (a**<br>Mr. chaos Scooter: Fire

Osszehasonli-<br>tottam harom<br>lejátszót, en-<br>nek eredményet<br>a Task Manager<br>kepén lathazott, kek<br>csik), majd<br>a museArcot.<br>Nem értem,<br>(illetve miert), de a<br>halkabb re-<br>szeknel keves-<br>be használja<br>a procit, mint<br>az erötelje-<br>sebb reszek-<br>sebb reszek-<br>nél. Jól lát-<br>ható, ahogy<br>a zöld csik<br>alöször meg  $Mr. Chaos$  Scooter: mrchaos@idg.hu Cimü szamanak

## **CPU Usage History** Memory Usage History Physical Memory (K)<br>
1183 Total 32184 erősen cikazik<br>
105 Available 8716 5-és 90 szaza-<br>
19 File Cache 8972 1.6k között Kermel Memory (K) 29156 Total 9984<br>CTCCC D. 2005 Total

kezdete), majd<br>mikor a nemet, szöke örias<br>belecsap a hú-<br>rok köze, erö-<br>teljesen meg-<br>emelkedik.<br>A piros csik<br>jelzi az ismertetett Maplay egy 5 és 90 száza-<br>lék között.

Tzsez

DEMOZÓNA $\odot$ nultimédia $\odot$ cdi-uideo cd $\odot$ jadamingas nevi $\odot$ internet $\odot$ 3d programok $\odot$ dr midi Szereld magad!

31 kártyák

A rovatban azoknak kívánunk tanácsokat adni, segítséget nyújtani, akik már valamennyire gyakorlottak a számítógép szerelésében. Gyakorlat, és megfelelő ismeretanyag hiányában nem szabad szerelésbe kezdeni, erre kötelességünk mindenkit figyelmeztetni. Nem lehet újságcikkben számítógép szerelőt képezni, így a szerelés közben elkövetett hibákból eredő károkért nem vállalhatjuk a felelősséget. A gépben történő szakszerűtlen turkálás pedig káros hatással lehet a számítógép egészségére és a tulajdonos pénztárcájára.

**landi**<br>**Landis II** sikerül visszatalálnom a saját magam által megszabott irányvonalra, a , rakjunk össze egy elképzelt gépet" tematikához. Mindig adódik valami fontos, amely sokkal érdemesebbnek tűnik a megjelentetésre. A mostani téma, melyről nagyon sokan érdeklődtek személyesen, levélben vagy e-mail-ben, a 3D gyorsító kártyák pillanatról-pillanatra szélesedő kínálata.

Házi Barkács

Nagyon sokan kérdezték, hogy milyen 3D kártyát javaslok a konfigurációjukhoz, illetve X kártya jobb-e mint Y. A 3D gyorsító kártyák alapvetően két csoportba sorolhatóak: a 3D funkciókkal kiegészített videó kártyák, és a csak 3D megjelenítéssel foglakozó célkártyák, melyek mellett egy VGA kártyának is kell lennie a gépben. A második csoportba tartozó típusokról általánosan elmondható, hogy inkább a professzionális felhasználók igényeinek kielégítésére készülnek. Éppen ezért előfordul, hogy a kártya speciálisan egy-egy alkalmazáshoz készül (pl: CAD vagy 3D renderelés) és játékok megjelenítésére nem képes. A létező kivételek ebben az esetben is a szabályt erősítik. A VGA kártyával egybeépített, pontosabban a 3D utasítások végrehajtására is alkalmas chippel szerelt videó kártyák inkább a játékos embereknek készülnek.

Arra a konkrét kérdésre, hogy , Melyik 3D videó kártyát tegyem a gépembe?" nem lehet konkrét választ adni. A jelenlegi kínálat sokféle szabványt takar, és a különböző szabványoknak megfelelő kártyák teljesítményét csak szubjektíven lehet megítélni. A 3D funkciókat támogató kártyák, illetve chipek — bár ugyanarra a célra készülnek - eltérnek egymástól. A megjelenítésre vonatkozó utasítások gyártónként különbözőek lehetnek. Olyan ez, mint a VESA előtti időkben, mikor a programozóknak több, kártya specifikus megjelenítő

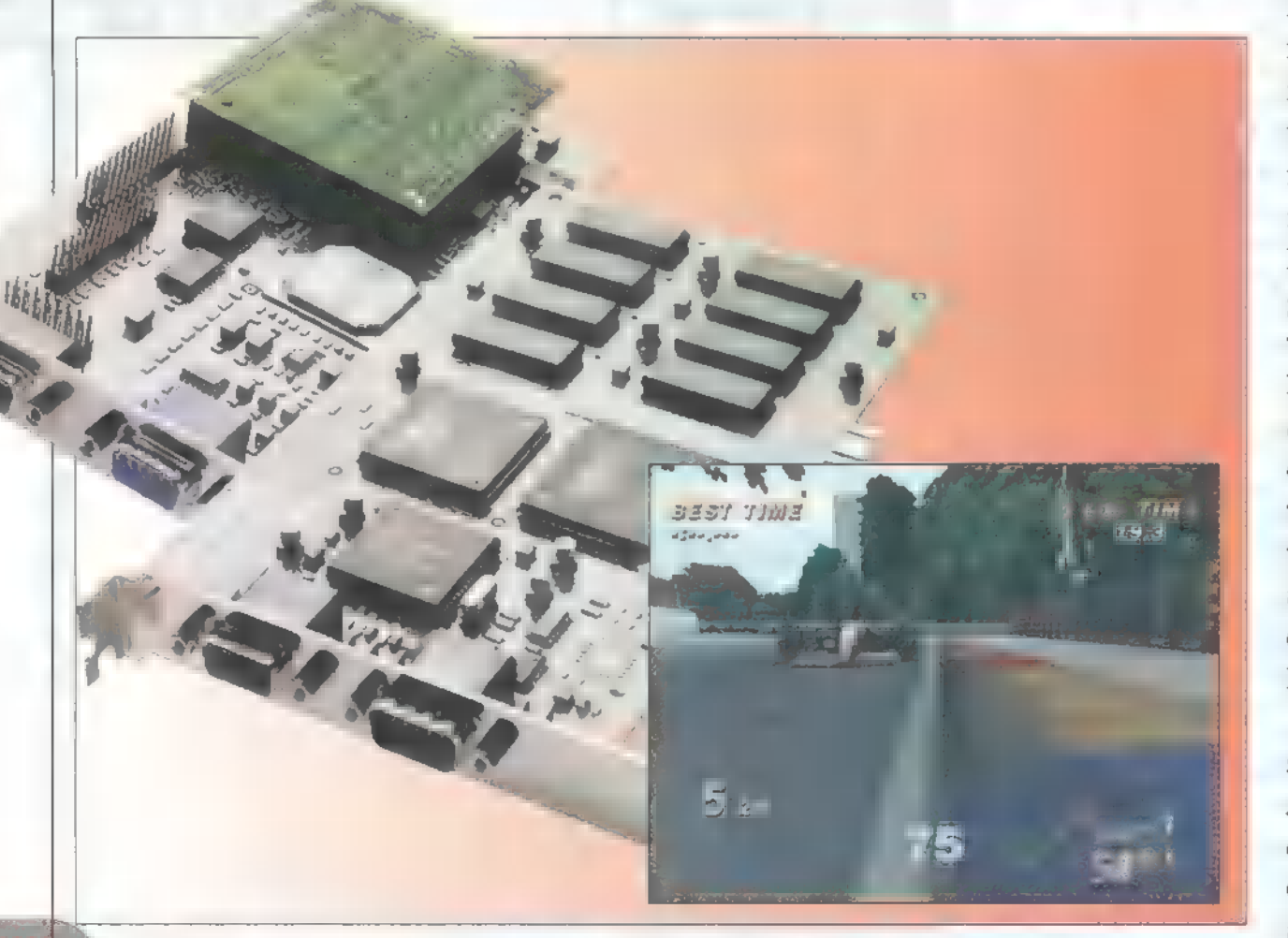

rutint is be kellett építeni a programjukba. Az még hagyján, hogy a különböző 3D funkciókra, polygnon megjelenítésére, textura ráfeszítésére és számtalan egyéb látványtechnikai számításra vonatkozó parancsok eltérőek. Valójában, hivatalosan még annak lefektetése sem történt meg, hogy melyek azok a funkciók, algoritmusok, amelyek végrehajtására a 3D chipnek ,chípőből", azaz egy vagy néhány számítási ciklus alatt képesnek kell lennie. Ebből a meglehetősen áldatlan állapotból adódóan igen könnyen előfordulhat, hogy a méregdrágán vásárolt kártyán nem, illetve rosszabb minőségben fog futni az a program, ami a jóval olcsóbb tucatárun remekül, pontosabban gyorsabban fut. Már történnek különböző lépések a 3D megjelenítés szabványosítására, erre remek példa az Open GL, mint általános, platform független leírónyelv. Itt van aztán még a Direct 3D is, ami a Microsoft erőlködésének megfelelően szépen fejlődik, s mivel Win95 alól, driverek segítségével lehet meghajtani, úgy tűnik, most ez a közös platform a 3D kártyák számára.

A másik buktató ebben a 3D kártya témában a memória. Itt most nem a különböző típusú V-, D-, vagy EDO RAM-ot kezelő megoldásokra gondolok, hanem arra, hogy az alakzatokra feszítendő felület textúrákat hol tárolja a kártya. Az elterjedtebb 3D kártyák egy részénél, mármint a hagyományos VGA funkciót is ellátó chipeknél (pl.: Virge család, melyre a számadatok vonatkoznak), két külön memória részről lehet beszélni. Az egyik fele a hagyományos 2D funkció adatainak, míg a másik a 3D számításokhoz kellő adatok tárolására van fenntartva. Alapvetően ez a megosztás úgy működik, hogy az első két megabyte a hagyományos, míg a második kettő a 3D memória. Természetesen a kártya gyártók a chipkészlet részleges módosításával ezt a felosztást megváltoztathatják 1-1 MB-ra. A négy megás kártyáknál azonban az alap két mega csak a hagyományos funkciók ellátására szolgál. Meglepő eredményeket tapasztalhatnak azok, akik végrehajtják a bővítést, hiszen ekkor a textúrák közvetlenül a 3D memóriából kerülnek betöltésre, ami egyértelműen gyorsabban érhető el a chipkészlet számára.

3D kártya beszerzésekor a következő szempontokat hasznos figyelembe venni. Annak, aki valamilyen munkavégzés miatt érdekelt a témában (3D Studió, Softimage, CAD), a software forgalmazók, illetve az előállítók tudnak felvilágosítást adni a választDEMOZÓNA  $\odot$  multimédia $\odot$  cdi-uideo cd $\odot$  agrammar sorra $\odot$  internet  $\odot$  3d programok  $\odot$  d $\cdot$  midi-

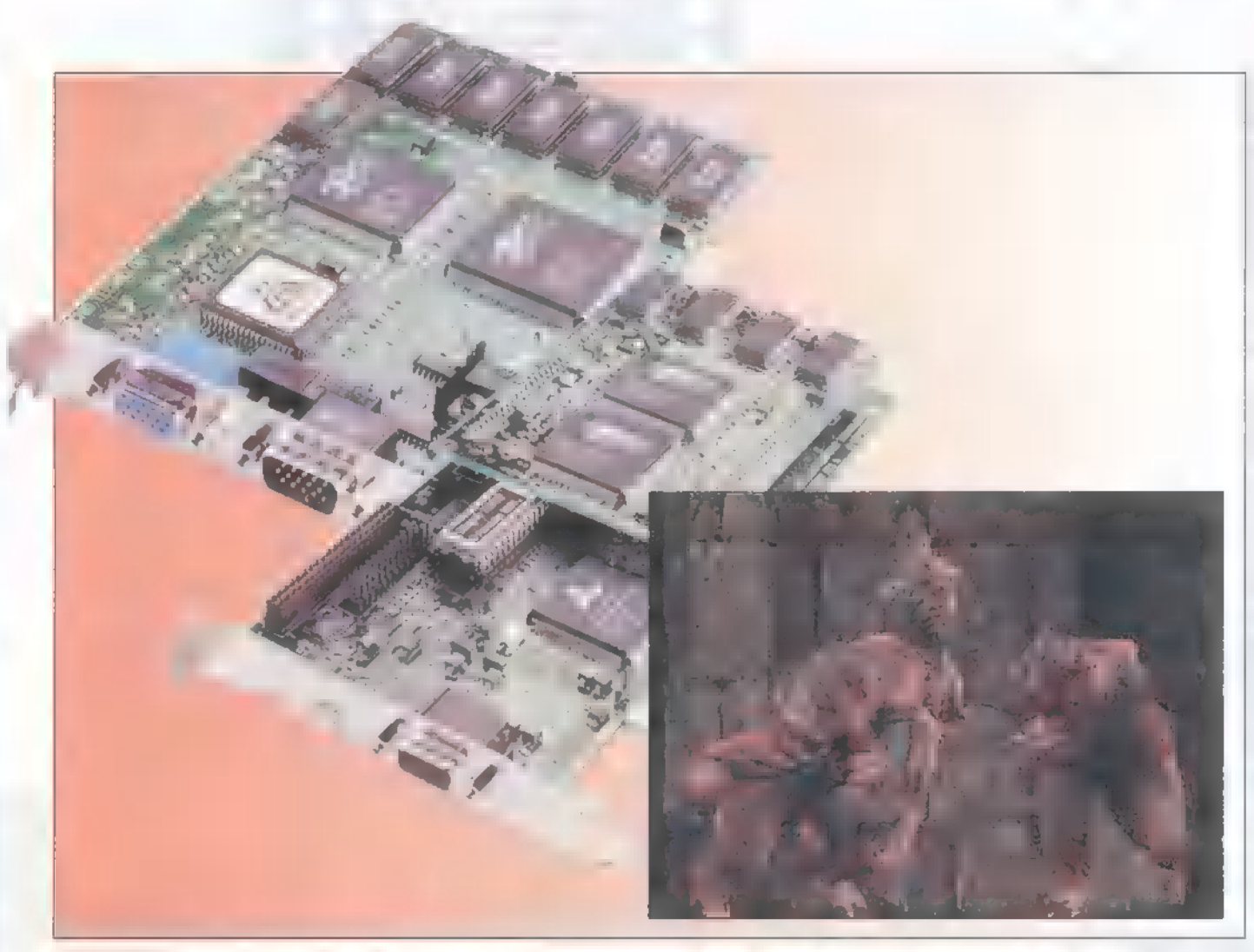

ható lehetőségek előnyeiről, hátrányairól – támogat a kártya – ne dőlj be a dumának, hogy termékeik sorsát. Magyarán magyarán nézz utána, hogy a kiszemelt kár- . , Mellékeltünk 15 kereskedelmi forgalomban kapható könnyen hozzájuthatsz a javított tyának van-e meghajtó programja az álta- játékot", mert lehet, hogy csak ezeket fogod tudni vagy új driverhez, míg a taiwani lad használt software-hez. Az otthoni fel- használni, mert a szabvány nem talált elegendő támo- esetében azt se tudod, ki a gyártó használóknak, pontosabban a játékosoknak gatást és elsorvadt. A harmadik és szintén igen pontosan. elsőként azt a körülbelüli ár kategóriát kell fontos dolog a memória bővíthetősége. Hiába a legmeghatározni, amely még megfizethető, el- jobb, és mégis olcsó kártya, ha képességeit soha nem **Schuerue** Schuerue érhető. Nézd meg, hogy mely játékokat tudja teljes mértékben megmutatni a megfelelő (schuerue@idg.hu)

memóriabővítő beszerezhetetlensége miatt.

Ne feledjük a válogatásnál a márka kérdését sem, bár ezt a témát már emlegettem egy párszor, de érdemes egy kicsit feleleveníteni. Azt a kérdéskört, hogy mennyivel megbízhatóbb és gyorsabb egy márkás kártya egy noname csodánál, hiába is épülnek azonos alapokra, most hagyjuk, hiszen már lerágott csont. Sokkal érdekesebb kérdés a driverek problémája. A márkás kártyák speciális vezérlőutasításai elég gyakran helyet kapnak a különböző programok vezérlőket felvonultató moduljaiban, és ezek sajnos csak ritkán egyeznek meg a noname változatok utasításkészletével. A másik hasonló és szintén jelentős előny, hogy a jobb nevű gyártók követik

1 1<br>and

K

**bo** 

1

## Monster 3)

Monster 3D egy 3Dfx Voodoo 3D csipszetre épülő upgrade-kártya. Ez azt jelenti, hogy a már meglévő videókártya mellé kell bepászitania egy PCI slotba. A két eszköz egy külsö kábelen keresztül csatlakozik egymáshoz (VGA kimenete a Monster bementére). a monitor pedig a Monsterröl kapja a jelet. A kártyára integrált 4 MB EDO RAM-ból 2 MB ∎ Z- és frame-bufferelést végzi, mig ∎ másik 2 MB a textúra memória. Maximális felbontása 800xbDO/b5000 szín. ami első hallásra kicsit kevésnek tünik. de ha játékokban gondolkodunka ez sem Micimackó (Descent £4Ox480-ban elég kellemes volt). A SZÖRNYIKE müködése viszonylag processzorfüggetleni tehát Pentium 133-on is szinte úgy futnak vele a dolgok. mint MMX 200-on (48b-on azért nem rulez). Operációs rendszer kérdésében sem finnyás. támogatja Glide-on keresztül m DOS-os alkalmazásokat. Win 3.X alatt is hasit. Windows 95 esetén pedig a Direct3D-t és az Open GL-t használja. Támogatja a legfontosabb 3D funkciókat. úgymint anti aliasing. bilinear. trilinear filtering. textura mapping: 400 000 textúrázott háromszöget és 45 millió pixelt képes kirajzolni másodpercenként. Bár nemrégiben dobták piacra. mégis elég sok game használja alapban (mint például a MotoRacer, a Psynosis Forma 1, a POD), illetve jó néhány patch is közkézen forog régebbi játékokhoz (duake. Mechwarrior II: Descent stb.). mivel azonban a Direct3D-t használja. majd minden Win95-ös játéknál izmozik! Hirek szerint nemsokára komolyabb alkalmazások (3D Studio. LightVawe) is támogatják majd. Sajnos ez a néhány száraz technikai paraméter nem kárpótol senkit a látvány hiányáért, ezért mindenkinek, akit érdekel, az tanácsolom, nézze meg müködés közben. Hivd fel a Pixelt, érdemes!

#### IMÉDIA© CDi-UIDEO CD© 38 PRAGRAMAK©) Dr. MTDI

és grafika

Nehesnek áll a világ

Szóval, az e havi cikkben megtanuljuk a képek elhelyezését az oldalon, illetve oldalak összelinkelését (Hypertext, hájpörtekszt, hipertekszt). Kellenek ehhez előszöris képek, de nem árt némi koncepció sem arra nézve, hogy egyáltalán milyen hangulatú oldalra (oldalakra) vágyunk. Az enyém sötét és fenséges leszen, ehhez saját készítésű képeket szedtem elő.

a most, az első nem más, Experience securem en externe en el amost, az első nem más,<br>Napoleon mint a sandman, ipg, ezt szeretném **az őt megillető** helyre tenni. Ehhez először is az oldal hátterét kell feketére állítani (mivel a kép háttere is fekete). Emlékeztek, cbody bgcolor = "#000000" >, majd a képre hivatkozni, ami ebben az esetben nem jelent mást, mint hogy megadjuk a browsernek, hol keresse az image-et.

 $\langle$ img src $=$  "sandman.jpg" $>$ Jogós elvárás; hogy a kép középen legyen, ehhez < center> és </center> TAG-ek közé kell tenni.

Itt megjegyzem, hogy az alap-

értelmezés a balra igazítás, magyarul külön utasítás nélkül minden balra rendeződik.

 $\alpha$  < center >  $\alpha$  cimg src = "sandman.jpg" >  $\alpha$  /center >

Új sor, hagyj ki egy kis helyet alatta, megteheted ezt a cp:, azaz paragraph TAG-gel. Ha most odaírod, hogy Sandman, a felirat **a kép alá a bal oldalra kerül.** Mentsd el a file-t, mint sandman.htm, és csekkold le. Fogadok, hogy nem találod a feliratot. Ez ezért van, mert előbb meg kell mondani neki, hogy az alapértelmezett (default) fekete helyett legyen fehér. Emígyen:

 $\text{S-body }$  bgcolor =  $\#000000"$  text =  $\#$ ffffff"  $>$ 

Megjegyzés: a default beállításokat a browseredben is elvégezheted, ha az options-ben a general (Explorer) vagy general preferences (Netscape) alatt átállítod a színeket. Ezzel azonban sok oldalt (akiknek a készítői a default értékekre támaszkodnak) nézhetetlenné tehetsz.

Hogy egyik szavamat a másikba ne öltsem, azoknak, akik nem akarnak vesződni a hexadecimális színekkel, ajánlhatom a színek beírását, természetesen angolul.

 $\lt$ body bgcolor="#000000" text="white">

Ezek szerint a black fekete lesz, a blue kék, a magenta ö... ö... magenta és így tovább. Mentsd el, reload-olj a browserben. Na, pont így, feltéve, hogy minden jól ment. Most szedj elő egy másik képet, az enyém egy kisebb változata ugyanannak, az ilyen piciket jól lehet gombnak vagy ilyesminek használni.

 $\langle$  simg src=,sandman sm.jpg">  $\langle$  br> Sandman

Most a Sandman felirat, a break (<br>)-nek köszön-

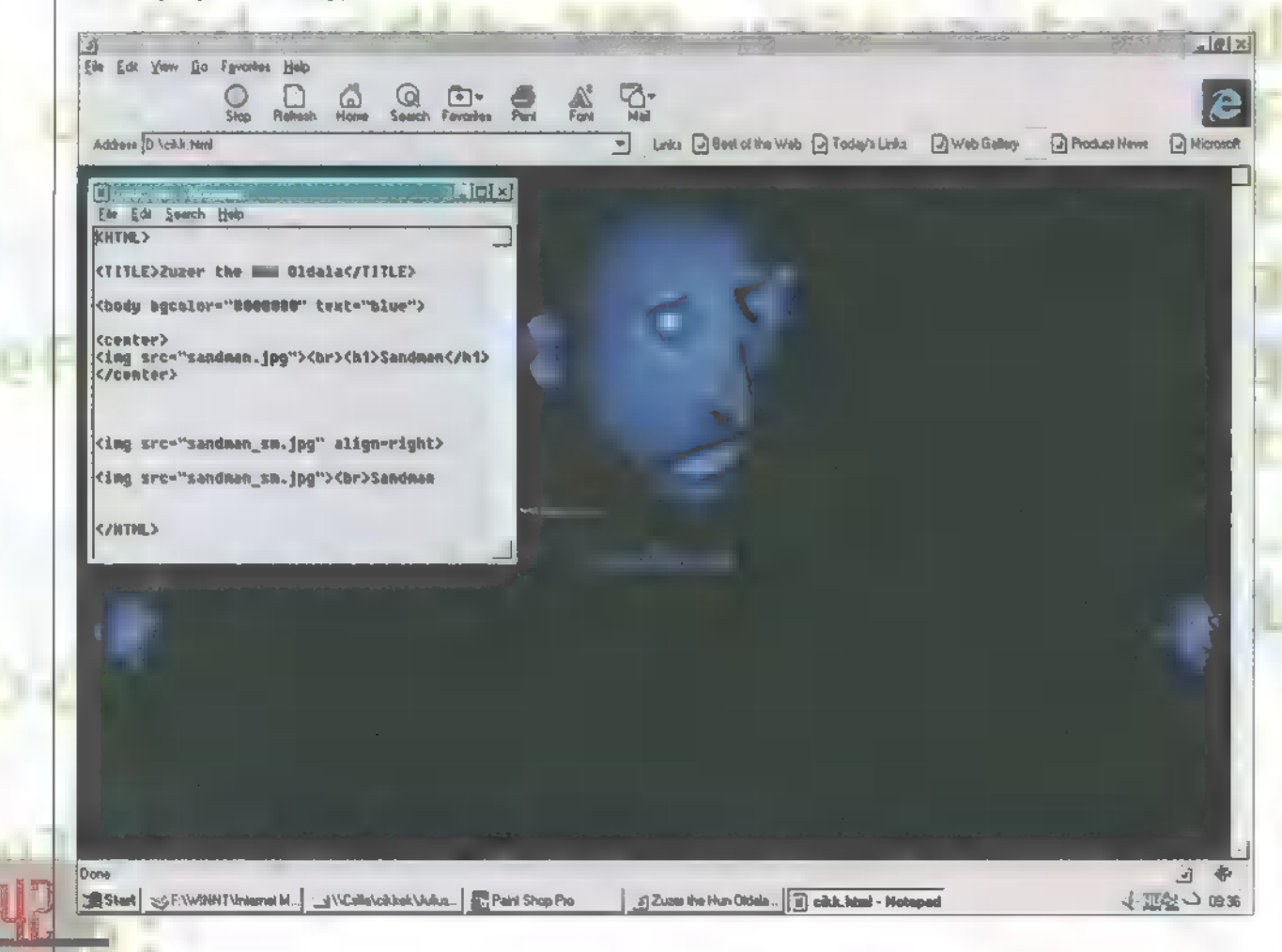

hetően a kép alá került. Lehet ugyanígy felirat a nagy kép alatt is, ezt <h1>Sandman</h1> így a főfelirat nagy és vastag lesz. Most tedd be a kis képet még egyszer, de legyen a jobb oldalon. Ezt a következő képpen tudod: írd az előző kép elé, hogy

 $\langle$ img src=,sandman sm.jpg" align= right>.

Ez jobbra igazítja mindenhez képest. Most ez egész oldal kódja így szól:

<HTML> - ez mondja meg a browsernek, milyen dokumentummal van dolga

<TITLE>Zuzer the Hun Oldala</TITLE> - nem kétséges, ez a dokumentum címe  $\lt$ body bgcolor=,#000000" text= "blue" $>$  – a dokumentum alap színei, a hat nulla helyett természetesen állhat black

<center> - ez középre rendez mindent, ami ezután van, de a lezárás előtt

Simg src—, sandman.jpg"2 — hivatkozás a sandman képre, amint már említettük, ha a kép nem ugyanabban a könyvtárban van, akkor egy relatív hivatkozással tehetjük be

Zbr5 - ez egy break, azaz sortörés, a következő sor közvetlenül ez alatt kezdődik

<h1>Sandman</h1> - a header utasitás a karakterek megjelenését befolyásolja, érdemes kipróbálni az egynél nagyobb számokat is

</center> - a középre rendezés lezárása

 $\leq$ img src="sandman sm.jpg" align= right> - másik hivatkozás, ezúttal azt is megadjuk, hogy a kép jobbra zárt legyen B  $\langle \text{img src} = \text{standard sum} \rangle$  sm.jpg">  $\langle \text{br} \rangle$ 

Sandman — a kép még egyszer

</HTML> - a HTML dokumentum végét ielzi ez a TAG.

Nem árt tudni, hogy az image-ekhez a kö- . vetkező TAG-eket lehet még hozzárakni (természetesen ugyanúgy, ahogy az align —right-ot, a file neve után egy space-szel):

 $BORDER = "n" - az n helyén nulla és ennél$ nagyobb állhat, de ez csak akkor működik, ha a kép linket tartalmaz (ld. később).

WIDTH-, n" — az n a kép szélességét jelöli. Ez opcionális, de ha valaki képek nélkül nézi az oldalainkat, és megadtuk a kép méreteit, akkor a browser megjeleníti legalább a kép helyét, megtartva ezáltal az oldal szerkezetét.

### DEMOZÓNA  $\odot$  multimédia $\odot$  cdi-video cd $\odot$  hardware bepo $\odot$  if the side  $\odot$  3d programok  $\odot$  dr midi

 $\vert \cdot \vert$ 

HEIGHT = "n" – a kép magassága. Tipp a szélesség és magassággal<br>kapcsolatban, hogy egy 1\*1 pixel nagyságú egyszínű pontocskából is<br>csinálhatunk bazi nagy képet, ha megfelelő méretet adunk meg.

pe ető egén a ven a keresztő egy felsz felsz felsz felsz felsz felsz felsz felsz felsz felsz felsz felsz felsz

. altr=, ABCD" – az ABCD helyére szöveget lehet irni, ez akkor jelenik ...<br>meg, ha a kép nincs ott (letöltés közben, vagy ha képek nélkül nézed az meg, ha a kép nincs ott (letöltés közben, vagy ha képek nélkül nézed az<br>oldalt).<br>HSPACE=, n" — a vízszintes távolság minden más objektumtól, ezút-

tal is pixelben.

VSPACE— , n" — ez a függőleges távolság.

LOWSRC="filenév" – ha van  $\blacksquare$  képednek alacsony felbontású, illetve (byte-ban) kisebb változata, akkor azt a browser berakja, amíg a nagyobbat tölti. Akkor van értelme, ha a kép információt hordoz, nem csupán esztétikai okokból van ott, és az alacsony felbontású kép is hordozza ezt a bizonyos információt.

 $ALIGN = -a$  right-ot már tudod, de lehet left is, illetve a mellette levő szöveghez képes vertikálisan top, middle vagy bottom – próbáld ki.

Hát, ez így nem éppen a Layout csúcsa, de kezdetnek talán megteszi. Most, hogy az oldal ilyen szépen elrendeződött, csináljunk még egy HTML file-t (mostanra már úgy megy, mint a karikacsapás), legyen ez sandman2.htm. Tegyük ugyanabba a könyvtárba, ahol az előző volt, és az első oldalra tegyünk egy linket, ami a másodikra visz minket. Legyen most ez a link a legnagyobb sandman kép. Ródd az  $\langle \text{img src} = \text{standard} \rangle$ helyére:

 $\alpha$  href=, sandman2.htm">  $\alpha$  img src=, sandman jpg" >  $\alpha$  /a >

Ha jól csináltad, most a nagy képre kattintva **a** második oldalra jutsz el. A kép körül világoskék keret jelent meg (ennek színe megváltozik, ha már bejártad azt a linket, ezzel segít browsered a közlekedésben), amit<br>a már említett BORDER=0 TAG-gel tudsz megszüntetni. Esztétikai okokból ez néha nem árt, viszont a bénább nézők esetleg nem jönnek rá, hogy oda lehet kattintani. Segítsünk ezen azzal, hogy a Sandman szövegre (is) lehet kattintani, ehhez nem kell más, mint

<a href=,sandman2.htm">Sandman</a>-t írni a Sandman felirat helyére.

Vili? Naná, hogy. Ha most teszel a második oldalra egy BACK, VISSZA gombot vagy feliratot, és azzal linkelsz a legelsőre:

 $\alpha$  href= , sandman2.htm" > VISSZA $\alpha$  /a >

akkor gyakorlatilag lefektetted az Internet alapjait, hiszen a szájber-<br>szpész egyik lényege az átjárhatóság. Mára én már nem is mondok töb-<br>bet, továbbra is várom a kérdéseket a halmos z $@$ osiris.elte.hu címre. A i .. következő számban megtanuljuk a jó Site-építés alapjait, illetve lesz egy következő számban megtanuljuk a jó Site-epítés alapjait, illetve lesz egy<br>haladó oldaltervezés.<br>**Napoleon megtanulik a jó Site-epítés alapjait, illetve lesz egy** 

### Szotár

va. <sub>/</sub> TARR KN TAG (főnév) — a browserek által értelmezett utasítás, a HTML alap

10 V ] LAYOUT (főnév) — az oldal kinézete, formája

új a Paragrafia – paragrafia – paragrafia (főnév) – paragrafia (főnév) – paragrafus, a cp: c/p: gyregsdl /// **Jozott elkezkedő területi** 

SITE (főnév) — azon oldalak összessége, melyek egy URL alatt találha-Ses si Wwww.altavista.digital.com, az egyik kedvenc keresőm (a másik a wwwinfoseek.com) ő

 $WWW$   $T$   $T$   $T$ Í www.cett.hu, ahol nemrégiben elite.hu, ahol nem ! mindig működő) serverem

**Magazin - Netscape** File Edit View Go Communicator Help 4, 4 Reload Back Search Home Location: http://www.ido.hu/pe **Bookmarks** 

ivel egyre inkább érdekes és közismert Me and a compositions de l'ainsieur de l'ainsieur de l'ains de l'ains de l'ains de l'ains de l'ains de l'ains<br>L'ains de la composition de la partie de la partie de la partie de la partie de la partie de la partie de la p<br>L jutsza újrainditjuk a Szörfözni mentünkö rovatot. azaz hónapról hónapra érdekes web site-okat adunk közre az Internetto ajánlatából. illetve mi magunk is megosztjuk veletek kedvenc cimeinket. Kérünk tisztelj meg bennünket véleményeddel: pc-xaidg.hu.

Még több csillagászat

(http://www.:eatel.net/"fred/bras/bras.htm1): a Baton Roge Asztronómiai Társaság átdolgozta és kibövitette internetes kiadványát. A hivatkozásgyüjtemény sokkal teljesebb a korábbinál: most már nemcsak a jól ismert NASA cimeket tartalmazza: de csillagászati eszközgyártókét. obszervatóriumokét és sok más egyebet is. Információháború

(http://www.psycom.net/iwar.1.html): az információelmélet egy sajátos területével. az un. információháborúval (information warfare) foglalkozik a kiadvány. vagyis az információ támadó, illetve védekező jellegű felhasználásával, ami általában katonai, ritkábban üzleti célt szolgál. A Time és a Washinton Post ezzel foglalkozó irásain kivül szakszójegyzeteket. a katonai site-ok cimét és sok más egyéb érdekességet kinál-.

A jövö század

http://www.igc.:apc:org/millennium/services.htm1): a Milleneum Institute kiadványa a közelgö ezredfordulóval foglakozik: egyebek között megtudhatjuk. hogy a jövö század valójában 2001 január 1-én kezdödik, és ennek mi az oka. 01vashatunk ijesztö statisztikákat és elörejelzéseket. de természetesen találunk itt rengeteg ezzel kapcsolatos hivatkozást is.

4

í

#### AIDS-hirek

(http://www.redribbon.net/cdc/cdcdaily.htm): az Egyesült Államokban müködö Centers for Disease Control naponta összegyüjti az AIDSkutatással kapcsolatos hireket. információkat. melyeket a Red Ribbon website közöl az Interneten.

Nök a tudományban

(http://www.astr . ua .edu/4OODOWS/4O0ODOWS.htm1): a kiadvány szerint a tudomány négyezer éves történetében mindig is kulcsfontosságú szerepe volt a nöknek függetlenül attól. hogy nöi tudósokról inkább csak a XIX. század óta tudunk-

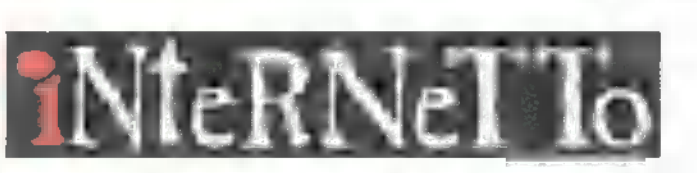

http: //www. internetto.hu

(Document: Done

Klaads cunnus

## Scannerek RIMAN SC

Múltkori számunkban kezdtünk hozzá a Primax Scannerek tesztjének ismertetéséhez, most további két scannert mutatunk be (az előző számunkban ismertetett scanner adatait is a cikk végi táblázatban találod). Köszönjük a Primax magyarországi nagykereskedője, a Corwell Kft. segítségét.

#### Color Mobil Direct

Kissé nehéz besorolni, hiszen első pillanatra egyszerű, színes kézi scannernek tűnik, de képes mindenféle közreműködés nélkül elvégezni feladatát.

Aki dolgozott már kézi scannerrel, függetlenül annak típusától, valószínűleg hajtott végre manuális hajszálállomány csökkentést, mikor kicsit nagyobb felbontásban próbált dolgozni, és a kép torzult, mivel nem volt képes olyan lassan, állandó sebességgel mozgatni a kezét. Ennél a berendezésnél egy kis motort lehet a beolvasó fejhez kapcsolni, amely a beállított felbontásnak megfelelő sebességgel mozgatja a scannert a dokumentumon az előre meghatározott távolságra. Így már sokkal könnyebb normális minőséget kapni, valamint a két fél oldal beolvasásával megalkotható dokumentumok is egyszerűen elkészíthetők.

Csatlakoztatása igen egyszerű, a gép hátoldalán lévő csatlakozófejre — ami egyből printer továbbvezetést is ad — kell a 220-as adapter kivezetését is rádugni, a scanner maga pedig a kb. két méteres kábel segítségével bárhol elhelyezhető. A következőkre kell mindössze figyelni: a kábel ne akadjon be sehol és elég mozgásteret biztosítson a scannernek, ellenkező esetben helyben marad vagy elfordulva mozog. A dokumentumot a le hető legsimábban, vízszintes

felületre helyezzük, különben a mozgatókerekek nem érnek le vagy nem egyenletes sebességgel forognak. Amíg a scanner teljes felületével nem ért a dokumentumra, addig valamilyen módszerrel akadályozzuk meg annak elmozdulását, mivel a papír széle beakadhat és ekkor az egész lapot maga előtt tolva, mindössze egy kis csíkot olvas be. Természetesen van lehetőség a motor kikapcsolására azokban az esetekben, mikor muszáj kézzel mozgatni, mint például könyveknél, hiszen ekkor a scannelés elején a fél eszköz a levegőben lóg. Áttetsző lapok, vagy fóliák scannelésekor javasolt a scanpad használata.

A csomagban megtalálható Windows Twain driver nemcsak az azt elfogadó képfeldolgozó programokkal képes kommunikálni, de önmagában is be tudja olvasni és különböző formátumokban elmenteni a képeket. Találunk még egy OCR programot is, ami nem egy Recognita, de a semminél több, mindenesetre nem árt egy kicsit tanítgatni.

#### Page Partner

Színes asztali, lapbehúzós scanner. Mint az ilyenek általában, ez is elsősorban irodai feladatok ellátására készült, és ezeket a feladatokat a hozzá adott softwarecsomag igen ötletesen támogatja.

Ezt a készüléket is a printer portra kell kötni a hozzá kapott kábel segítségével, a továbbviteli csatlakozó a berendezés hátán található. A 220-as adapter csatlakozója mellett nem találunk ki-be kapcsolót, az áramellátás szabályzását automatikusan végzi. A maximális dokumentumméret, amit képes behozni, az A4-nél néhány milliméterrel nagyobb Legal Letter. A terelőfülek egymáshoz kapcsoltan mozognak, így biztosítva a központos behúzást. A beolvasási tulajdonságoknál szabványméretek mellett tetszőleges értékek is megadhatók, szabadon választható mértékegységekben.

A készülék mellé adott CD-n egy eléggé összetett programcsomag található. A twain driver kiegészítve egy közvetlenül file-ba dolgozó segédprogrammal, s egy OCR program. Ehhez az ismertebb szövegszerkesztőkbe beépülő makrókat is mellékeltek, valamint egy másik speciális karakterfelismerő program, amelynek ez csak másodlagos feladata, elsősorban névjegykártyák archiválására, rendszerezésére szolgál. Természetesen mellékeltek képfeldolgozót is, a Corel Photopaint 5-ös verzióját. Az igazi érdekesség azonban a scannerrel végezhető tevékenységeket összefogó Task Bridge program. Az első lap behúzása után a scanner bekapcsol és feljön egy menü. Innen hét lehetőség választható. A másoló közvetlenül a nyomtatóra irányítja a behívott képet és a megadott számú lapot elkészíti. A mail a különböző postai címekre (e-mail, exchange stb.) juttatja el. A fax pontot választva a modemen keresztül küldi a kiválasztott telefonszámra. A dokumentum opcióval közvetlenül a merevlemezre kerülnek

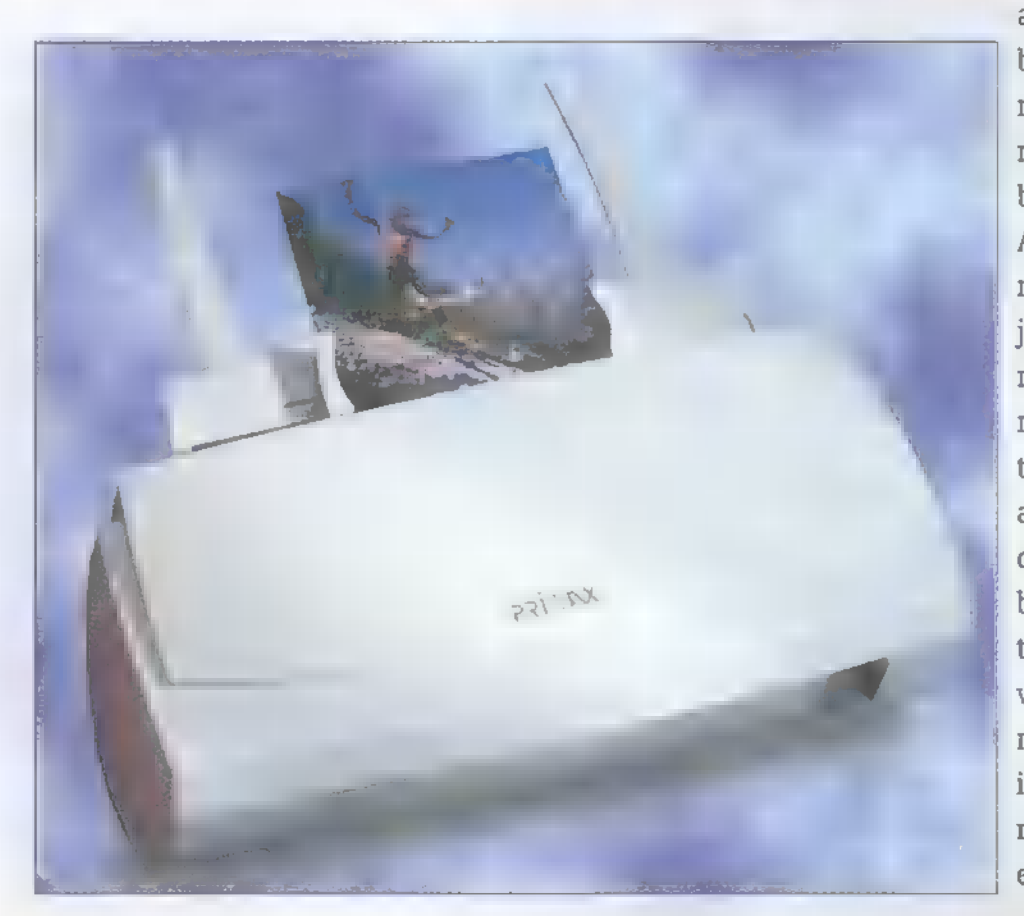

a megadott képformátumban. A read text az OCR prog ramot indítja, a name card a névjegyrendszerezőbe viszi be a behelyezett lapok képét. A photo pont pedig a scan- ! nelés folyamata után elindítja a képfeldolgozó programot. Az egyes pontokat természetesen hozzá kell igazí tani az adott konfiguráció és a felhasználó igényeihez. Például a photo kapcsolónál felbontás, eredeti méret, kontraszt és egyéb beolvasásra ! vonatkozó adatok mellett meg lehet adni, hogy melyik is legyen az indítandó prog ram. A jól eltalált beállítások ] esetén nincs szükség arra,

## WNER 2

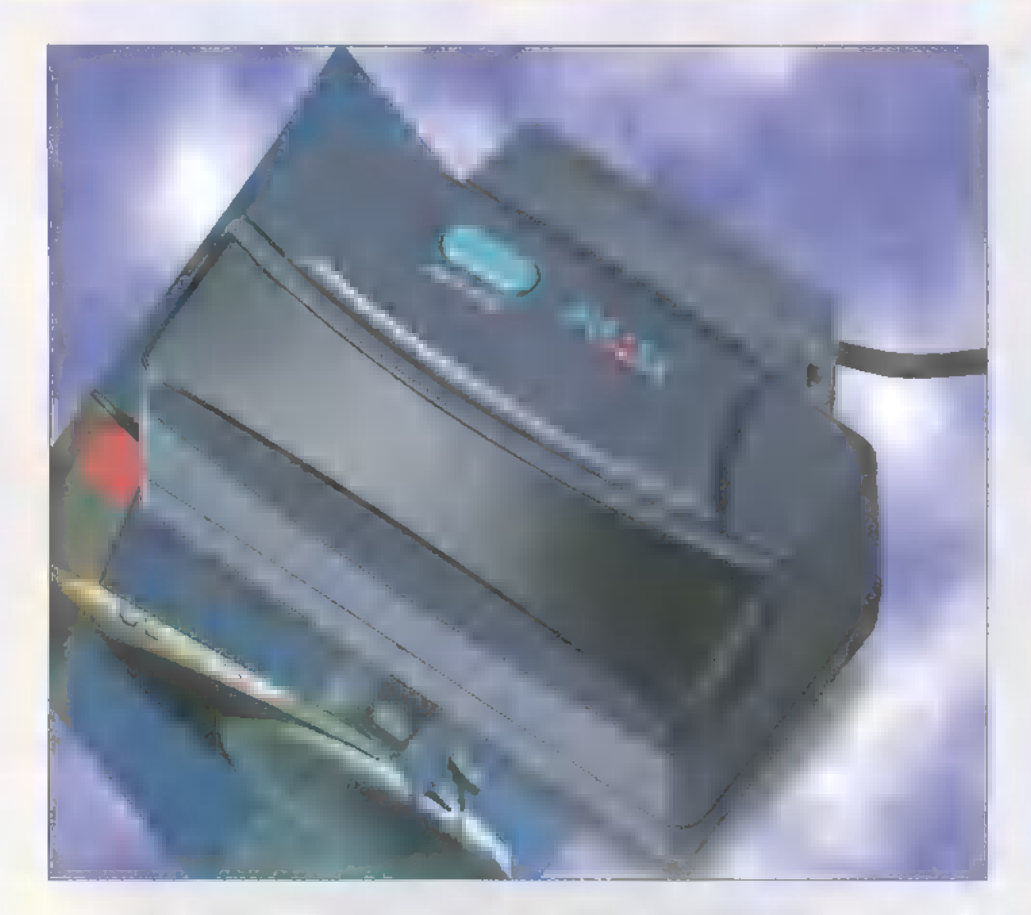

hogy **a kezelő értsen a számítógépekhez**, mégis tökéletesen tudja a különböző irodai alkalmazásokat, másolót, faxot kezelni.

A behúzó-leválogató jól kezeli az átlagos vastagságú papírokat, a vastagabb dokumentumokkal (keménypapíros szórólap) sem akad problémája, de mint a lapbehúzó egységek mindegyike, a többoldalas dokumentumok (pl.: újság) csak lapokra bontva helyezhetők bele.

Összefoglalva, a Primax scannerjei hasznos segítőtársak lehetnek különböző feladatok során, bár profi DTP stúdiók igényeinek nem minden szempontból tesznek eleget. Kisebb igényű alkalmazások, pl.: Internet honlap készítés céljaira, árukat tekintve is, kecsegtető alternatívát kínálnak. Az asztali modellek esetében pedig különösképpen szem előtt tartották a kis irodák igényeit, hogy a különböző berendezések (másoló, fax) kiválthatóak legyenek egy komplett számítógép konfigurációval, mégis könnyen kezelhetőek maradjanak.

> Schuerue schuerue@idg.hu

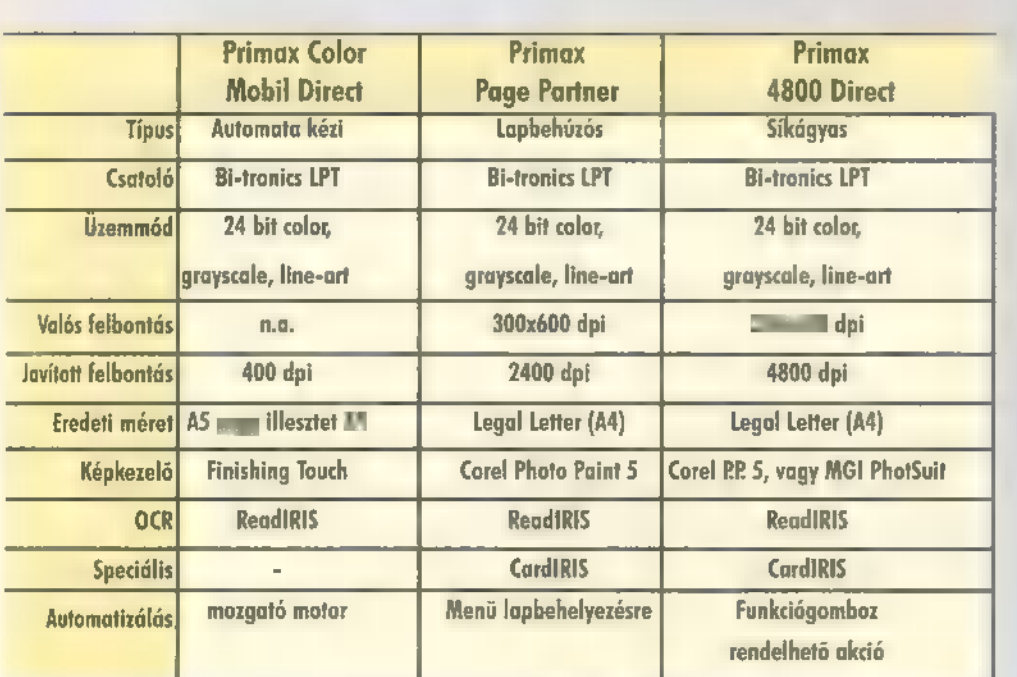

## Internet olcsóbban?

TA

Métvégén és éjszaka" **bármennyil Internetezhet** 3000 Ft:ÁFA/hó-ért a Datalletnél.

MELAL 1942-1940 A UKEFALI A UNITED SAAT A UGU KÖZÖN MELALANZAN 02.00-21,00 között között között kap, Percedíjat csak, Percdíjat csak, Percdíjat csak, Percdíjat csak, Percdíj (GLOSSATA YA)<br>(GLOSS) Samun kathina imana elérési kasa Garata<br>Garata Samun kathina Yang di Jama'an Inggris NLG LYKOLY PL<sup>i</sup>nsk<mark>i</mark> (Strivit)<br>Knocker i en 1937 i Northern med

**DataNet** 

A professzionális Internet-szolgáltató Magyarországon POL ETR CELLAL AN OTTLETE TAL TO TAL TELEVISION AND TELEVISION AND TELEVISION AND T

## DEMOZÓNA SAMULTIMÉDIA SAGA COMO DE LOS HARDWARE DEPOS INTERNETS AD DEMONDERADA DE MIDI

Textúra-szerkesztő

Fractal Design kiegészítő

aller 40

A Fractal Design szoftverház termékei közül leginkább (mondhatni szinte csak) a Painter terjedt el, pedig a családhoz tartoznak még egyéb, a teljes grafikus skálát feldolgozó szoftverek is. Most 3D-s programokkal fogunk barátkozni.

Fractal Design szárnyai A Fractal Design szárnyai<br>A alatt három igen komoly 3D-s szoftver húzódik meg. Ezek név szerint a Ray Dream Studio 4.03 (méltán népszerű, elérhető árú, profi 3D-s szerkesztő-animáló program, melynek hamarosan megjelenik az ötös verziója), a Detailer 1.0 egy objektumfestő és a Poser 2.0. Ez utóbbinak nemrégiben megjelent 2-es változata, amely az inverz kinematika és a keyframe animáció lehetőségeivel már egyértelműen hódít a hozzáértők között.

Harmadik delikvensünk, a Fractal Design Detailer 1.0 — mióta létezik a három dimenziós modellezés, nagy szükség lenne rá. Ugye már kerültél 3D-s munkád során olyan helyzetbe, hogy kész volt a remek object, kész volt a ,hozzáillő" textúra, de vagy nem úgy torzult az objektumra feszítés közben, ahogyan eltervezted, vagy nem tudtad pontosan a megfelelő helyre illeszteni. Ennek a problémának a kiküszöbölésére készült a Detailer — egy objektum különféle mapjeire közvetlenül az objektumon tudsz festeni.

Vegyünk egy alapesetet, amikor a 3D-s objektumot már importáltad a Detailerbe. Az objektum egy külön ablakban megjelenik, és ha a toolbarról kiválasztott ecsettel megpróbálunk ráfesteni (és persze még nincs texture mapünk megnyitva), akkor a program automatikusan jelzi, hogy minimum egy texture mapnek lenni kell ehhez

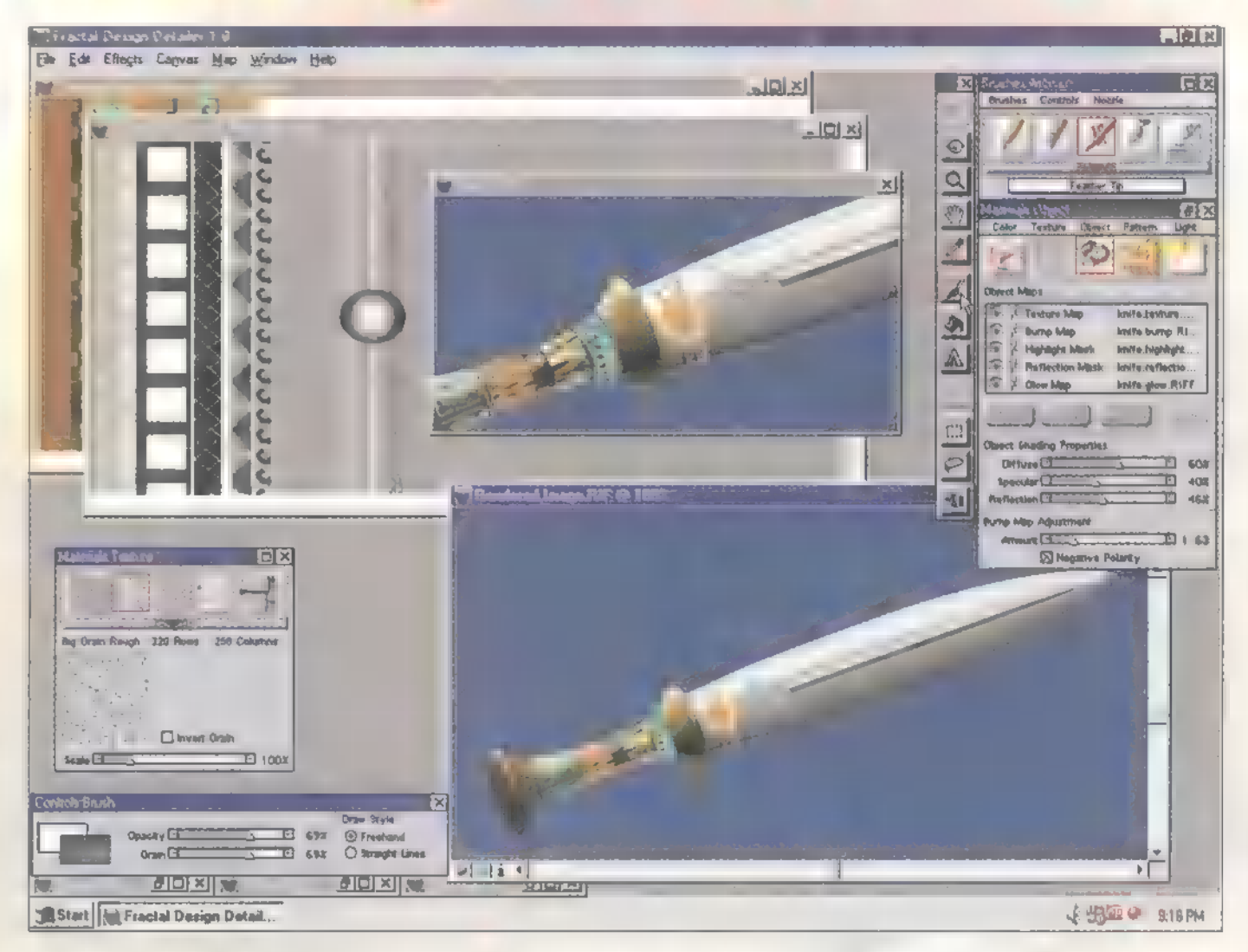

a tranzakcióhoz. A texture map megnyitásakor sorban válaszoljunk a feltett kérdésekre (válasszuk a megfelelő pontokat):  $\blacksquare$  textúra már kész kép legyen, vagy üres, patternnel-, paper texture-rel kitöltött (természetesen ezekre is ki fogok térni), és hogy a textúrát milyen metódus szerint vetítse a program az objektumra. Ha már kész a texture map, akkor bátran rajzolhatunk objektumunkra (játssz a különböző ecsetekkel egy kicsit: a CD melléleten megtalálod a Detailer teljes, működő demóját — csak elmenteni nem tudod a végeredményt.

Miután túl vagy az első szárnypróbálgatásokon, szaladjunk végig egy kicsit részletesebben a program lehetőségein egy objektum megnyitásától egészen a különböző mapek funkciójáig. Két módon tudunk objektumot behozni a programba: vagy importáljuk, vagy a 3D-s programokban megszokott primitiveket nyithatjuk meg a New Model paranccsal. Ha ezzel megvagyunk, az objektum egy külön ablakban jelenik meg. kettő egy MASK csatornán kerül elmentésre), Ebben az ablakban az objektum a toolbarról választott így mindkettőn lehetőségünk van az ecseforgató eszközzel elforgatható, a Materials paletta tekkel, vagy egyéb eszközökkel való mun-

Light pontjával pedig különbözőképp megvilágítható. Váltsunk át a toolbaron az ecset eszközre, a Brushes palettán pedig válasszunk egyet a Painterben már megszokott ecsetekből. Találunk itt zsírkrétákat, ceruzákat, olajos-vizes és

speciális ecseteket (a színes cseppszóróktól a zongorabillentyűkig). Megnyitva egy texture mapet, érdemes kipróbálni ezeket mindet. (Ha az előbb említett indirekt megnyitás nem tetszene, akkor válaszd a Map/Load/ Texture... menüpontot!) Az ecsetek próbálgatása után nézzük meg, milyen egyéb festési lehetőségek vannak a különböző mapeken. Gyakorlott szem észreveszi, hogy a Detailer felhasználói felülete szinte megegyezik a Painterével. Ebből egyenesen következik, hogy az ott megszokott lehetőségek legnagyobb része itt, a Detailerben is elérhető. Tehát tudunk kiválasztásokat eszközölni, MASK-ként, vagy akár a legtermészetesebb módon a négyzetes kiválasztó eszközzel. Mivel ez a kétfajta kiválasztás csak megjelenítésében tér él egymástól (egyébiránt mind-

kára. Nézzünk pár lehetőséget:

Egy réteg (Floater) vagy egy kiválasztás kitöltése: előtérszínnel, színátmenettel, — patternnel (a pattern ugye egy előre definiált kép-

## DEMOZÓNA  $\odot$  multimédia $\odot$  cdi-uideo cd $\odot$  hardware depo $\odot$  internet $\odot$  in oppositional  $\odot$  de midi-

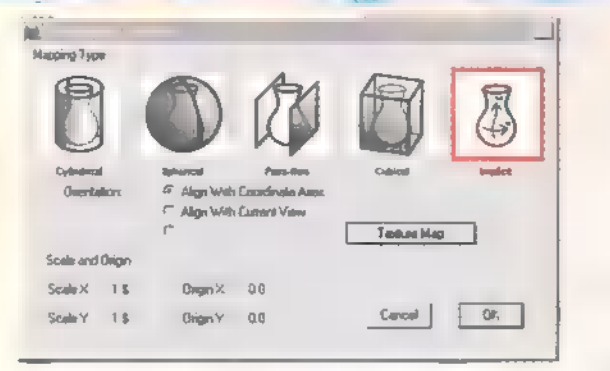

részlet, melyet a program előre meghatározott paraméterek szerint ismétel. Ezeket a patterneket alkalmazva könnyen, gyorsan kialakíthatók homogén felületek, úgymint: vizes, rozsdás vagy akár bőr felület). Színátmeneteket itt is találunk: a palettát a Materials/Color/Grads... menüpont alatt lelhetjük meg. Ezen a palettán kiválasztható többféle lineáris, radiális, egy pontba futó, csavart színátmenet, melyeknek dőlési irányát is mi állíthatjuk. A színátmenetekkel speciális effektusok érhetők el a különböző mapeken, próbáljuk kombinálni őket az Effects menü trükkjeivel.

A festőszín(ek) beállítása a Materials/ Colors palettán történik az alapesetben elinduló Standard megjelenítésben, de ha valaki ezt RGB-re vagy Compactra szeretné állítani, ezt a Materials/Colors legördülő menüben teheti meg. Azért írtam festőszín(ek)-et, mert a gyakorlatban két szín adható meg, ugyanis vannak ecsetek, melyek "szórt színekkel" dolgoznak.

A Materials palettáról már szó volt a Color, Lights, Pattern pontokban. Most nézzük meg, mit takar az Object és a Texture. Az elsőben tudjuk kontrollálni a különböző mapeket. Ki-be kapcsolhatók, hatásuk erőssége változtatható, utólagosan finomíthatunk a feszítés technikáján (mapping). A

Texture menüpont (paper textures) bizonyos vonatkozásaiban megegyezik a patternnekkel, mert ezek is előre definiált képek — a paper textures a különböző mapeken megjelenítve igen látványos hatást ér el. Tegyünk egy próbát! Nyissunk meg egy bump mapet (Map/Load/Bump), válasszunk ki egy nekünk tetsző paper texture-t és az Effects menü Apply Surface Texture pontjával töltsük ki a mapet. Ha minden stimmel, akkor a kiválasztott mintának térbeli dudorként kell megjelenni az objektumon. Ezt az eljárást

Térjünk még egy szóra vissza a paper textures-höz, mert van egy másik hatás is, mely szót érdemel ezzel kapcsolatban. Úgy ahogyan a való világban, itt m digitális festés terén is megoldható az, hogy egyes ecsetek interaktívan együttműködjenek a papír bordázottságával. Válasszunk egy megfelelő rajzeszközt — lehetőleg

> egy kemény zsírkrétát -, használata közben váltogassuk a papírokat, azok mintája rög tön megjelenik. Ha nem lenne teljesen egyértelmű a működési elv, akkor próbáljuk meg ezt úgy elképzelni, mintha lenne egy vékony papí-

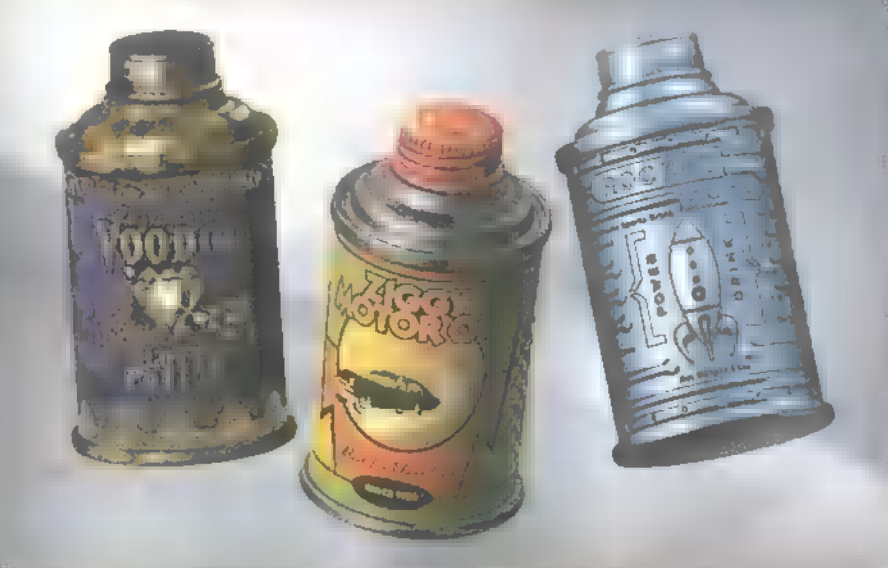

akkor célszerű alkalmazni, ha például van egy söröskupakunk, de a megfelelő bordázottságot nehéz lenne létrehozni az objektumon. A bump map és egy ecset segítségével igen hamar megoldhatjuk ezt a problémát. Attól függően, hogy mekkora a kontrasztbeli különbség az ecset színe és a papír között, jelenik meg egy mélyebb vagy kevésbé mélyebb törés az objektumon. A további mapek működési elve hasonló, szintén a Map menüpontban találhatók és hatásukat csak azért nem írom le, mert nevükből egyértelműen következik az. Inkább tegyetek próbát!

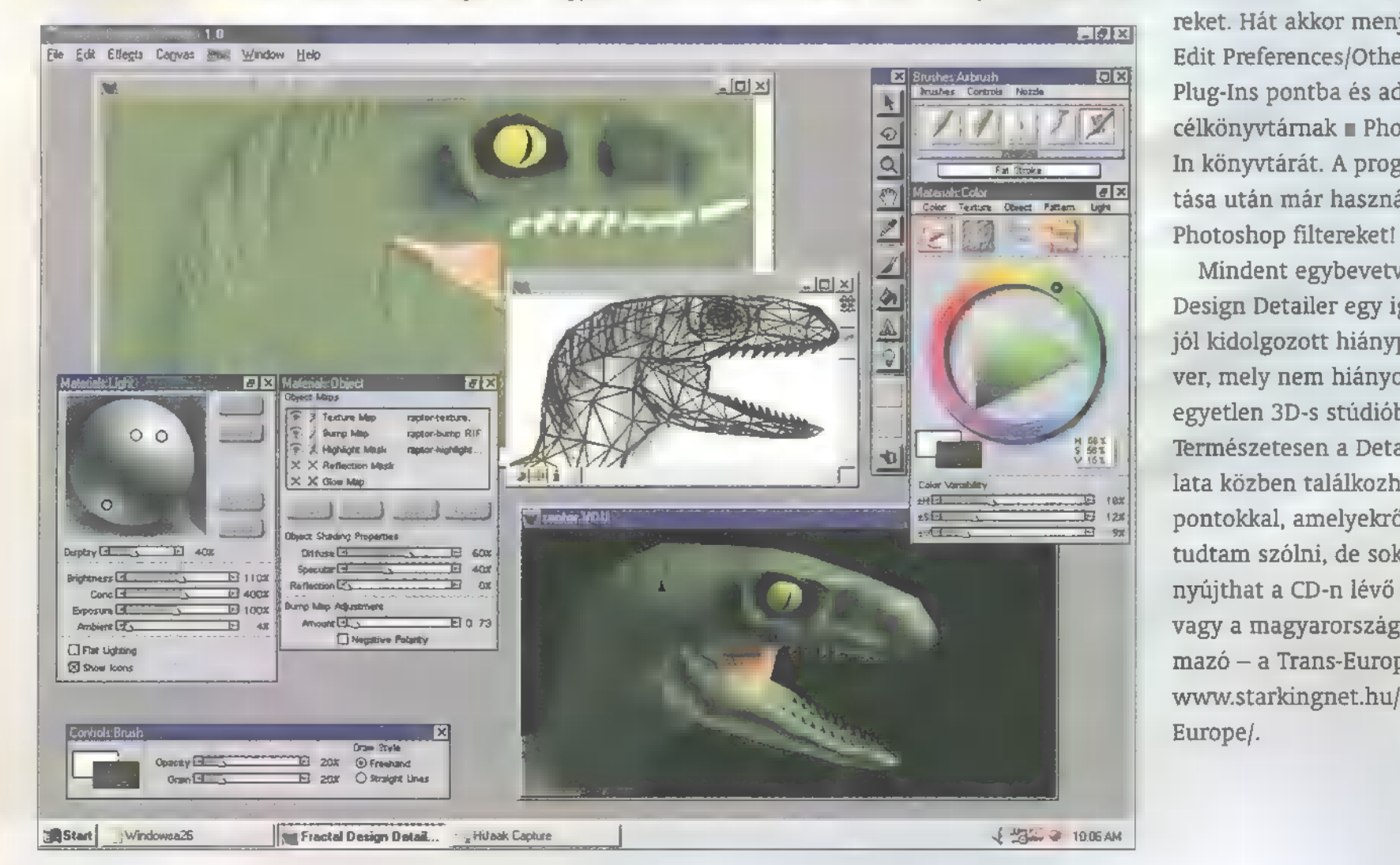

runk és ez alá különféle mintájú fémlemezeket tennénk (ki ne rajzolt volna át 10 forintost gyerekkorában egy papíron). Ehhez hasonló filtereket a Photoshopban is találunk, és természetesen a Detailerben is van Effects menü. Itt lelhetők fel a különféle színkorrekciós lehetőségek, és a Detailer saját trükkjei is. Egy ilyen komoly rajzoló-festő programtól persze joggal elvárhatja az ember, hogy tudja használni a Photoshopban megszokott filtereket. Hát akkor menjünk az Edit Preferences/Other Raster Plug-Ins pontba és adjuk itt meg célkönyvtárnak a Photoshop Plug-In könyvtárát. A program újraindítása után már használja is a

 $\mathbf{C}$ 

be

35

Mindent egybevetve a Fractal Design Detailer egy igen fontos, jól kidolgozott hiánypótló szoftver, mely nem hiányozhat egyetlen 3D-s stúdióból sem. Természetesen a Detailer használata közben találkozhatunk olyan pontokkal, amelyekről itt nem tudtam szólni, de sok segítséget nyújthat a CD-n lévő .PDF leírás, vagy a magyarországi forgalmazó — a Trans-Europe Kft. www.starkingnet.hu/Transvagy a magyarországi forgal-<br>mazó – a Trans-Europe Kft. –<br>www.starkingnet.hu/Trans-<br>Europe/.<br>**AKIsvuk** 

**MULTIMÉDIA SE COME DE LOS MARDWARE DEPOSTE INTERNET (C) EN BUTELL MAR GP Y animáció** 

30 Studio Max

Hello-Hallo Elektor Kalandor! Hogy tetszik a CD nyitó animja? Úgy-ahogy? Szeretnéd megcsinálni? Van 3DS Maxod? Mert ha a válasz igen, máris belevághatunk. A hosszadalmas Max ismertető után most én ragadom magamhoz a tollat, hogy elmondjam, miképp csinálom a CD nyitó animációját (ami persze hónapról hónapra változik majd!).

z egész 220 frame-ből fog Először is meg kell<br>A – állni. Először is meg kell modellezni **a** PC-X logót. Hogy minél pontosabb legyen a valóság mása, használd a CD menü logóját, mint background a Front Viewporthoz. Vigyázz, Match Bitmap legyen a Views-Background Image-Aspect Ratio.

Jobb klikk a Front Viewport Front feliratára és Show Background. A Grid-et kapcsold ki nyugodtan. Ezután a Create-Splines-Line-nal próbáld megalkotni a logó körvonalait. Ha nem próbáltál még Bezier és társaival ilyesmit, akkor ez el fog tartani egy darabig, de ne csüggedj, megéri. Ha mégis csüggednél, írd ki betűkkel vagy csinálj valami mást. Azoknak, akik a nehezebb utat választják, hadd tanácsoljam a gyakori Modify-Edit Spline, Sub-Object: Vertex dolgot, ahol is alapos szabadsággal változtathatod a pontok helyzetét, a szögeket, íveket stb. Ha kész van és jól néz ki, válaszd ki a ,P" betűt, menj a Modify Edit Spline-

hoz, kapcsold ki a Sub-Objectet, kattints az Attach-ra, majd a "C2 betűre. Most a , P" és a , C" összenőtt. Csináld meg ugyanezt a , PC" és a ,kötőjellel", majd az , X"-szel is. (Ha simán írtad a feliratot, akkor ez nem kell). Ha minden jól

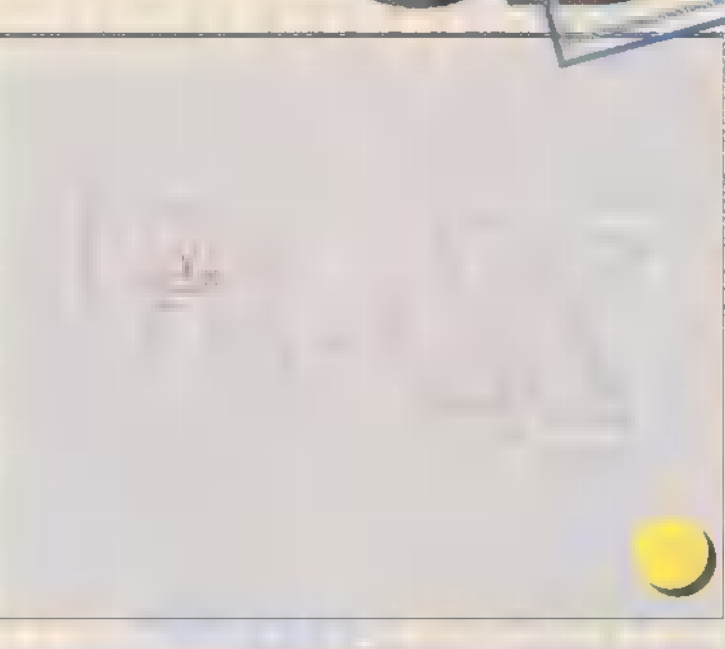

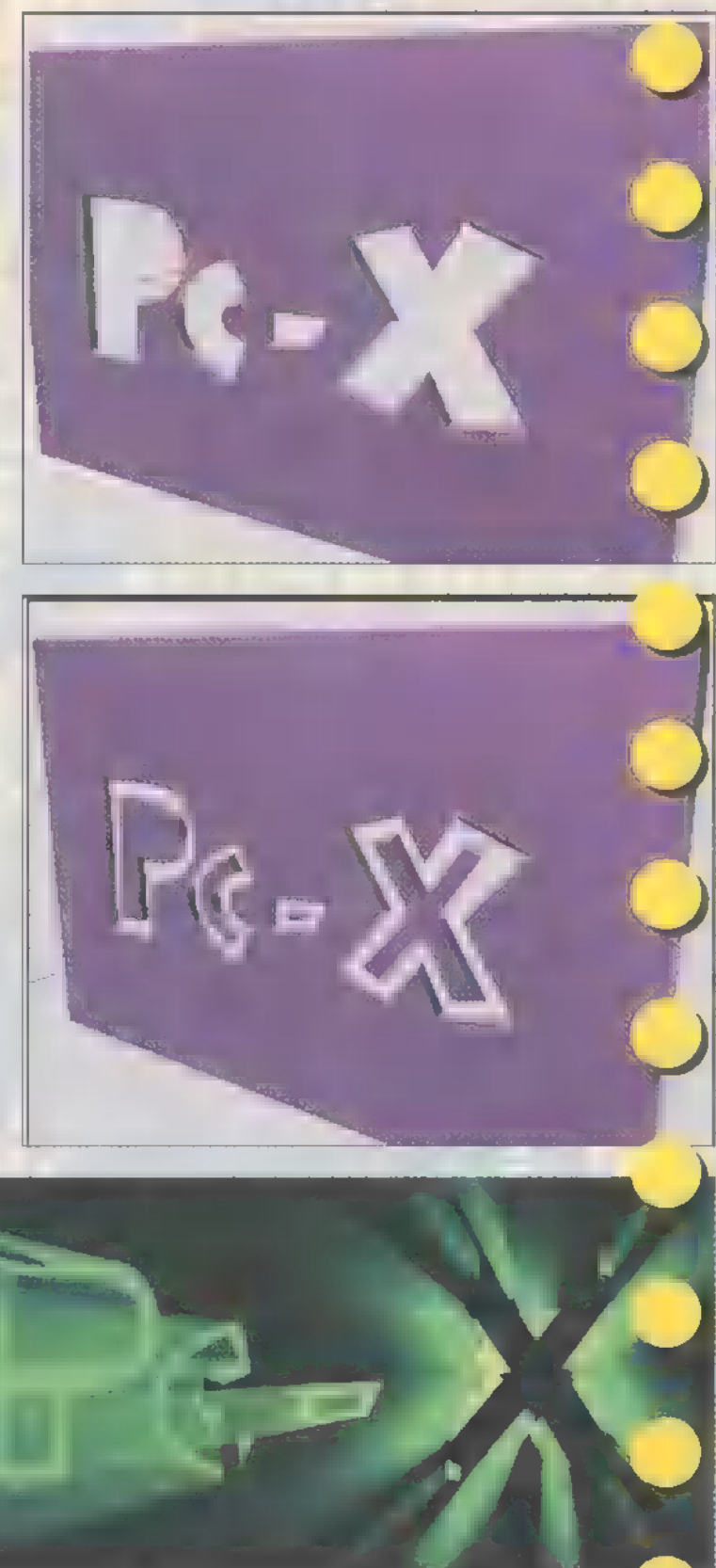

ment, a végeredmény valami olyasmi, amit az első képen látsz.

Ez most egy szép darab spline. Csinálj ebből még kettőt (használhatod a Shift és Select and Move Toolt, de ne vidd el őket sehova!). Legyenek Logo1, Logo2 és Logo3. Úgy. Most vedd elő a Logo1-et, rajzolj köré egy téglalapot (Create-Splines-Rectangle), lehet jó nagy. A Logo1-et Attach-old a Rectangle-hez. Menj a Modify-ba, válaszd a Bevel-t, Height 5, Outline -3, a többi maradjon, ahogy van. Láss csodát, a logó lukat vágott a falba. Ezt a módszert melegen ajánlhatom minden hasonló lukfúráshoz.

Most vedd elő a L0g02-t. Bevel-ezd ezt is, most Height 5 és Outline 3. Ha minden jól ment, most a Logo2 megtölti a Log01-et, tehát egy sima felület látszik csak. A következő lépés opcionális. Csak azért van, mert a logó túl vastag ahhoz, hogy a fény szép nyalábokban törjön elő. Az ehhez hasonló animációknál ezt nem árt mindig szem előtt tartani, a túl sok áttörő fény ugyanis elveszti varázsát. A Logo3-at Edit Spline-nal (Sub-Object: Vertex) rendezd úgy, hogy a Logo1 közepét töltse ki. Előtte nem árt a Logo2-t Hide-olni (Select és Display-Hide Selected). Ha megvan, Bevel ezt is. Ha jól csináltad, valami olyasmit kapsz, amit itt, az illusztrációk között is látsz.

Most Select a Logo2-t (előtte Display-Unhide All). Modify-Edit Mesh, Sub-Object: Face. Válaszd ki a "P" összes Face-ét, majd Detach. OK, ezt csináld meg az összes betűvel, külön-külön. Igen, lehetett volna az elején Bevelezni külön-külön, de így ugyanott vagyunk, plusz még egy új fogás azoknak, akik nem ismerték. A látható tárgyak most Logo1, Logo3, valamint Logo04, Logo05, Logo06, L0g007. Az utóbbiak mögé (Top View) helyezz el egy-egy Bomb-ot (Create-Space Warps). Kösd mindegyiket (Logo04, Logo05, Logo06, L0g007) a mögötte lévő bombához.

Ha most el kezded tekerni az idő kerekét (Time Slider), a logo Logo04, Logo05, Logo06 és Log007 szétrobban. Állítsd be a bombákat a Modify-nál úgy, hogy ne egyszerre következzen be a robbanás meg ilyesmi — mindent ízlésed szerint. Ha használod a Bomb2 plugint, akkor még azt is beállíthatod, hogy mekkorák legyenek a szétrepülő darabok.

DEMOZÓNA SÍMULTIMÉDIA SÍCDI-VIDEO (DS) HARDWARE DEPOSÍMITENNETS ID PROGRAMAKS DE MIDI

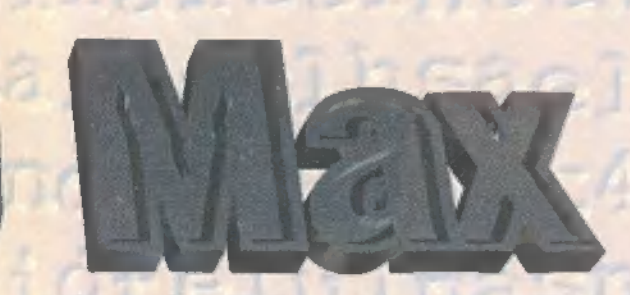

Helyezz el egy Camera-t (az enyém X:130, Y:-600, Z:0, Target 15, -2, 0), csinálj egy Preview-t. Ha jó, akkor jöhet a fény. Target Spot -400, 2000, 0-nál, Target legyen O, 0, 0-n.

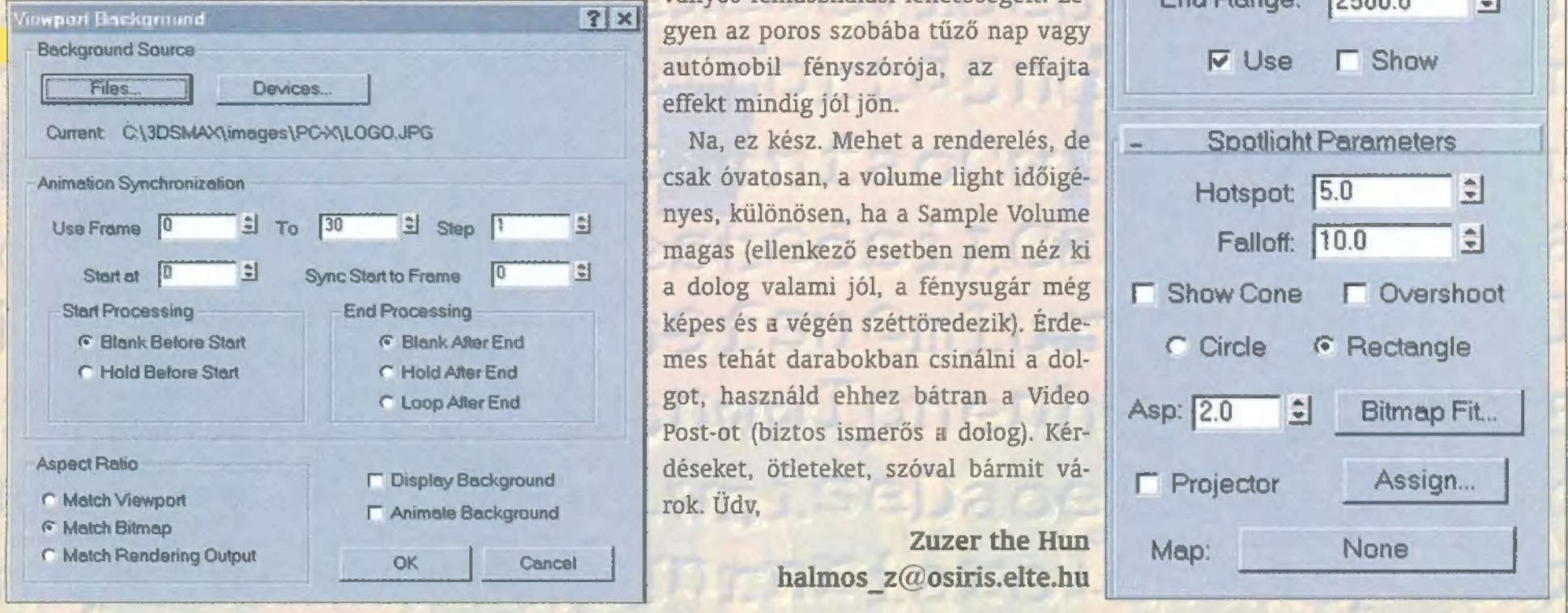

1083. Bp., *Illés u. 40.*<br>Tel/Fax: 334-3715, 210-9106 e-mail: spieler@mail.euroweb.hu

Sipion Link Kopic O M P U T E

Kérjen árajánlatot PC-konfigurációra e-mailen vagy faxon!

Pentium Pro 200MHz-ig PC-k kívánsága szerinti összeállításban, két év garanciával!

3D gyorsító kártya 43.800 Ft

PCI VGA:-VIDEOSTV Tuner ATELETEXT egyben — 41.800 Ft

Win95 és NT driver, magyarnyelvű leírással is! 14" LR/NI Dig. control, Target monitor 2 év cseregaranciával 33.900 Ft Áraink az ÁFÁT-t nem tartalmazzák.

mas PAL/NTSC/SECAM, MPEG lejátszás, belső

légi és kábelcsatorna vételére egyaránt alkal-

3D-sound hangerő-hangszín szabályzás,

AZ ILLÉS UTCÁBAN KITŰNŐ PARKOLÁSI LEHETŐSÉG.

2MB, SVGA felbontás 1280x1024/75Hz, video felbontás 1024x768, digitalizálás AVI formátumban max. 30 fps, OAK Spitfire graph. IC, 5-Video AV-Video 75 Ohm RF bemenet,

PCI MPEG HW-es lejátszásgyorsító kártya 5.900 Ft

4MB RAM, Win95 és NT driverek, valósidejű 3D megjelenítés

PCI 3D FX Voodoo

Paraméterek az 5-ös ábrán, a Cast Shadow legyen be- **(\*** on:  $\overline{M}$ kapcsolva.

Anim gomb be, menj a 180 Frame-hez, mozgasd a Target Spot-ot 300, 2000, 0-ra. Menj a 220 Framehez és tedd ugyanezt -150, 2000, 0-ra. Most a Render-Environment-nél válaszd ki a Volume Light-ot. Pick Light legyen a Spot01, minden maradjon, csak a Filter Shadows legyen High és a Density mindössze 2.0. Ajánlom figyelmedbe a Volume Light rendkívül széleskörű és baromi lát-

> ványos felhasználási lehetőségeit. Legyen az poros szobába tűző nap vagy autómobil fényszórója, az effajta effekt mindig jól jön.

Na, ez kész. Mehet a renderelés, de csak óvatosan, a volume light időigényes, különösen, ha a Sample Volume magas (ellenkező esetben nem néz ki

SPRING

**Bad Mojo** 

**Comache 3** 

X-wing Tie Figh. Három koponya

**Escatica 2** 

**Shivers 2** 

**MDK** 

Carmageddon

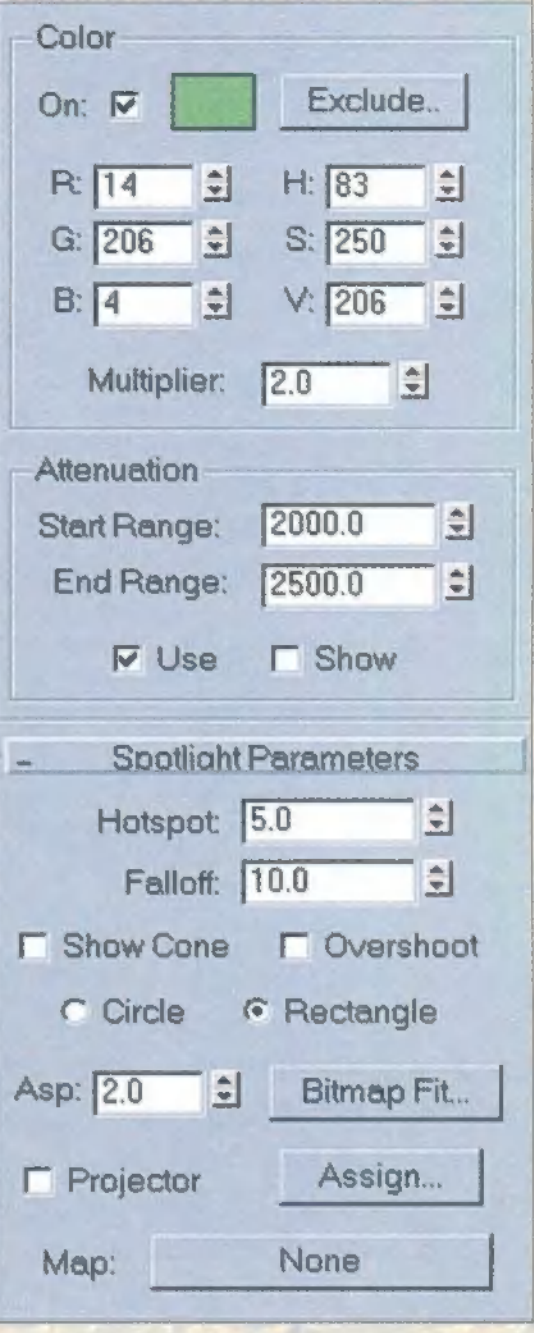

### SPRINT Computer Kft.

1087 Berzsenyi u. 3. Tel.: 210-4835, 210-4836 Fax: 313-4866 1068 Felsőerdősor u. 7. Tel/fax: 342-4707, 342-6724

### **WWW.SPRINT.HU**

8000

 $9600$ 

8 8 0 0

8800

8600

Champions man. 5400 **Imperium Gal. Inter State 76** 4 4 0 0 7 900 Jetfighter 3 Frame Power F1 8 600<br>Touche (magyar) 8 800 **SWIV, Outlaws** d for Speed2 10 000 Red Alert kieg. 4000 **Tomb Raider** 

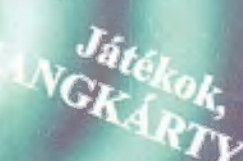

9 400 SoundB 32 oem 15 900 SoundB Awe64 22 900 Színes szkenner 25 000 2 2 0 0 Lúdas Matyi

> Indul a bakterház 2 2 0 0 Fugitive, Batman 12 000

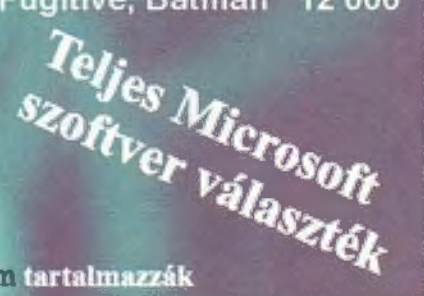

Minden játókhoz Áraink az ÁFÁ-t nem tartalmazzák

6700

Jön! Jön I

Jön!

Jön !

#### Alba Poligon Software-hardwaremultimedia

**MORTHLET** 

Károly J. u. 7. م - Karoly J. u.<br>Tel.: 320-121, Fax.: 314-439<br>Nvitvatartás: Nyitvatartás:<br>H-P: 9-17

Akció, kaland, szerep, stratégiai,

lesztő programok gyerekeknek. Lexikonok, szótárak, nyelvoktató

Tudomány, kultúra, művészet kincses tárháza CD ROM-on Külföldi és az összes eddig megjelent magyar VIDEO CD.

ciók (Pentium, AMD, Cyrix),

Alaplapok, processzorok, winchesterek, memóriák, video- és hangkártyák, floppy és CD meghajtók, SCSI vezérlők, házak, tápegységek, faxmodemek, monitorok, aktív hangdobozok, billentyűzet, mouse, joystick, scannerek, notebookok.

CD-ROM írása 1800--ÁFA (lemezzel együtt!) rövid határidővel!

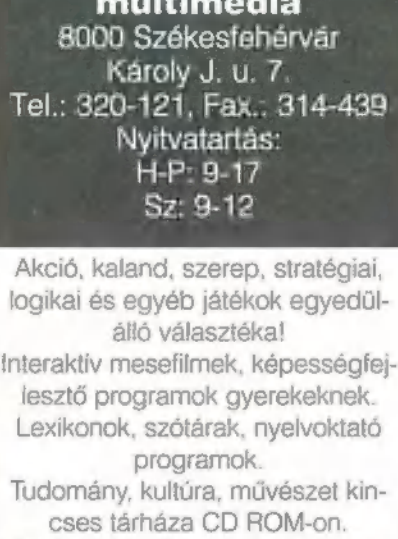

Felhasználói programok.

Komplett számítógépes konfigurá-Részegységek és kiegészítők széles választéka.

Remélem, mindenki elégedett a bizonyítványával (már akit érint a téma), mert aki nem — gondolom -, az büntetésből most nem olvashatja ezt. Pedig tartogatok egy meglepetést a levrov végére, úgyhogy kitartás, elvtársak!

ehát nyár van, már megint. Akárcsak a PCXnek, nektek is letelt egy újabb év. Mindenki picit okosabb lett a komolyabb témákkal foglalkozó rovataink hatására, remélem senki gépe nem szenvedett komolyabb károsodást a hardware barkácsunk - Schuerue — tanácsait követve. Leginkább pedig a megjelent játékleírások és ismertetők hatására bekövetkező több napos, monstre játszások nem okoztak maradandó károsodást munkánk és/vagy tanulásunk előrehaladtában.

Most igazából csak egy fontos levéllel szeretnék foglalkozni, ami tanulságos lehet mindenkinek. Van még két meglepetés történet is, amit a meleg nyári napokon az árnyékot adó napernyő, két-három hektoliter jéghideg Coca-Cola és kedvenc újság társaságában végigélvezhetsz - a CD-n.

Akkor most a levél, "lite" kivitelben:

aTisztelt PC-X és Newlocal! Akkor jöjjön a dicséret. Nagyon tetszik a lap.

Ennyi. Nem akarok beleszólni a lap kinézetébe, tartalmába. Így tetszik ahogy van...  $(\ldots)$ 

A következő ötlet onnan származik, hogy anno még a kezdetekben a duplaszámban volt egy lista arról, hogy melyik program melyik újságban található. Ezt lehetne folytatni a CD-vel is, mert a kb. 15 db CD 9,5 GB anyagot tartalmaz...

Lenne még néhány kérdésem is. Pl. létezik-e Daewoo 1418D monitoromhoz Win95ös driver? Sajnos nincs Internetem. A másik kérdés, pedig, hogy a gépemben egy Intel P75 processzor van, de lassan már csak PacMan-ezni tudok vele. Milyen processzort javasoltok (legalább P133)? Következő kérdésem, kicsit komplexebb: milyen operációs rendszert tegyek fel a gépemre a WinNT4, Win95, OS/2-Merlin közül? Mindegyiket installáltam már, bár 0\$/2-ből csak a 3-ast. Szóval gyorsabb lesz-e a gépem, ha WinNT4-et hasznólok Win95 helyett (főleg pl.: Corelnél), illetve hogy futnak rajta a Win95-ön megszokott programjaim, mi lesz a DOS móddal? Az OS/2 Merlin mellé fel lehet tenni Windowst, gyorsabb-e az 0\$/2-vel a gépem?

Itt a vége, fuss el véle. Előre is kösz, hogy egyáltalán végigolvasott valaki, de annak még jobban örülök, ha választ is kapok. Maradok hű olvasótok: B. Nándor."

Huh, ez a levél azért "hűzós"... Kezdjük az elején. Az ötleteket köszönjük. Tartalomjegyzék lesz, ha nem is ebben a számban (azért ezen a 9.5 Gigán még én is meglepődtem, soha nem számoltam utána...). A Daewoo monitor "régi" darab, utánanézünk a Neten. A WinZip95 6.2 biztosan tud sok lemezes archiválást, mégpedig űgy, hogy a Zip file-t a floppy diszken kell létrehozatni vele, és ekkor megjelenik a "multi disk span" opció.

A tanulságos téma most jön: szóval az örökzöld ,bővítsünk minél keveseb-

bért, minél jobbra" téma. Lássunk néhány szempontot: ha 8 Megád van, AZONNAL 16-ra bővíts! P75-ről most Pl66-ra érdemes bővíteni, ha nem hát legalább 133-ra. Ha picit jobban el vagy eresztve, akkor az új AMD K6-200MMX-re, ami rettentő felületes méréseink szerint gyorsabb az Intel P200-nál, és vagy 10 ezerrel olcsóbb, mint a P2OOMMX! (Egyébként zuhannak az Intel processzor-árak...) Ha a video kártyád nem éri el legalább egy S3 Trio64 szintjét, akkor annak cseréjével is lehet látványos gyorsulást elérni, pl.: egy Tseng ET6000 beszerzésével (arról nem is beszélve, hogy a Tseng 6000 BIOSt Hercules BIOS-ra cserélve még tovább gyorsul a kártya Windows-DirectX alatt).

§-é-. koszedozz bszehosz]

A másik örökzöld téma az operációs rendszer. Nos, én azt hiszem, hogy otthoni használatra bőven jó a Win95. Rengeteg új driver, meg játék születik rá, s lehet, hogy negyed/fél évenként idegösszeroppanást kap, és újra kell installálni, de nem csinál gyilkos dolgokat a géppel, a DOS módja jól meg van írva, jó a szoftverellátottsága is. Az NT4 rettentő stabil rendszer, de ennek megfelelően bonyolultabb is, és attól még, hogy hasonlóan néz ki, mint a Win95, gyökeresen más. Ha főleg dolgozol a géppel, akkor érdemes csak NT-zni, és multi-bootban egy DOS partíciót meghagyni a játékoknak (ahova azután rakhatsz Win95-öt - mi is így használjuk). Az 05/2 Merlinnel az a baj, hogy nem eléggé támogatott a szoftvergyártók által. Azt hiszem, Direct-X sincs rajta, amire egyre több játékprogram épül (esetleg OpenGL). De megnyugtathatlak, hogyha tetszik, akkor a WinNT4 és a Win95/MS-DOS mellé felteheted a Merlin-t is, ráadásul a boot-managere a 1egjobban használható darab a piacon. (Megjegyzem, hogy a Linuxot is érdemes kipróbálni, mert az más koncepció, de megtetszhet! Ja, ez is feltehető még akár mind a három mellé is!)

No, hát ebből a levélből is látszik, hogy egy géppel nem csak játszani kell, hanem alkotni is! Itt van a következő levél is egy alkotással, egy kis történettel, Hófehérkéről, GOTO CD!

> VIlagyimír Newlocal Levrov (newlocalGeik.bme.hu)

## A (CD-n található PC-X User tartalmas

kus memóriakezelés ! TIPPEK-TRÜKKÖK:

 $abc:$ DEMO: DTP: **GRAPHIKA:** OOP MANIA:

Digitális betűtechnikák II

Window - EditWindow - Dialog-ok minden mennyiségben !

**RENDSZER-**PROGRAMOZÁS: Eszközmeghajtók I

kérdezése. (memória, portok) ...és még ami a nagy érettségi rohanásban lemaradt...

FONTOS: kérdéseiteket, egyéb leveleiteket a PCX-Userrel kapcsolatban a PC-X@IDG.HU cimre, vagy a PC-X postacímére küldjétek, s NE a cikkíróknak. Nyáron nem tudjuk az iskolában leveleiteket elolvasni, 1gy átirányítva jut el hozzánk!

## Te légy az úr! Vagy fejed a porba hull...

## AGIC ATTLEMAGE

<sup>5</sup>P A ZUÉg 5. SES Az a cen zek

HÁLÓZATON JÁTSZHATÓ,<br>REAL-TIME STRATÉGIAI PROGRAM<br>A MAGIC THE GATHERING<br>FANTASY KÁRTYAJÁTÉK ALAPJÁN,<br>MAGYAR NYELVŰ<br>KÉZIKÖNYVVEL.

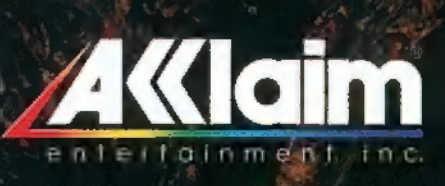

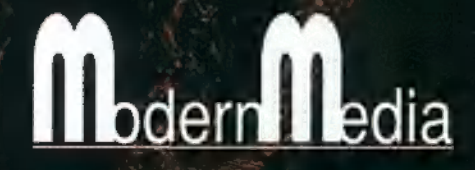

ECOBIT Multimédia szaküzletek<br>1977 BP., Wesselényi u. 25.<br>Tel. 351-3078, Fax. 268-0361<br>F-mail: ecobit@mail.datanet.htm nmm. accompanies in the contract of the contract of the contract of the contract of the contract of the contract of the contract of the contract of the contract of the contract of the contract of the contract of the contra

# $L$

**Sta** 

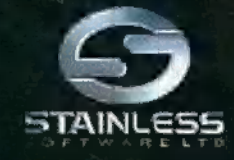

Magyar nyelvű kézikőnyvvel **2008** 

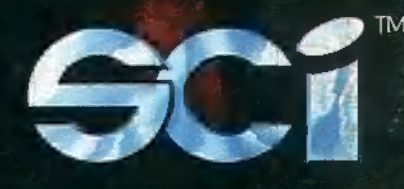